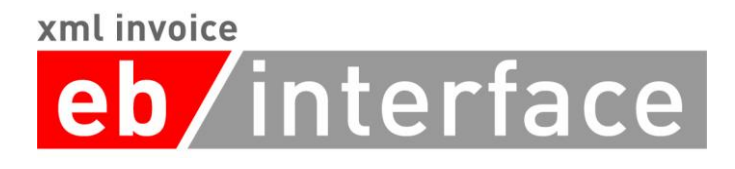

# ebInterface 4.3

Der österreichische Rechnungsstandard

Veröffentlichungsdatum: 12. Dezember 2016

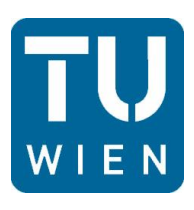

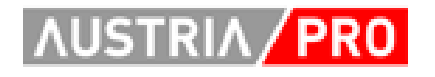

## **eb**/interface

## Inhaltsverzeichnis

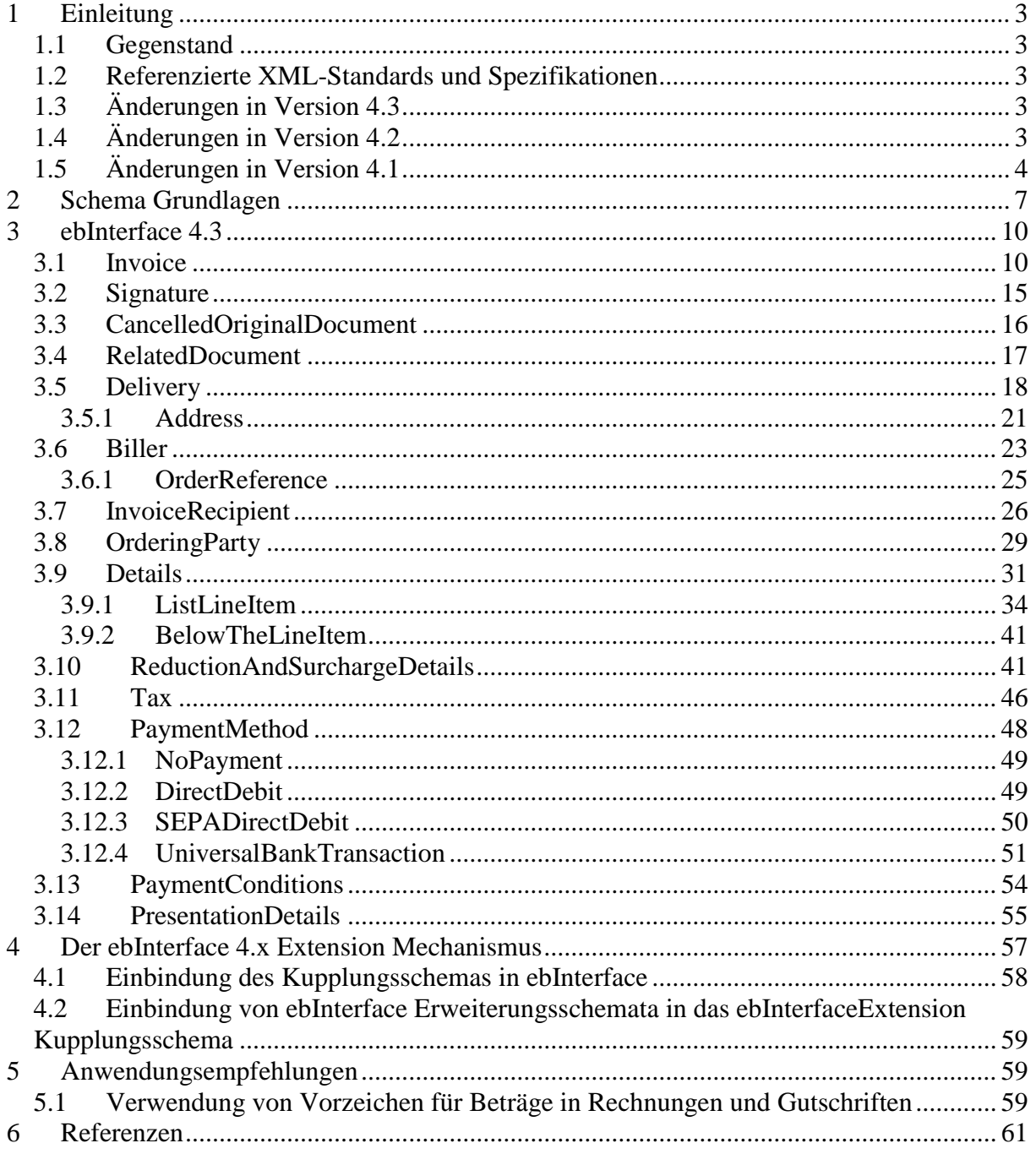

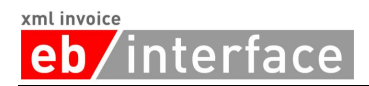

## <span id="page-2-0"></span>**1 Einleitung**

### <span id="page-2-1"></span>*1.1 Gegenstand*

Dieses Dokument beschreibt das einheitliche Rechnungsformat des XML-Schemas Invoice.xsd des ebInterface 4.3 Standards.

## <span id="page-2-2"></span>*1.2 Referenzierte XML-Standards und Spezifikationen*

Für die XML-Struktur der elektronischen Rechnung werden folgende Spezifikationen und Standards mit einbezogen:

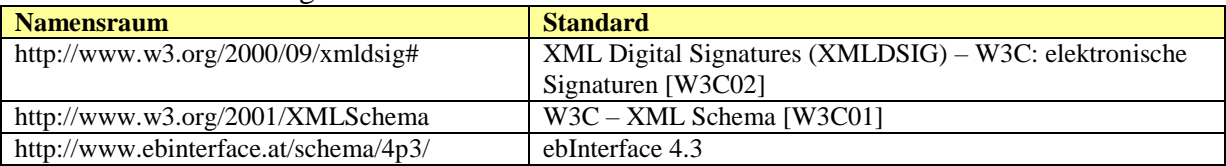

## <span id="page-2-3"></span>*1.3 Änderungen in Version 4.3*

Im Folgenden werden die Änderungen von ebInterface4p2 auf ebInterface4p3 beschrieben.

### **Änderungen am complexType ReductionAndSurchargeBaseType**

 Die Umsetzung wurde dahingehend geändert, dass nun ein weiteres Element Classification mit aufgenommen wurde. Dadurch ist es möglich Zu- und Abschläge zu klassifizieren.

### **Änderungen am complexType VATItemType**

 Die Umsetzung wurde dahingehend geändert, dass nun ein weiteres Element AccountingCurrencyAmount mit aufgenommen wurde. Dadurch ist es möglich einen Steuerbetrag in EUR anzugeben, auch wenn die Rechnung nicht in EUR ausgestellt ist. Damit wird den Anforderungen von UStG §11 (1) 3f Genüge getan.

## <span id="page-2-4"></span>*1.4 Änderungen in Version 4.2*

Im Folgenden werden die Änderungen von ebInterface 4p1 auf ebInterface 4p2 beschrieben. Beachten sie auch die Aktualisierung vom 4.5.2016 im Hinblick auf das BIC-Element.

### **Änderungen am simpleType CountryCodeType**

 Die Umsetzung wurde dahingehend geändert, dass nun zwei beliebige Zeichen als CountryCode zulässig sind, anstatt wie bisher eine Enumeration aus Tokens. Es wird jedoch empfohlen weiterhin ausschließlich offizielle ISO 3166-1 Alpha-2 Codes zu verwenden.

### **Änderungen am simpleType CurrencyType**

 Die Umsetzung wurde dahingehend geändert, dass nun drei beliebige Zeichen als CurrencyCode zulässig sind, anstatt wie bisher eine Enumeration aus Tokens. Es wird jedoch empfohlen weiterhin ausschließlich offizielle ISO 4217 Codes zu verwenden.

### **Änderungen am simpleType LanguageType**

 Die Umsetzung wurde dahingehend geändert, dass nun drei beliebige Zeichen als LanguageCode zulässig sind, anstatt wie bisher eine Enumeration aus Tokens. Es wird jedoch empfohlen weiterhin ausschließlich offizielle ISO 639-2 Codes zu verwenden.

### **Änderungen am complexType ArticleNumberType**

Das Attribut *mixed="true"* wurde entfernt.

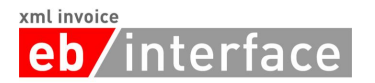

### **Änderungen am complexType CountryType**

• Das Attribut mixed="true" wurde entfernt.

### **Empfohlene Codes für FurtherIdentification**

 Die Liste an empfohlenen Codes für FurtherIdentification im Appendix wurde erweitert.

### **Änderungen am complexType PaymentConditionsType**

Das Element *DueDate* ist nun optional.

### **Aktualisierung vom 4.5.2016:**

 Um mit dem SEPA-Rulebook 8 konsistent zu sein, wurde das BIC-Element im SEPADirectDebitType auf optional gesetzt.

## <span id="page-3-0"></span>*1.5 Änderungen in Version 4.1*

Im Folgenden werden die Änderungen von ebInterface 4p0 auf ebInterface 4p1 beschrieben.

### **Änderungen am complexType AddressIdentifierType**

 Die Umsetzung des complexTypes AddressIdentifierType wurde dahingehend geändert, dass nun xs:string erweitert wird und nicht mehr *mixed content* verwendet wird.

### **Änderung am complexType AddressType**

 Das Element AddressIdentifier in einer Address darf nun beliebig oft vorkommen.

### **Streichung von AlphaNumType und Adaptierung von AlphaNumIDType**

- Der complexType AlphaNumType wurde entfernt und durch xs:string ersetzt.
- Der auf dem AlphaNumType basierende AlphaNumIDType wurde in IDType umbenannt und die Länge des Strings auf 255 beschränkt.
- Zusätzlich wurde ein weiterer Typ ID35Type eingeführt, der für Strings mit der maximalen Länge 35 verwendet werden kann.

### **Änderung von BICType**

Der reguläre Ausdruck für einen BICType war fehlerhaft und wurde korrigiert.

### **Berechnungsvorgaben ergänzt**

 Bei Elementen die sich aus dem Inhalt von anderen Elementen berechnen wird nun explizit angegeben wie die Berechnung erfolgt. Entsprechende Kommentare sind mit "Berechnung" gekennzeichnet.

### **Kommentarelemente bei ReductionAndSurchargeListLineItemDetails und ReductionAndSurchargeDetails**

 Bei Aufschläge und Rabatten auf Zeilen- bzw. auf ROOT-Ebene wurde ein Comment-Element aufgenommen, in welchem der Grund für den Rabatt bzw. für den Aufschlag angegeben werden kann.

### **Neues Attribut zur Anzeige einer Rechnungskopie**

 Das ROOT-Element Invoice verfügt nun über eine neues Attribut IsDuplicate, mit Hilfe dessen eine Rechnungskopie angezeigt werden kann.

### **Anpassung und Erweiterung des complexTypes PaymentMethod**

- Statt xsi:type wird nun ein xs:choice verwendet.
- Zusätzlich wurde das SEPA-Lastschriftverfahren als PaymentMethod aufgenommen.

### **Neues Comment Element auf ROOT-Ebene**

xml invoice nterface eh

> Auf der ROOT-Ebene des Dokuments wurde ein Comment-Element eingefügt, in welchem beliebige Kommentare und Anmerkungen zur Rechnung in Freitextform gespeichert werden können.

### **Neues Kapitel "Anwendungsempfehlungen"**

• Es wurde ein neuer Abschnitt "Spezialfälle" aufgenommen, in welchem die Verwendung von Gutschriften erläutert wird.

### **Neues Element PayableAmount und BelowTheLineItems**

- Um nicht-steuerrelevante Beträge wie Verzugszinsen, Drittleistungen usw. abzubilden, wurde in der Details-Sektion ein neues Element BelowTheLineItems für Drittleistungen, Verzugszinsen und andere nicht steuerrelevante Daten eingeführt.
- Zusätzlich existiert nun auf ROOT-Ebene ein weiteres Element PayableAmount, das den zahlbaren Betrag angibt. Dieser kann bei Vorhandensein von BelowTheLineItems vom Rechnungsbruttobetrag (TotalGrossAmount-Element) abweichen.

### **Unterscheidung zwischen Tax und TaxExemption auf ListLineItem-Ebene**

- Auf ListLineItem-Ebene gibt es die Möglichkeit entweder Tax oder TaxExemption anzugeben. Dadurch können steuerbefreite Rechnungspositionen angegeben werden.
- Auf ROOT-Ebene wurde die Struktur von Tax entsprechend adaptiert, sodass sowohl Tax als auch TaxExemption Summeneinträge abgebildet werden können.

### **Neuer abstrakter Supertyp für InvoiceRecipient, OrderingParty und Biller**

 Für die drei Typen InvoiceRecipient, OrderingParty und Biller wurde ein neuer gemeinsamer Supertyp AbstractPartyType eingeführt. Dadurch ändert sich die Reihenfolge der Kindelemente im XML geringfügig.

### **BillersInvoiceRecipientID nun optional**

 Die Angabe von BillersInvoiceRecipientID in einem InvoiceRecipient ist nun optional.

### **ConsolidatorsBillerID entfernt**

 Das Element ConsolidatorsBillerID bei Biller wurde entfernt. Bei Bedarf ist eine Abbildung über das Element FurtherIdentification weiterhin möglich.

### **Weitere Verwendung des Elements FurtherIdentification**

 Das Element FurtherIdentification ist nun nicht mehr nur in Biller verfügbar, sondern auch in InvoiceRecipient und OrderingParty.

### **Anpassung des complexTypes ReductionAndSurchargeListLineItemDetailsType**

 Auf ListLineItem-Ebene können nun sowohl Rabatte (Reduction) als auch Aufschläge (Surcharge) gemischt angegeben werden.

### **Aufnahme von Codelistenempfehlungen**

 Im Appendix dieser Dokumentation finden sich Empfehlungen für Codelisten für Steuerbefreiungsgründe und Mengeneinheiten. Um auf Seiten des Empfängers eine automatische Verarbeitung zu ermöglichen, wird die Verwendung der ebInterface-Codelisten empfohlen.

### **Neues Attribut BaseQuantity bei UnitPrice**

 Auf ListLineItem-Ebene verfügt das Element UnitPrice nun über ein Attribut BaseQuantity. Dadurch kann angegeben werden, auf welche Basismenge sich der Nettoeinzelpreis bezieht.

### **Neues Element RelatedDocument auf ROOT-Ebene**

 Auf ROOT-Ebene dient das Element RelatedDocument zur optionalen Angabe von weiteren ebInterface-Dokumenten, auf welche das aktuelle ebInterface-Dokument

#### xml invoice terface eh

referenziert. Ein Anwendungsbereich ist zum Beispiel eine Endabrechnung, bei der auf mehrere vorangegangene ebInterface-Teilrechnungen verwiesen werden kann.

### **Neues Element CancelledOriginalDocument**

 Um mit einem ebInterface-Dokument ein vorangegangenes ebInterface-Dokument zu stornieren, kann das neue Element CancelledOriginalDocument auf ROOT-Ebene verwendet werden. Dabei ist die Angabe der Rechnungsnummer und des Rechnungsdatums verpflichtend. Dieses Element ersetzt das bisherige Attribut CancelledOriginalDocument im ROOT-Element. Das Attribut CancelledOriginalDocument wurde daher entfernt.

### **PaymentReference wurde SEPA-tauglich gemacht**

 Die Zahlungsreferenz innerhalb der UniversalBankingTransaction wurde auf 35-Stellen erweitert um SEPA-kompatibel zu sein. Auch das Prüfsummenattribut wurde auf 4 Stellen erweitert.

### **Unterstützung für OtherVATableTax**

 Zur Abbildung von Steuern, die selbst wieder der Umsatzsteuer unterliegen (Biersteuer, Mineralölsteuer, usw.), wurden auf LineItem- und auf ROOT-Ebene zwei neue Elemente eingeführt: OtherVATableTaxListLineItem und OtherVATableTax.

### **Umbenennung von TaxRate**

Das Element TaxRate wurde in VATRate umbenannt

Der Namespace für die neue Version des Standards lautet http://www.ebinterface.at/schema/4p3/

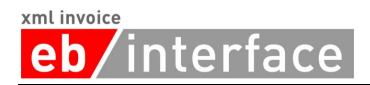

## <span id="page-6-0"></span>**2 Schema Grundlagen**

Die Schema-Beschreibung wurde anhand der Baumansicht erstellt. Kommen XML-Komposit-Elemente im Schema mehrmals vor (wie beispielsweise *Address* oder *OrderReference*), dann werden die Subelemente dieses Elements nur beim ersten Auftritt des Elements in der Schema-Beschreibung erklärt, um eine doppelte Auflistung zu verhindern und die Lesbarkeit zu erhöhen.

Die Liste der XML-Elemente und Attribute enthält folgende Angaben:

### **Name**

Diese Spalte enthält den Namen des XML-Elements/Attributs. Alle Namen können als Pfade relativ zum ROOT-Element "Invoice" interpretiert werden. Attribute sind mit dem Bezeichner "@" markiert. Beliebige Pfade sind mit dem Bezeichner "\*" markiert.

### **Bedeutung**

Diese Spalte enthält eine Erklärung zur Verwendung des XML-Elements/Attributs.

### **Typ**

Diese Spalte enthält den Typ des XML Elements bzw. des XML Attributs.

### **Kardinalität**

Diese Spalte enthält die Beschreibung der Kardinalität.

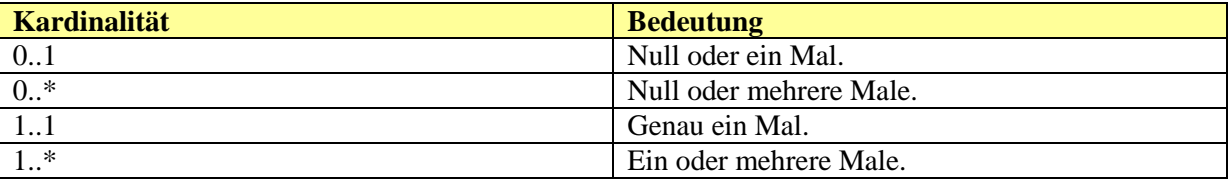

#### **Format**

Die Spalte "Format" enthält Angaben zum verwendeten Datentyp bzw. zur angewandten Struktur bei der Bildung des Datentyps. Zudem können die maximale Länge und/oder weitere Hinweise angegeben werden.

Die folgenden SimpleTypes werden im Rahmen des ebInterface Standards verwendet.

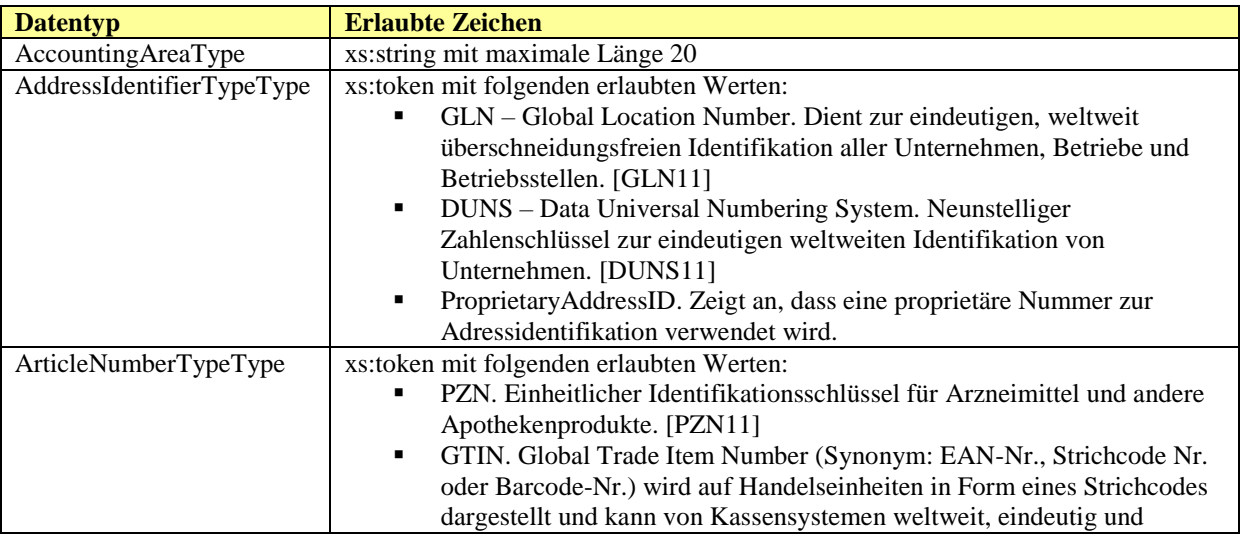

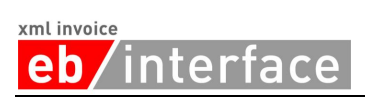

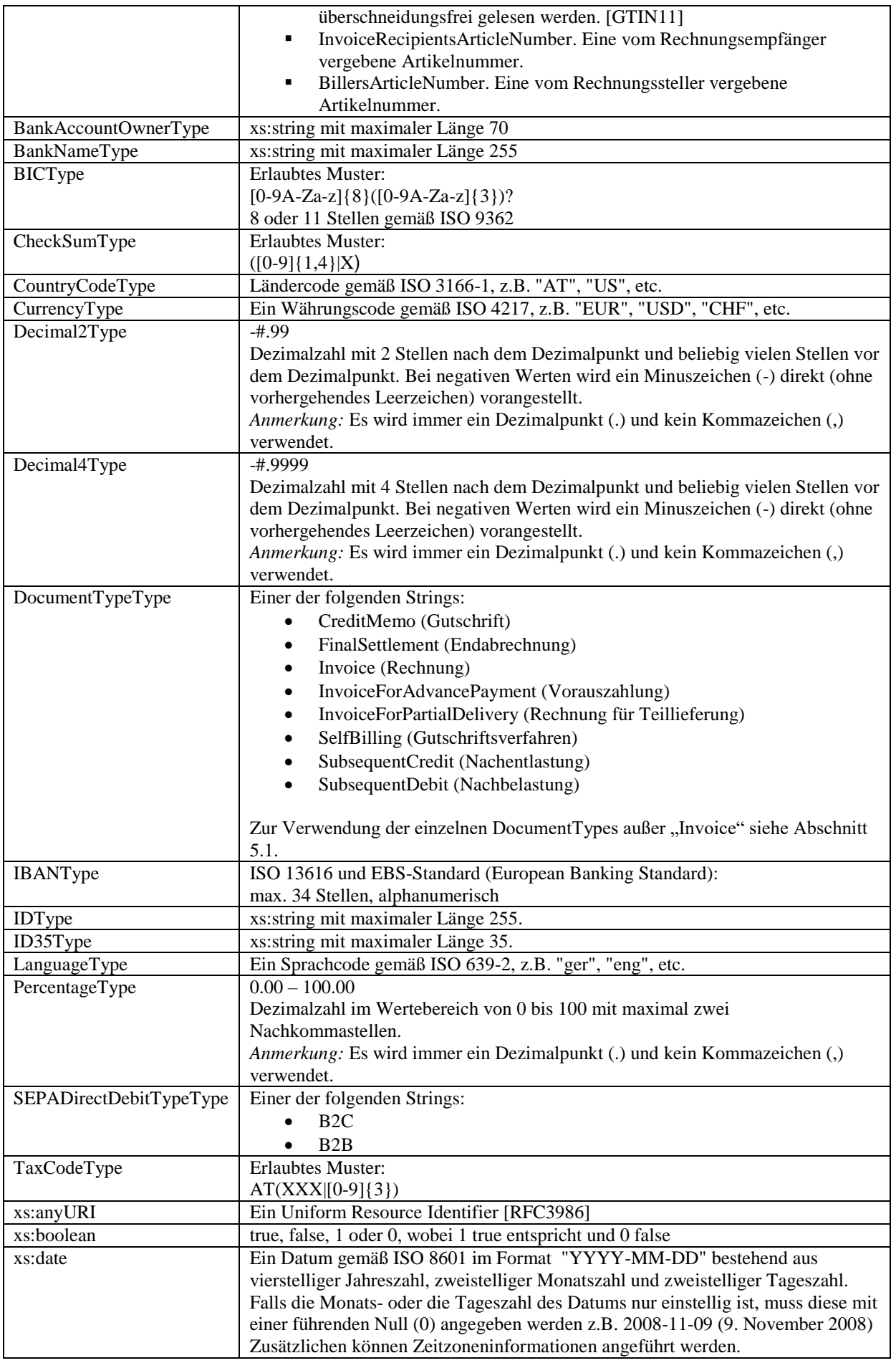

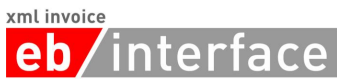

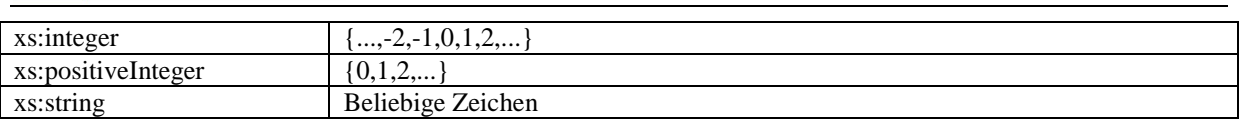

Für den Fall, dass ein Element einen complexType referenziert, ist sein Datentyp mit XML-Komposit ausgewiesen. Die genaue Sektion, in welcher der complexType erklärt wird, ist in der Beschreibung angeführt.

Dieses Dokument verwendet die Schlüsselwörter MUSS, DARF NICHT, ERFORDERLICH, SOLLTE, SOLLTE NICHT, EMPFOHLEN, DARF, und OPTIONAL zur Kategorisierung der Anforderungen. Diese Schlüsselwörter sind analog zu ihren englischsprachigen Entsprechungen MUST, MUST NOT, REQUIRED, SHOULD, SHOULD NOT, RECOMMENDED, MAY, und OPTIONAL zu handhaben, deren Interpretation in RFC 2119 festgelegt ist [RFC2119].

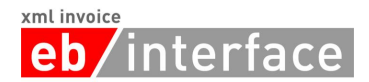

## <span id="page-9-0"></span>**3 ebInterface 4.3**

Jede ebInterface Rechnung SOLLTE einen Verweis auf die zu verwendete XSL Transformation enthalten. Diese Transformation kann das Default-Stylesheet von ebInterface sein (frei verfügbar unter http://www.ebinterface.at/) oder es kann ein anderes Stylesheet vom Rechnungssteller angegeben werden. Von einer Referenzierung eines Stylesheets von einer Remote Location wie z.B. <http://www.beispielurl.at/Invoice.xslt> sollte abgesehen werde, da Browser neuerer Generation einen Fehler anzeigen, wenn XML Dokument und Stylesheet nicht von derselben Domain geladen werden. Stattdessen sollte auf eine lokale Kopie der XSLT-Datei verwiesen werden.

### *Beispiel für eine Referenzierung von einer fremden Domain:*

Die folgende Referenzierung des Invoice.xslt Stylesheets generiert einen Fehler, wenn die ebInterface Instanz auf der lokalen Festplatte in einem Browser neuerer Generation geöffnet wird.

```
<?xml version="1.0" encoding="UTF-8"?>
<?xml-stylesheet type="text/xsl"
     href="http://www.beispielurl.at/ Invoice.xslt"?>
<n1:Invoice n1:ManualProcessing="true" n1:DocumentTitle="Eine Rechnung"
n1:Language="ger" n1:DocumentType="Invoice" n1:InvoiceCurrency="EUR"
n1:GeneratingSystem="ERP System xyz" n1:IsDuplicate="false" 
xmlns:n1="http://www.ebinterface.at/schema/4p3/">
…
```
 $\langle$ n1:Invoice>

### *Beispiel für eine korrekte Referenzierung*

Die folgende Referenzierung des Invoice.xslt Stylesheets bezieht sich auf eine auf der lokalen Festplatte gespeicherte Version des Stylesheets. Browser neuerer Generation können dieses Beispiel fehlerfrei verarbeiten.

```
<?xml version="1.0" encoding="UTF-8"?>
<?xml-stylesheet type="text/xsl" href="Invoice.xslt"?>
<n1:Invoice n1:ManualProcessing="true" n1:DocumentTitle="Eine Rechnung"
n1:Language="ger" n1:DocumentType="Invoice" n1:InvoiceCurrency="EUR"
n1:GeneratingSystem="ERP System xyz" n1:IsDuplicate="false" 
xmlns:n1="http://www.ebinterface.at/schema/4p3/">
…
</n1_Invoice>
```
### <span id="page-9-1"></span>*3.1 Invoice*

Das *Invoice* Element MUSS als Wurzelelement verwendet werden und leitet somit die elektronische Rechnung ein.

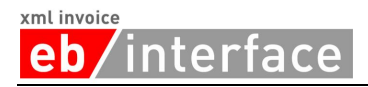

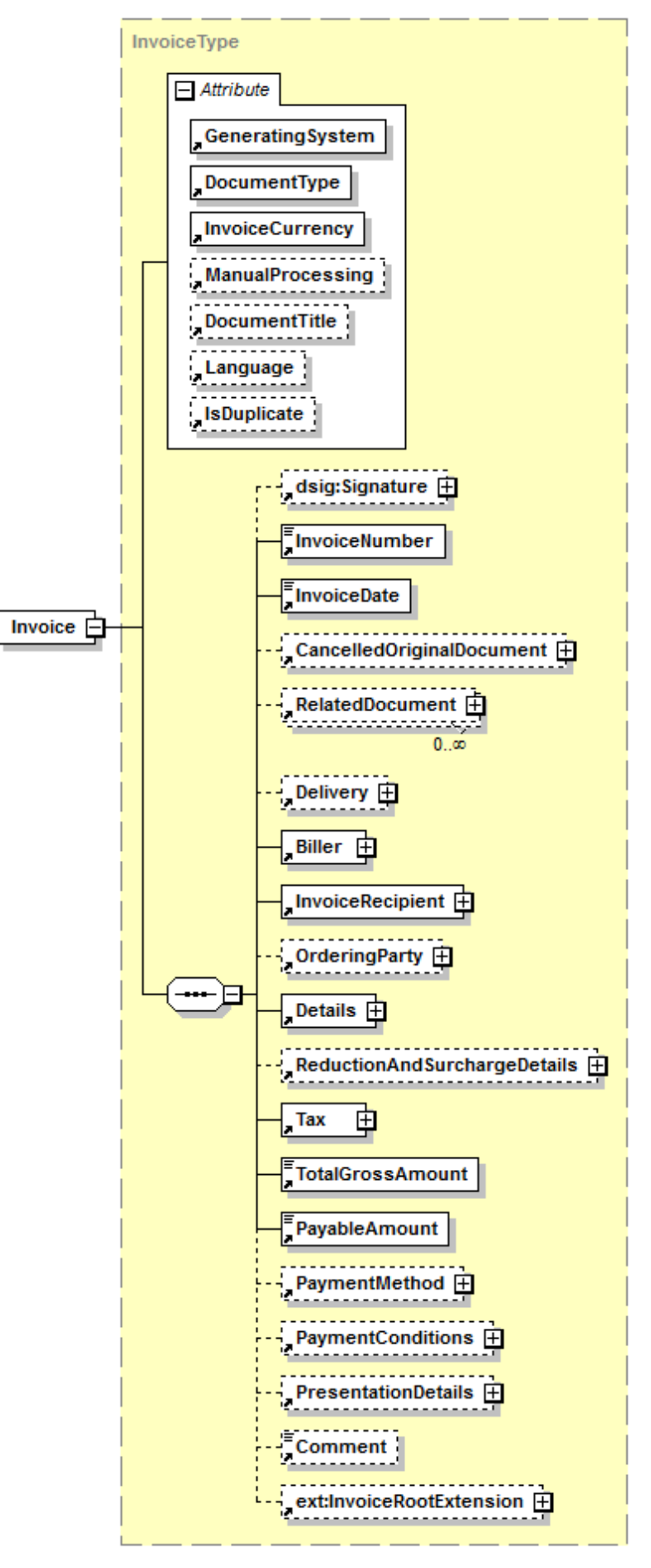

## **eb**/interface

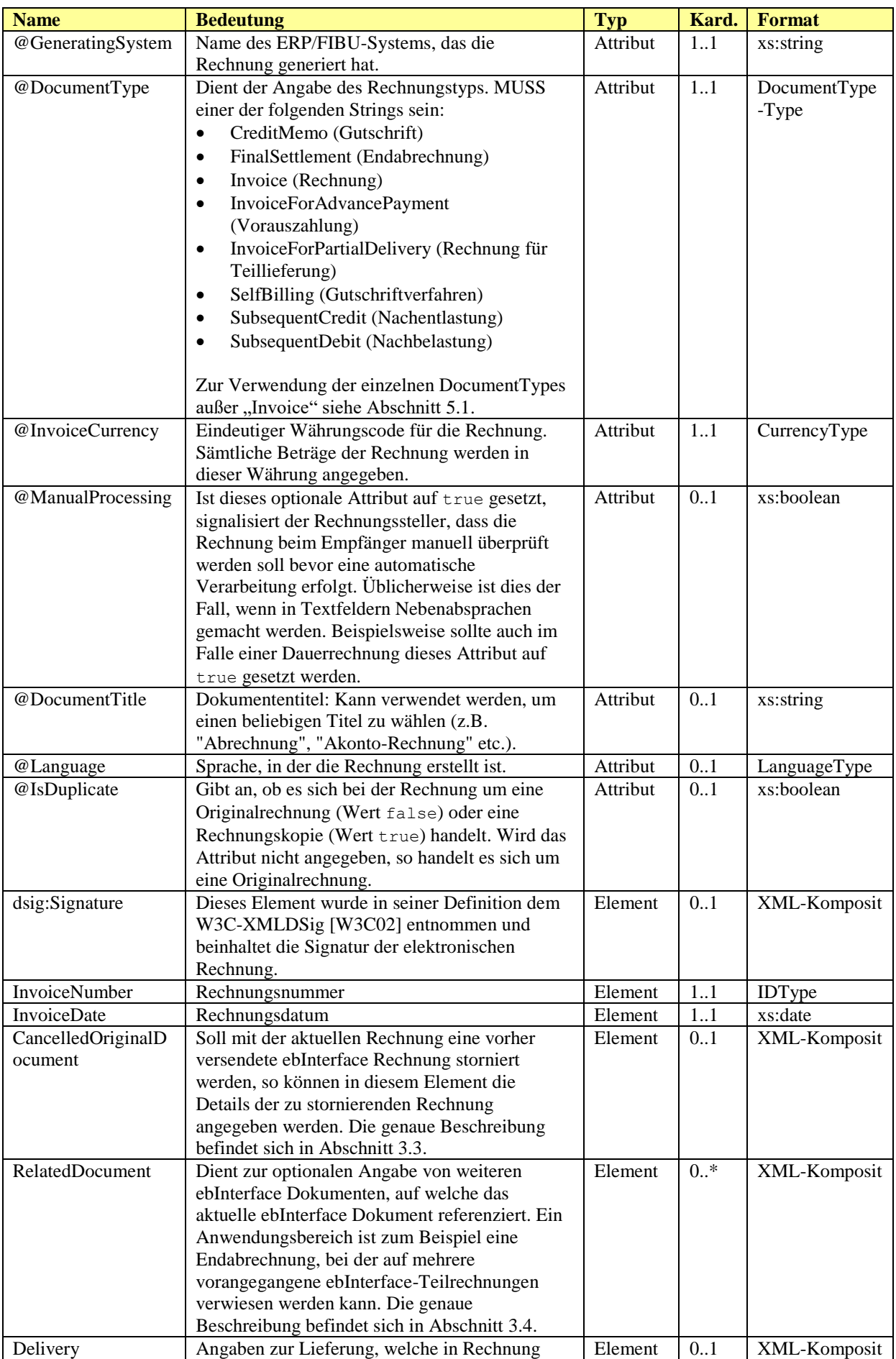

## **eb**/interface

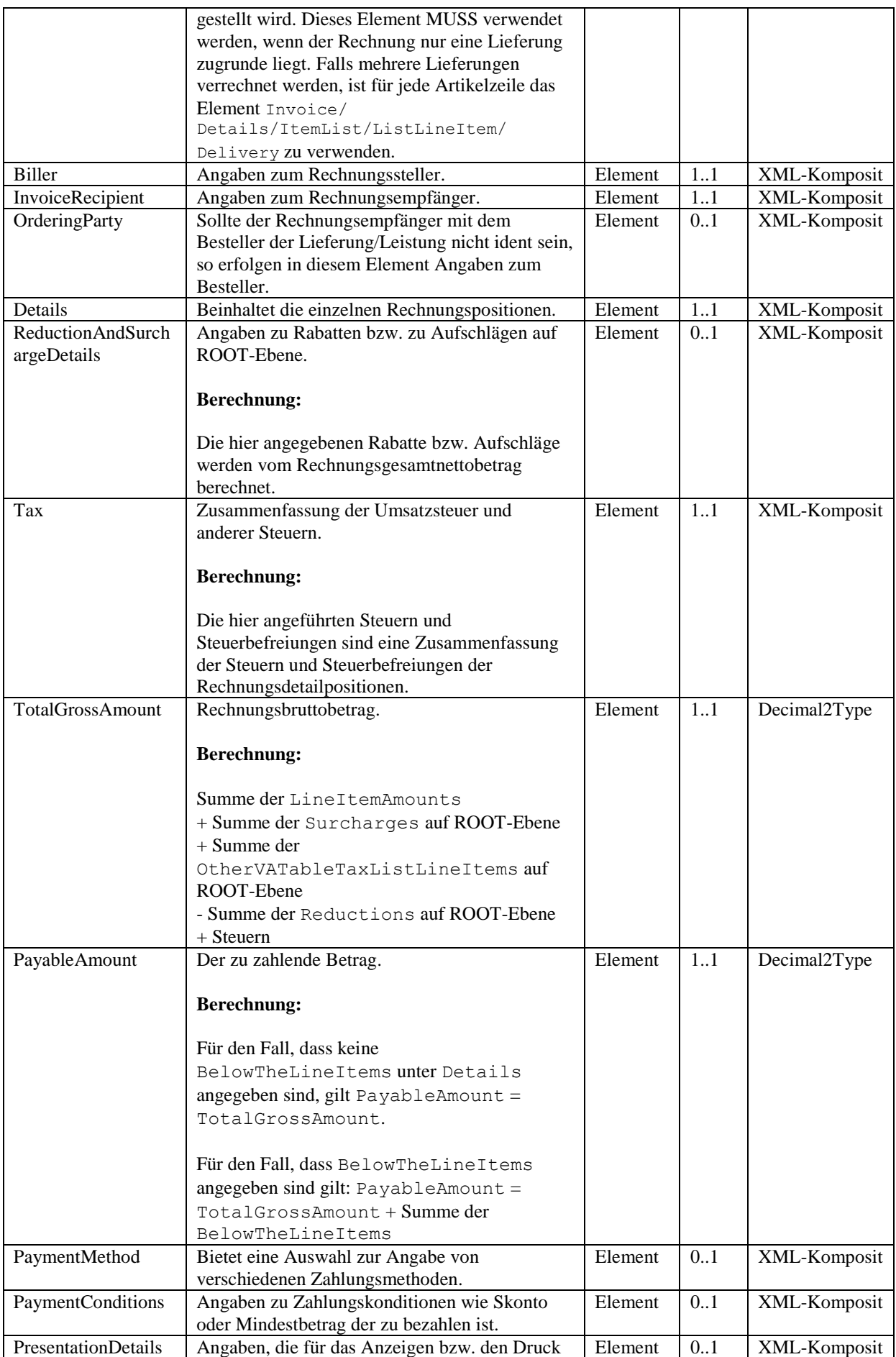

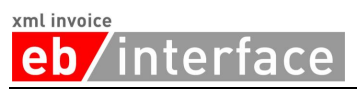

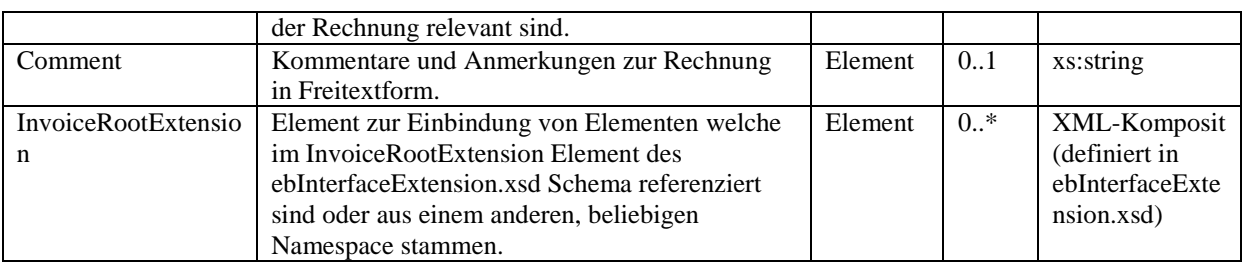

```
<?xml version="1.0" encoding="UTF-8"?>
<n1:Invoice n1:ManualProcessing="true" n1:DocumentTitle="Eine Rechnung"
n1:Language="ger" n1:DocumentType="Invoice" n1:InvoiceCurrency="EUR"
n1:GeneratingSystem="ERP System xyz" n1:IsDuplicate="false" 
xmlns:n1="http://www.ebinterface.at/schema/4p3/">
      <InvoiceNumber>993433000298</n1:InvoiceNumber>
      <n1:InvoiceDate>2011-09-20</n1:InvoiceDate>
      ...
      <n1:TotalGrossAmount>1349.26</n1:TotalGrossAmount>
      <n1:PayableAmount>1349.26</n1:PayableAmount>
      ...
\langle/n1:Invoice>
```
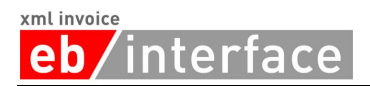

## <span id="page-14-0"></span>*3.2 Signature*

Das *Signature* Element ist OPTIONAL. Der Aufbau folgt der W3C Spezifikation von XML-Signature Syntax and Processing (XMLDSig) [W3C02].

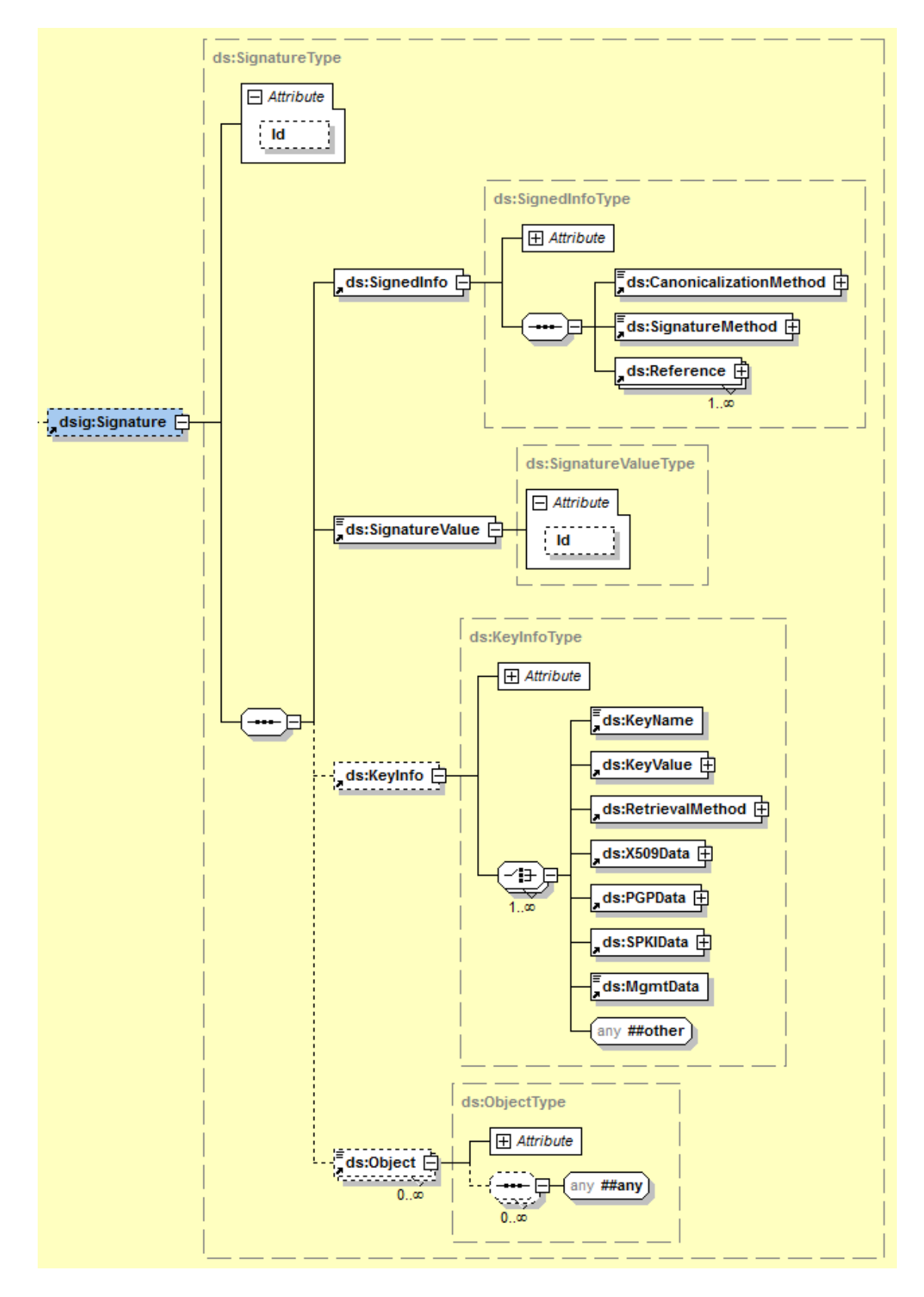

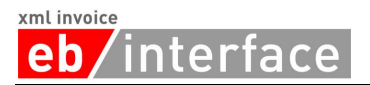

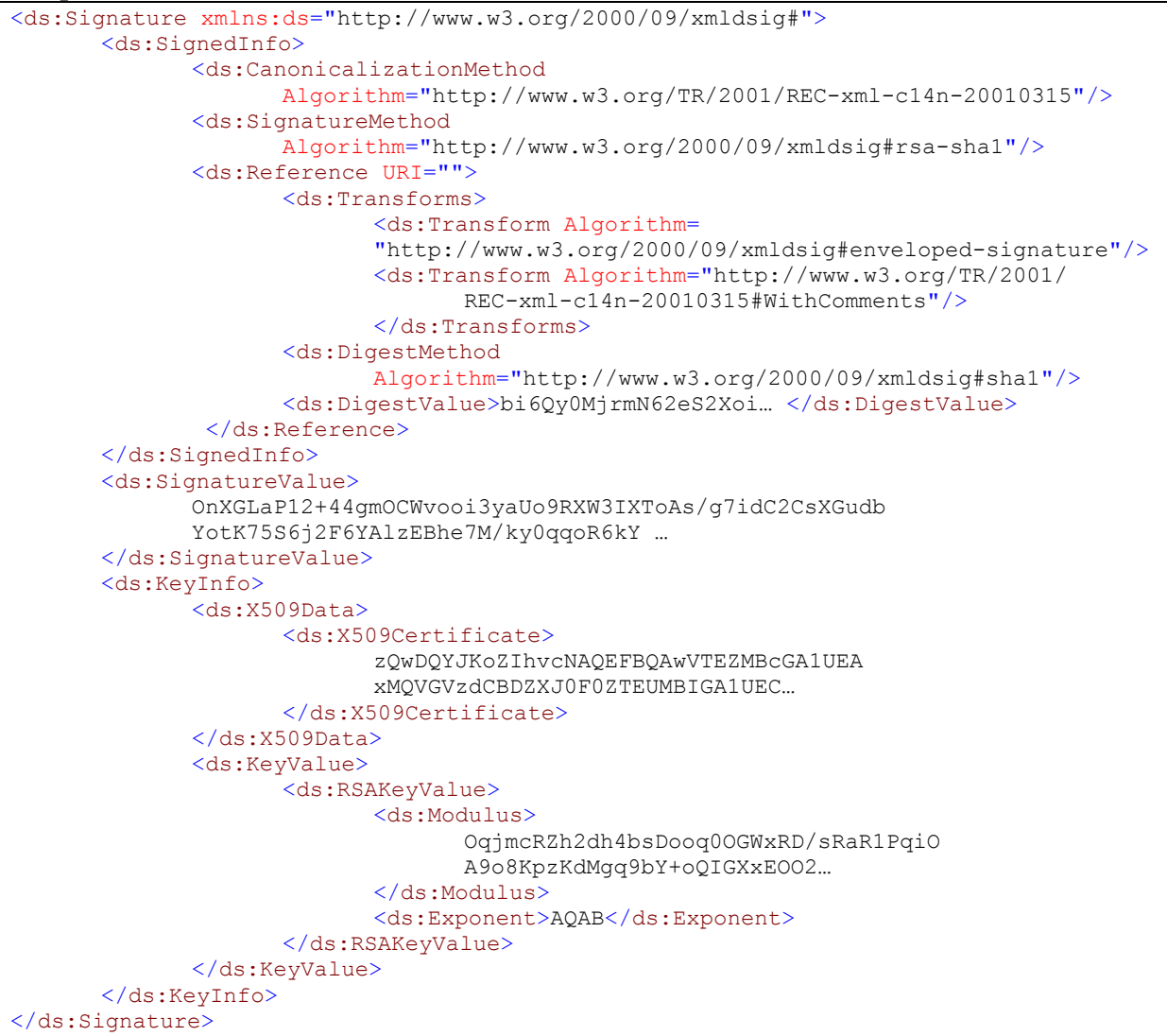

## <span id="page-15-0"></span>*3.3 CancelledOriginalDocument*

Soll mit dem aktuellen Dokument ein vorher versendetes ebInterface-Dokument storniert werden, so können in diesem Element die Details des zu stornierenden Dokuments angegeben werden.

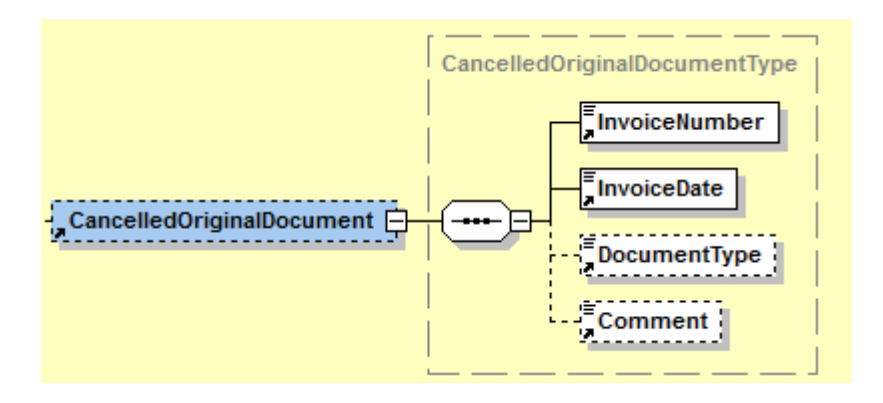

#### xml invoice nterface **eb**

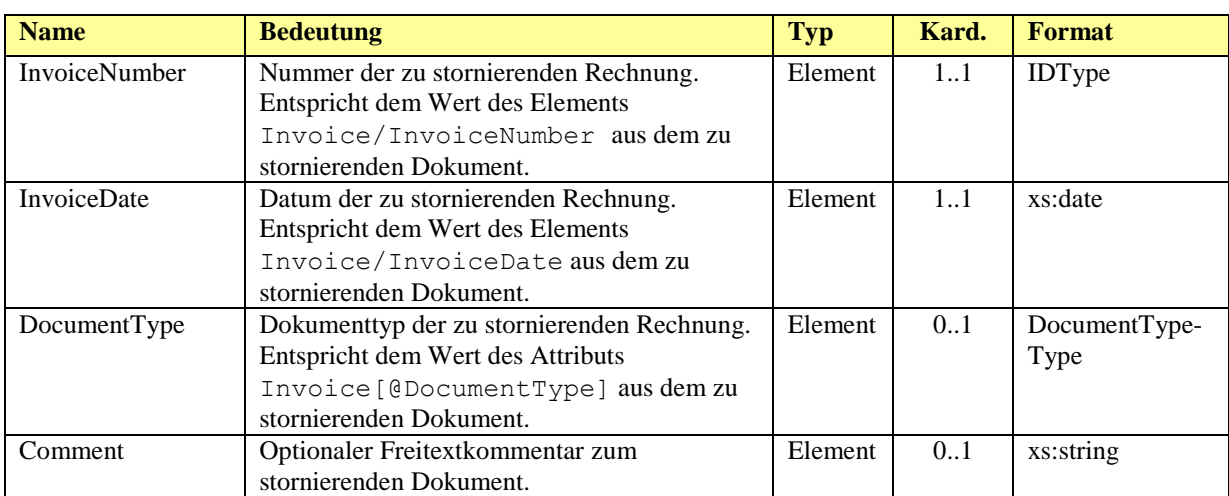

### *Beispiel:*

```
<CancelledOriginalDocument>
      <InvoiceNumber>2013/41/1234</InvoiceNumber>
      <InvoiceDate>2013-08-13</InvoiceDate>
      <DocumentType>Invoice</DocumentType>
      <Comment>Storniert die 2013/41/1234 vom 13.8.2013</Comment>
</CancelledOriginalDocument>
```
## <span id="page-16-0"></span>*3.4 RelatedDocument*

Dient zur optionalen Angabe von weiteren ebInterface-Dokumenten, auf welche das aktuelle ebInterface-Dokument referenziert. Ein Anwendungsbereich ist zum Beispiel eine Endabrechnung, bei der auf mehrere vorangegangene ebInterface-Teilrechnungen verwiesen werden kann.

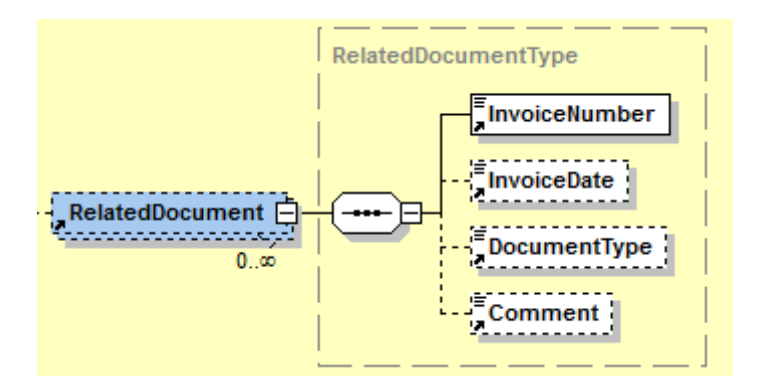

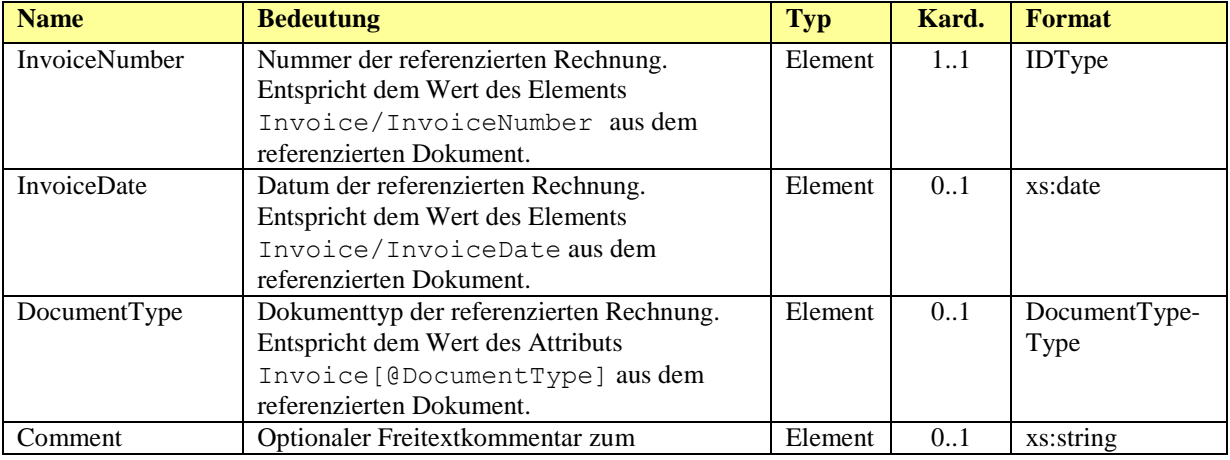

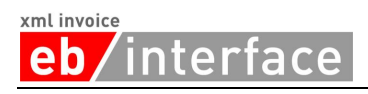

referenzierten Dokument.

### *Beispiel:*

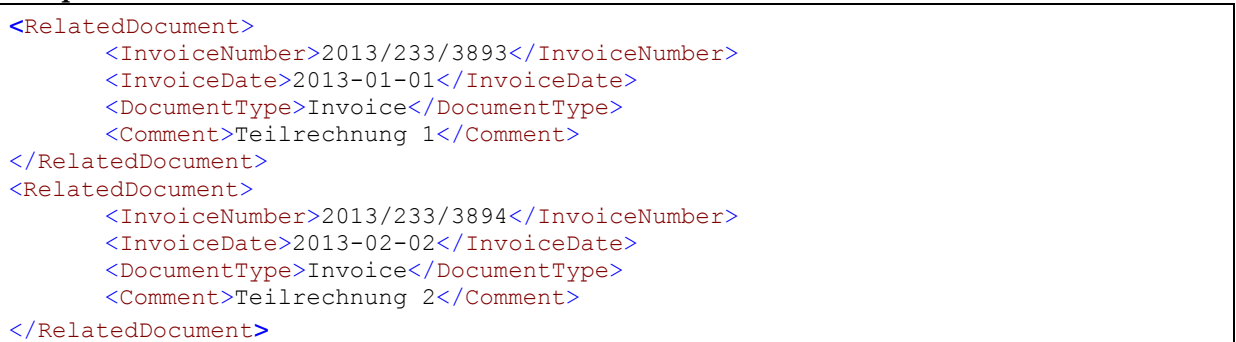

## <span id="page-17-0"></span>*3.5 Delivery*

Das *Delivery* Element ist OPTIONAL und beinhaltet alle nötigen Details zur Lieferung. Im Delivery Element MUSS genau ein Lieferdatum (*Date*) oder eine Lieferperiode (*Period*) angegeben werden. Das Element Invoice/Delivery MUSS verwendet werden, wenn der Rechnung nur *eine* Lieferung zugrunde liegt. Falls mehrere Lieferungen verrechnet werden, ist für jede Artikelzeile das Element Invoice/Details/ItemList/ListLineItem/ Delivery zu verwenden. Sollte Invoice/Delivery angegeben sein und zusätzlich in einer Artikelzeile das Element Invoice/Details/ItemList/ListLineItem/Delivery, so überschreibt das letztere das erstere.

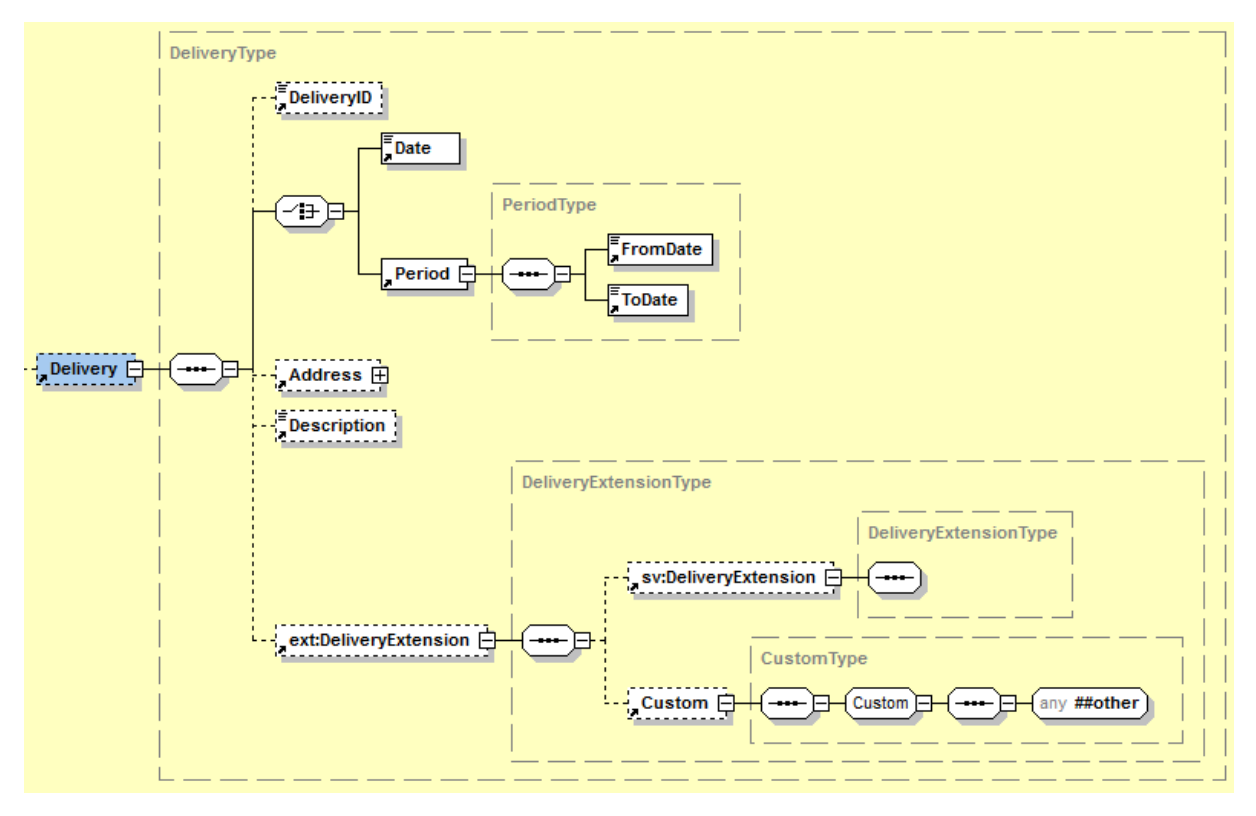

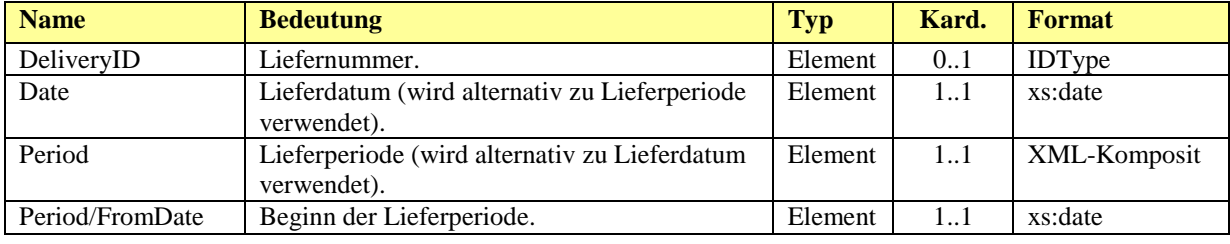

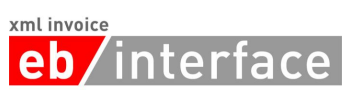

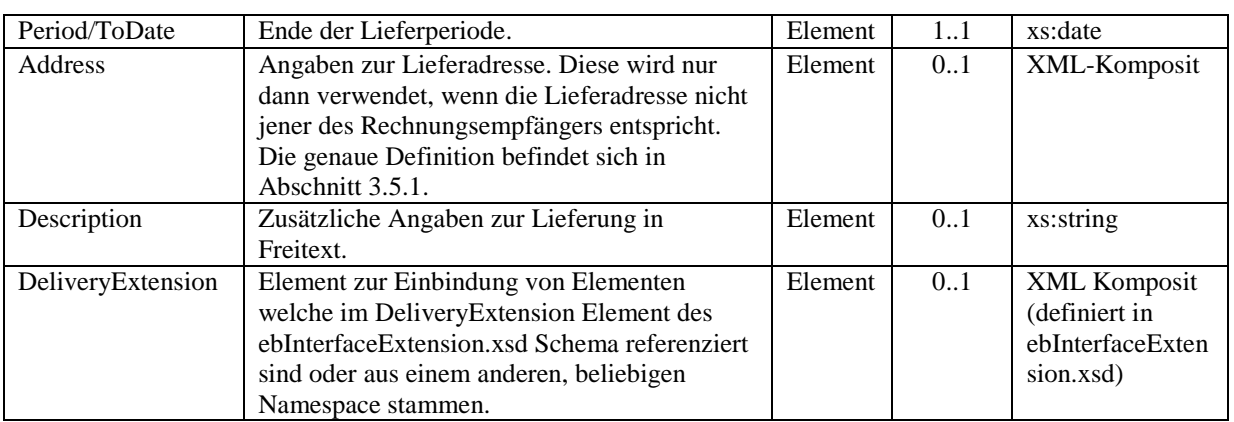

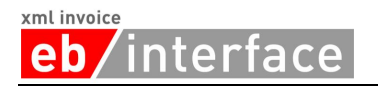

### *Beispiel 1 (Angabe eines Lieferdatums):*

```
…
<Delivery>
      <DeliveryID>Lieferung 2011/1</DeliveryID>
      <Date>2011-09-20</Date>
      <Address>
            <AddressIdentifier
                   n1:AddressIdentifierType="GLN">9123456789013
             </AddressIdentifier>
            <Salutation>Firma</Salutation>
            <Name>Mustermann GmbH</Name>
            <Street>Hauptstraße 10</Street>
            <Town>Graz</Town>
            <ZIP>8020</ZIP>
            <Country n1:CountryCode="AT">Österreich</Country>
            <Contact>Hr. Max Mustermann</Contact>
      </Address>
      <Description>Lieferung wie Anfang September vereinbart.</Description>
      <ext:DeliveryExtension>
            <sv:DeliveryExtension>
                <sv:SV_Domain_Specific_DeliveryExtensionElement>Ein von 
ebInterface standardisiertes Erweiterungselement
                </sv:SV_Domain_Specific_DeliveryExtensionElement>
            </sv:DeliveryExtension>
            <ext:Custom>
                <n2:auto-generated_for_wildcard>Irgendein beliebiges 
Erweiterungselement aus einem anderen Namespace
                </n2:auto-generated_for_wildcard>
            </ext:Custom>
      </ext:DeliveryExtension>
</Delivery>
…
```
*Beispiel 2 (Angabe einer Lieferperiode):*

```
…
<Delivery>
      <DeliveryID>Lieferung 2011/1</DeliveryID>
      <Period>
            <FromDate>2011-09-15</FromDate>
            <ToDate>2011-09-20</ToDate>
      </Period>
      <Address>
            <AddressIdentifier
                n1:AddressIdentifierType="GLN">9123456789013
             </AddressIdentifier>
            <Salutation>Firma</Salutation>
            <Name>Mustermann GmbH</Name>
            <Street>Hauptstraße 10</Street>
            <Town>Graz</Town>
            <ZIP>8020</ZIP>
            <Country n1:CountryCode="AT">Österreich</Country>
            <Contact>Hr. Max Mustermann</Contact>
      </Address>
      <Description>Lieferung wie Anfang September vereinbart.</Description>
</Delivery>
…
```
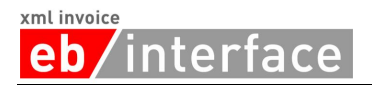

### <span id="page-20-0"></span>3.5.1 **Address**

Das *Address* Element dient zur Angabe von Adressen verschiedenster Art. Wird das *Address* Element angegeben, so MUSS mindestens der *Name*, die *Straße*, die *Stadt*, die *PLZ* und das *Land* der adressierten Firma bzw. der adressierten Person angegeben werden. Das *AddressExtension* Element SOLL für zusätzliche Angaben und Informationen, die sich in der restlichen Struktur nicht abbilden lassen, verwendet werden.

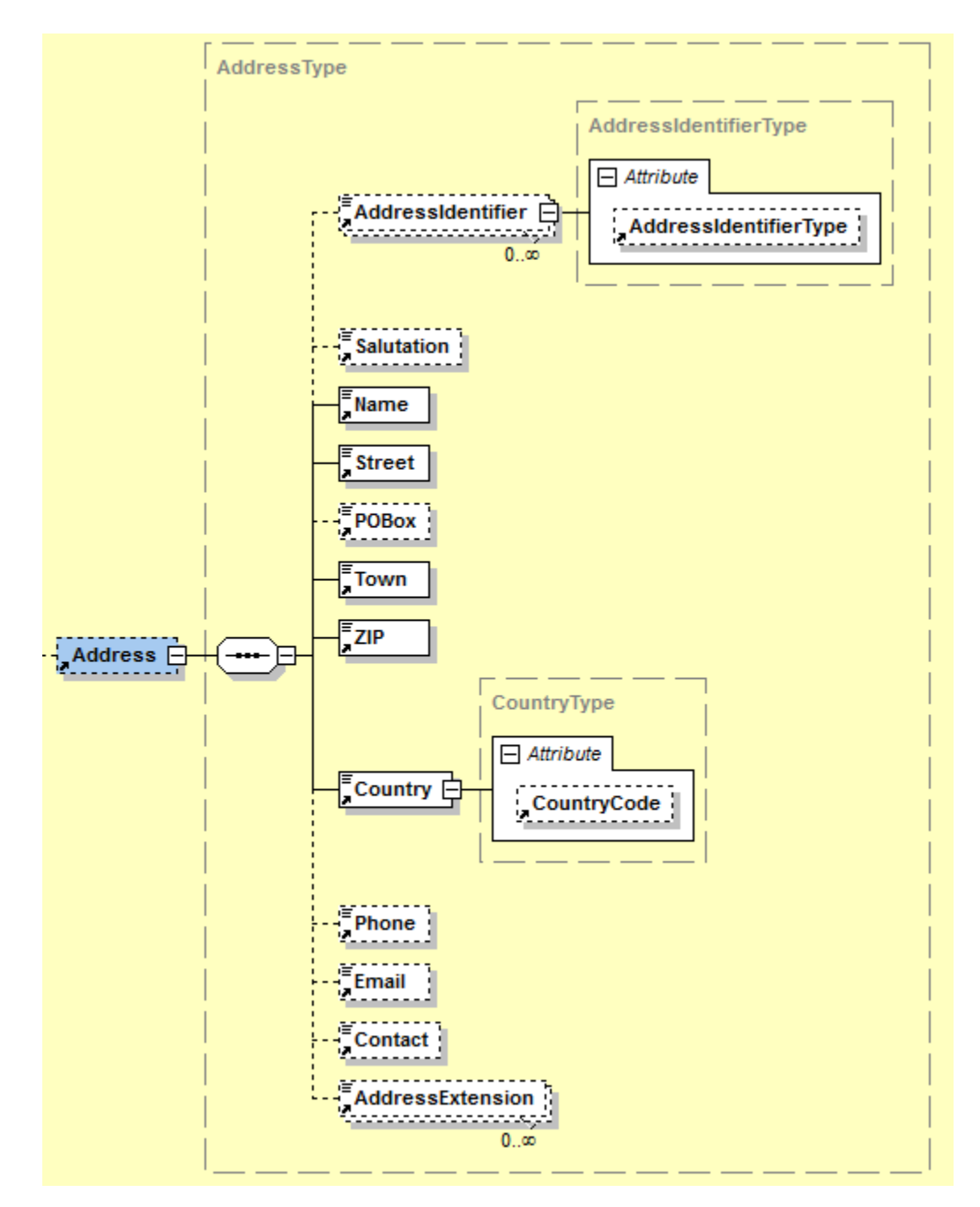

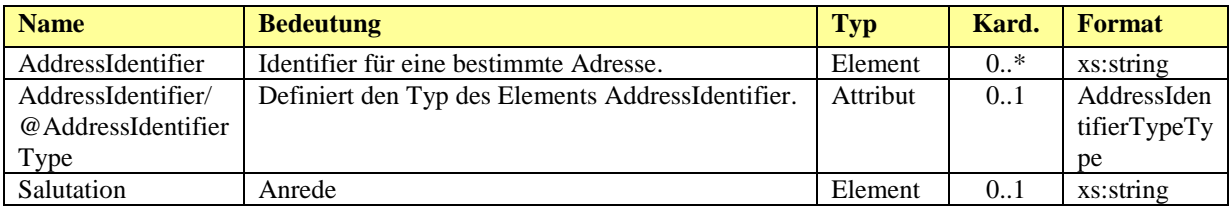

## **eb**/interface

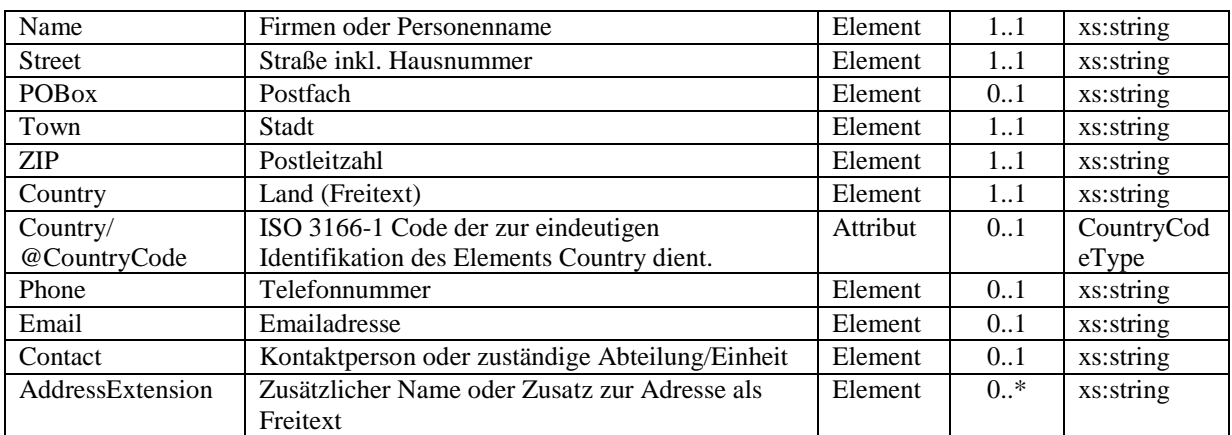

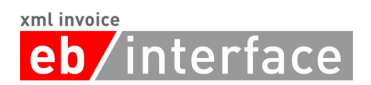

### <span id="page-22-0"></span>*3.6 Biller*

Das *Biller* Element ist ERFORDERLICH. Es beinhaltet Angaben zum Rechnungssteller (= lieferndes oder leistendes Unternehmen).

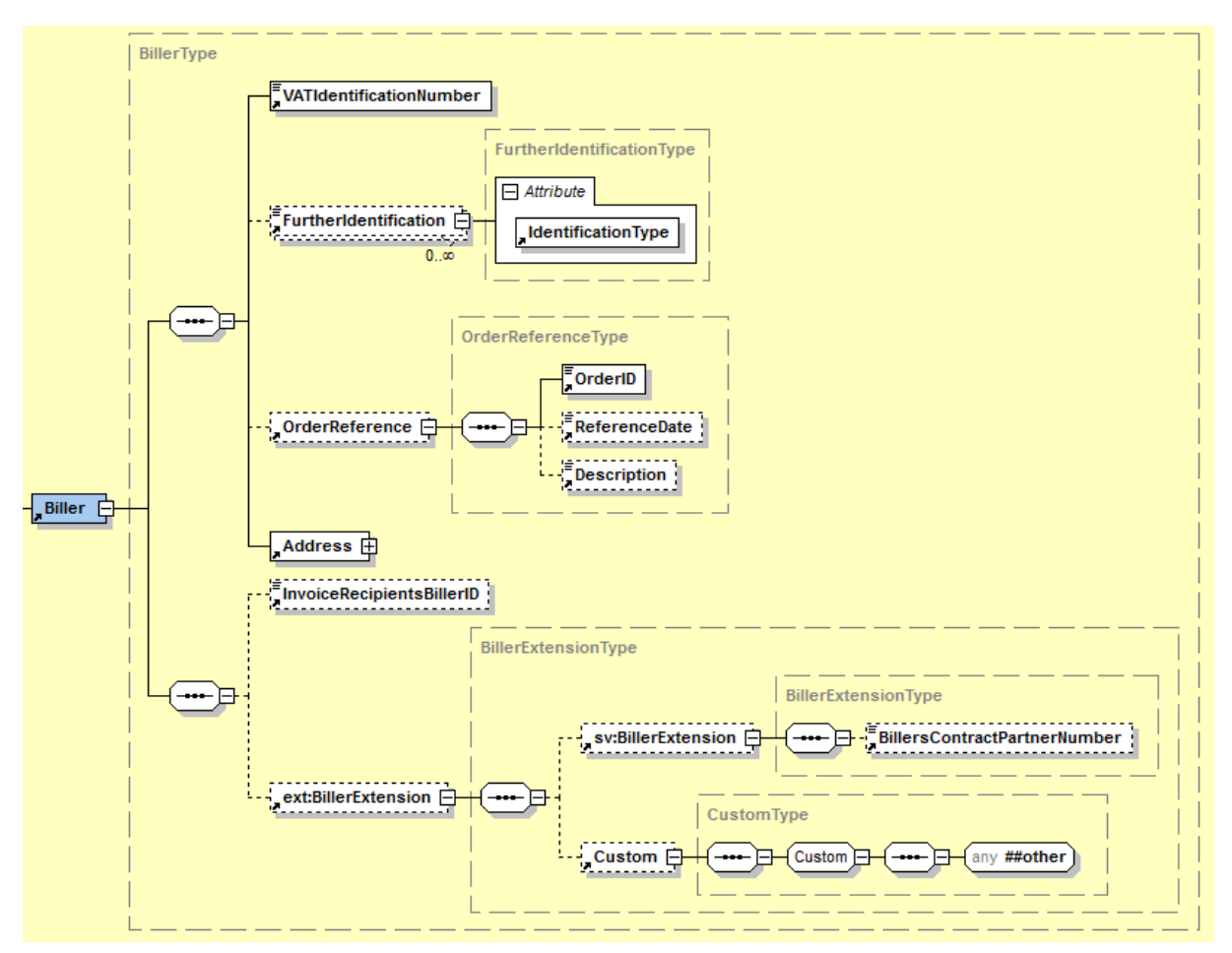

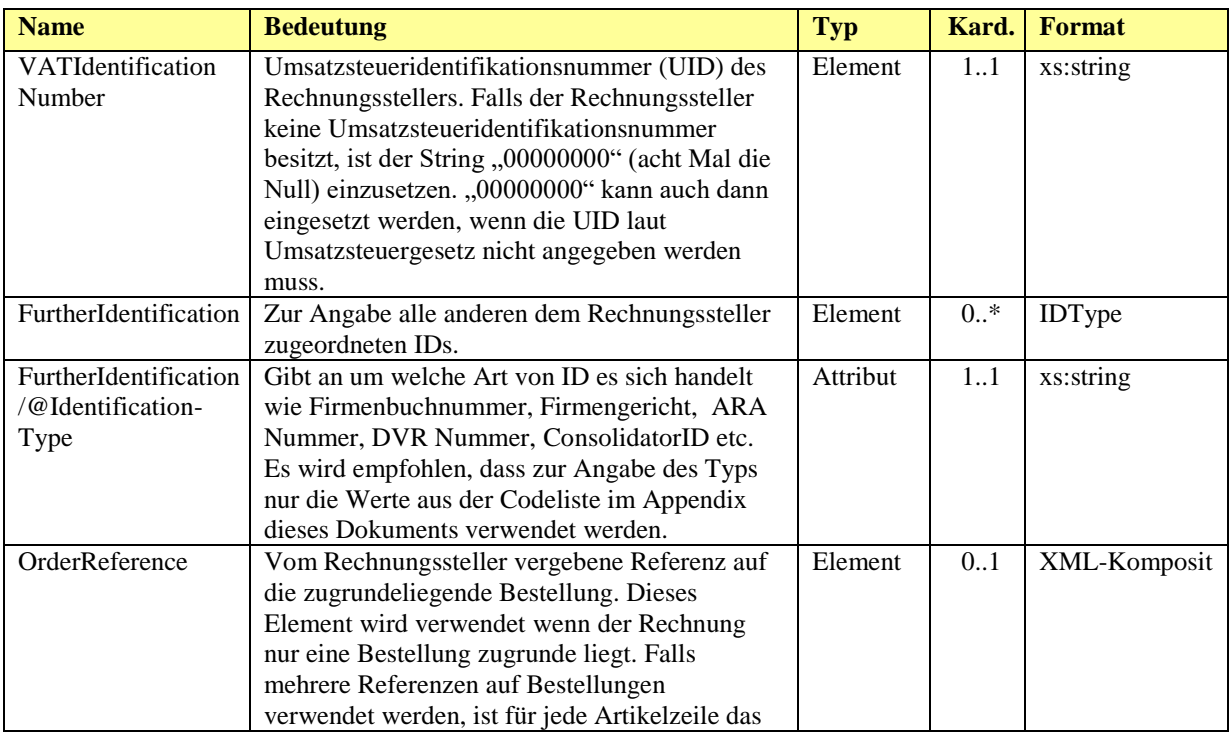

## **eb**/interface

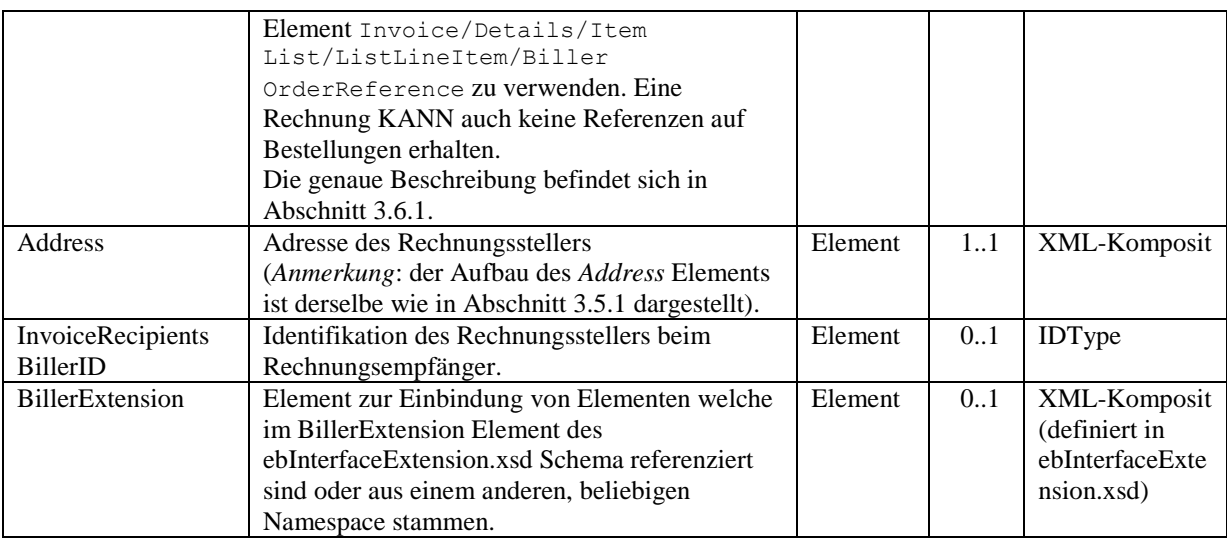

### *Beispiel:*

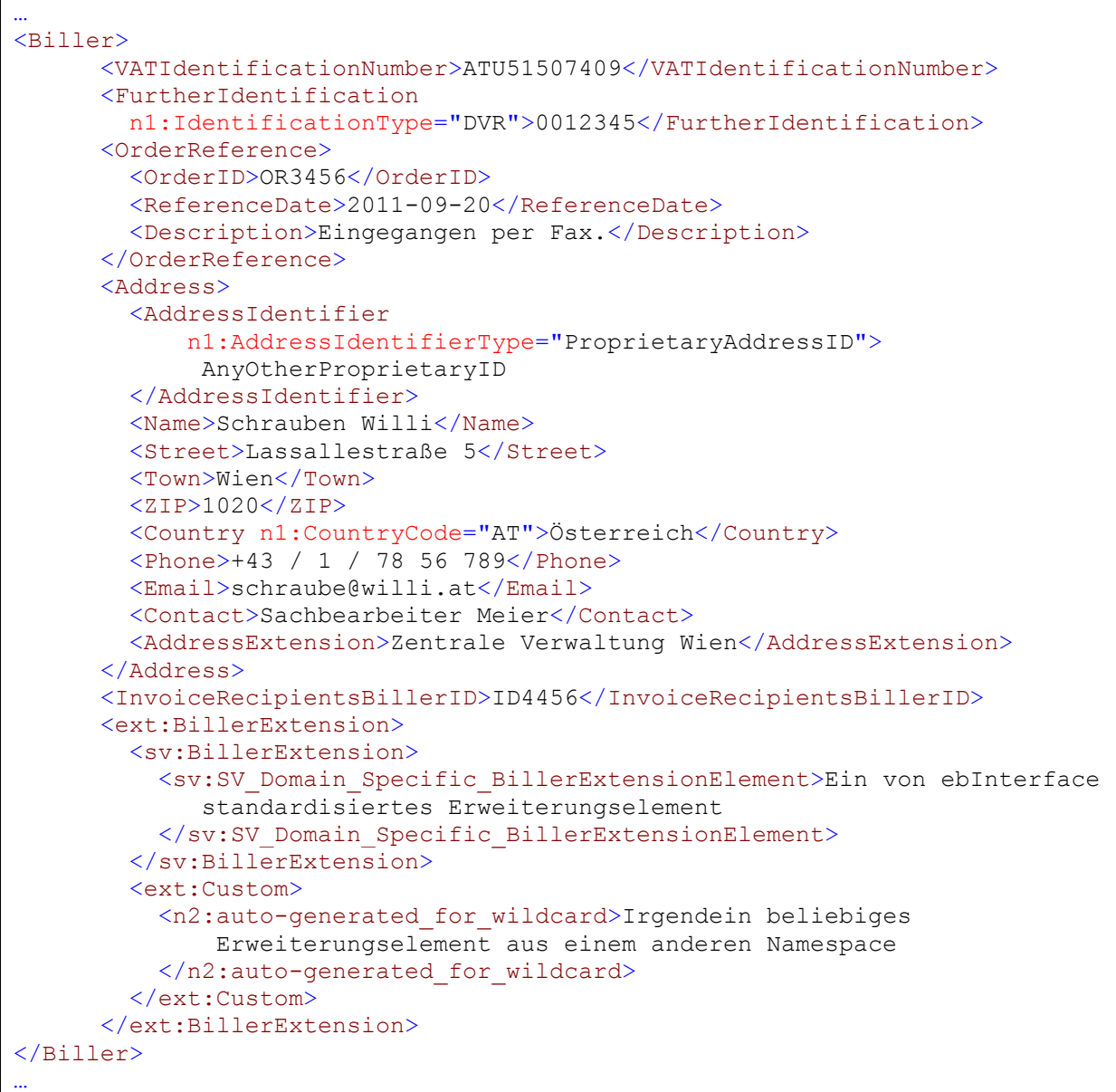

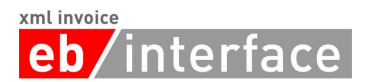

### <span id="page-24-0"></span>3.6.1 **OrderReference**

Das *OrderReference* Element ist OPTIONAL und enthält Informationen zur Bestellung. Dieses Element wird verwendet, wenn der Rechnung nur eine Bestellung zugrunde liegt. Falls mehrere Referenzen auf Bestellungen verwendet werden, ist für jede Artikelzeile das Element Invoice/Details/ItemList/ListLineItem/BillersOrderReference zu verwenden. Eine Rechnung KANN auch keine Referenzen auf Bestellungen enthalten.

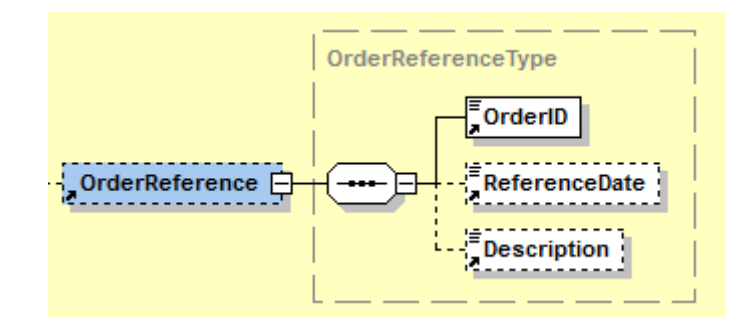

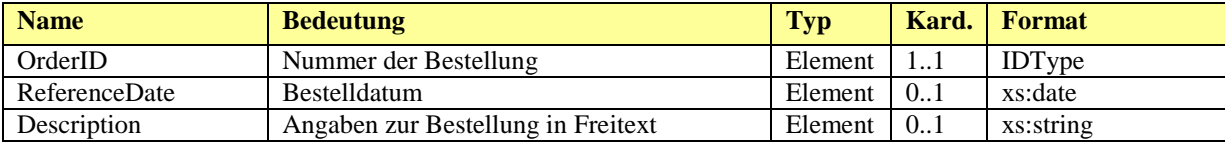

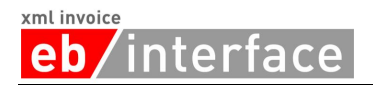

## <span id="page-25-0"></span>*3.7 InvoiceRecipient*

Das *InvoiceRecipient* Element ist ERFORDERLICH und beinhaltet Angaben zum Empfänger der Rechnung. Der InvoiceRecipient ist derjenige, der aus der Rechnung den Vorsteuerabzug geltend machen kann.

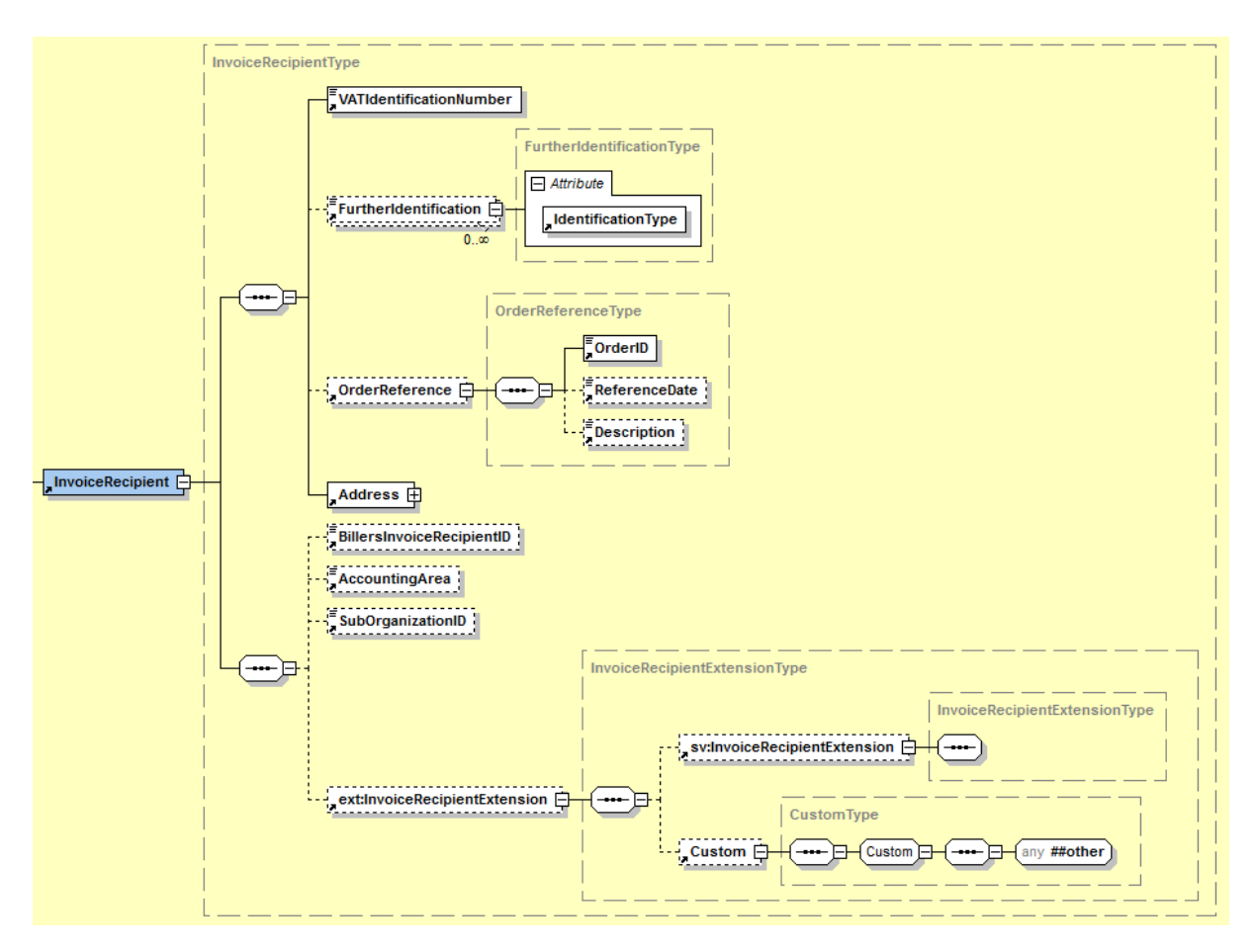

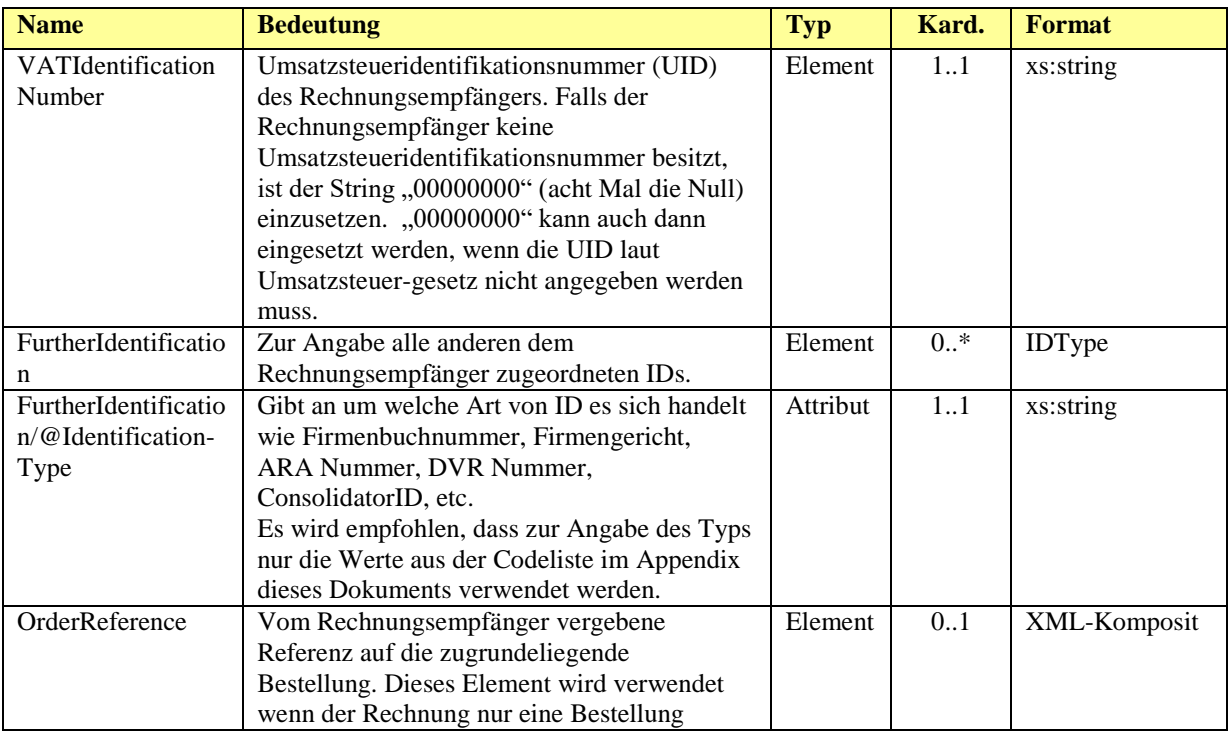

## xmlinvoice<br>
eb/interface

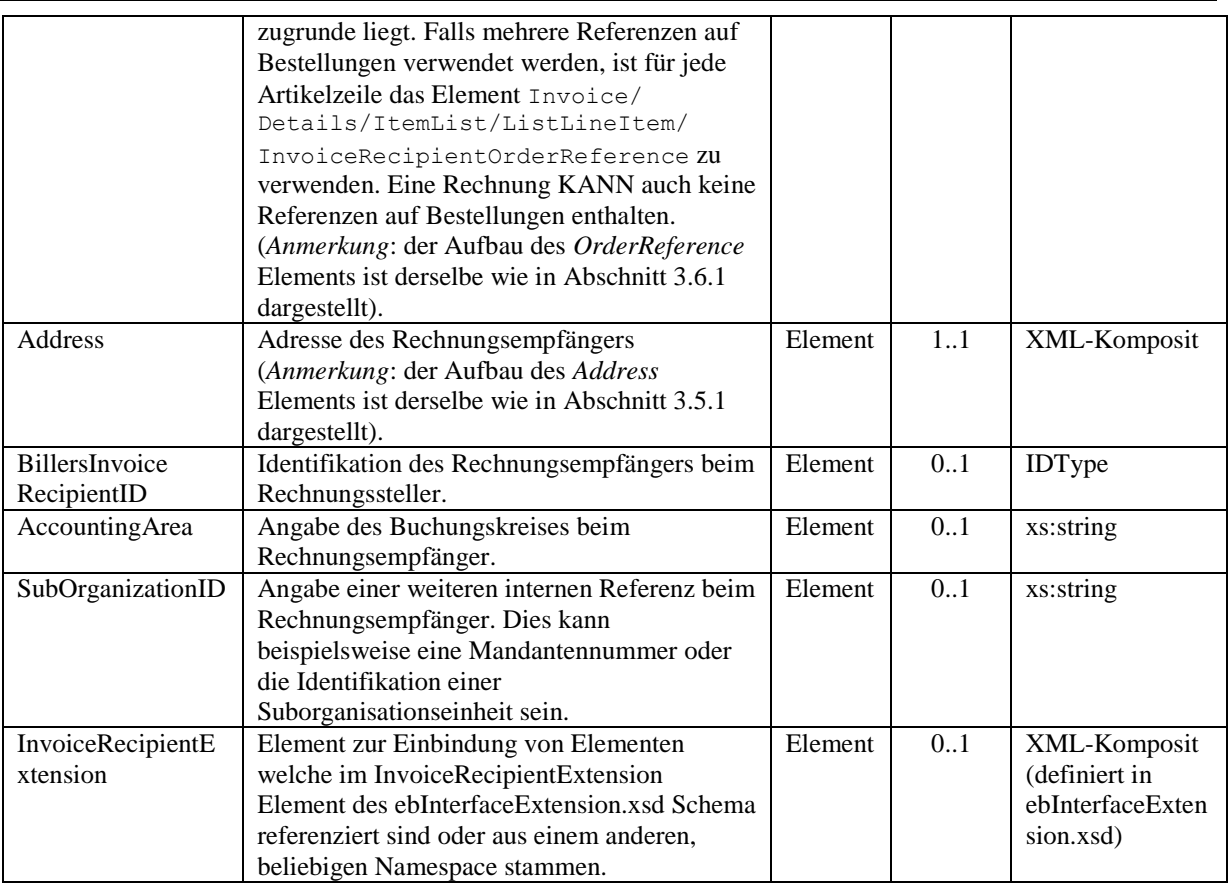

## **eb**/interface

## *Beispiel:*

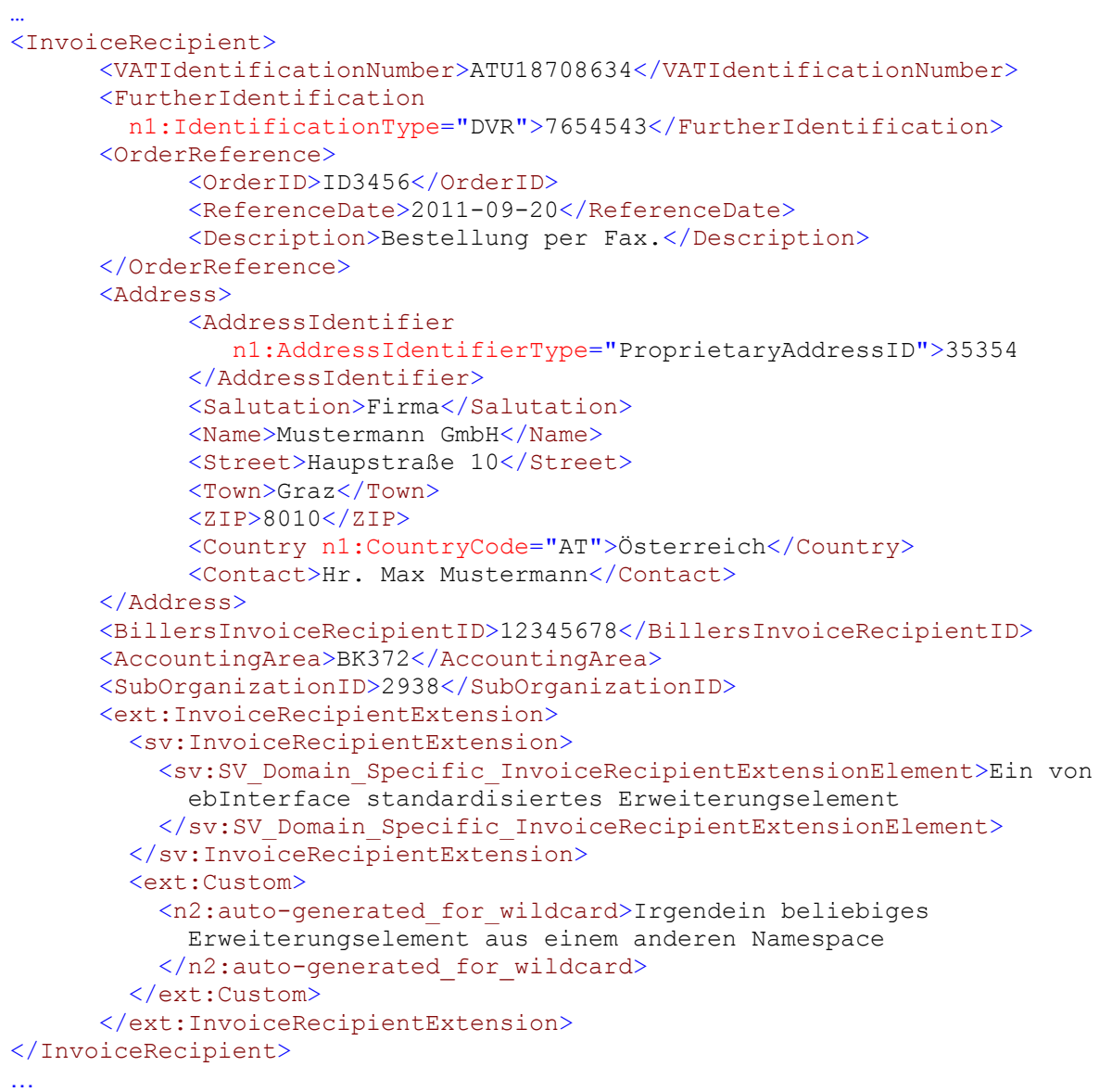

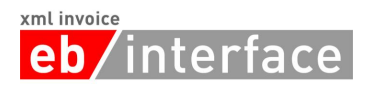

## <span id="page-28-0"></span>*3.8 OrderingParty*

Das Element *OrderingParty* ist OPTIONAL und dient zur Angabe eines Auftraggebers, falls dieser nicht dem Rechnungsempfänger entspricht.

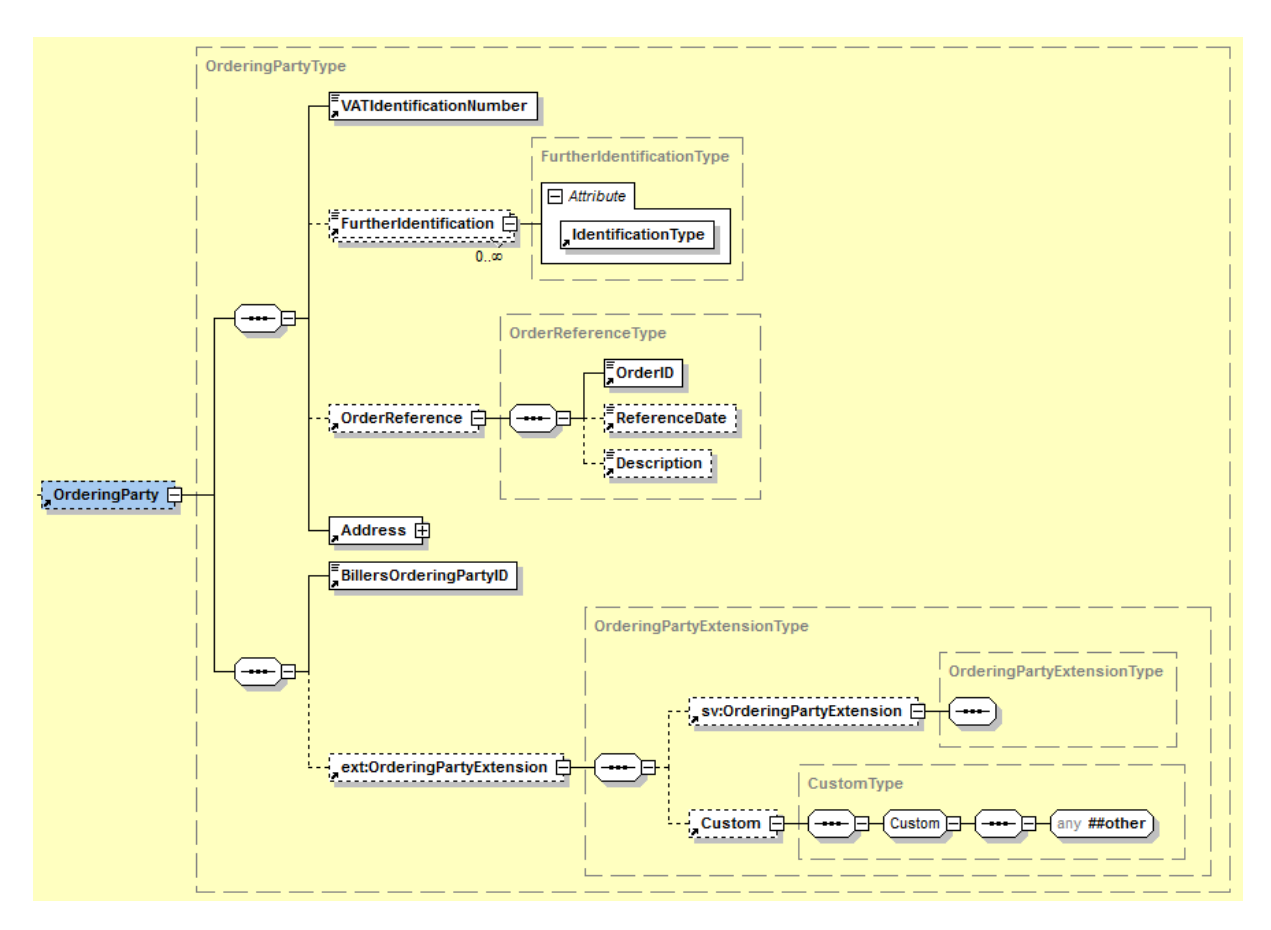

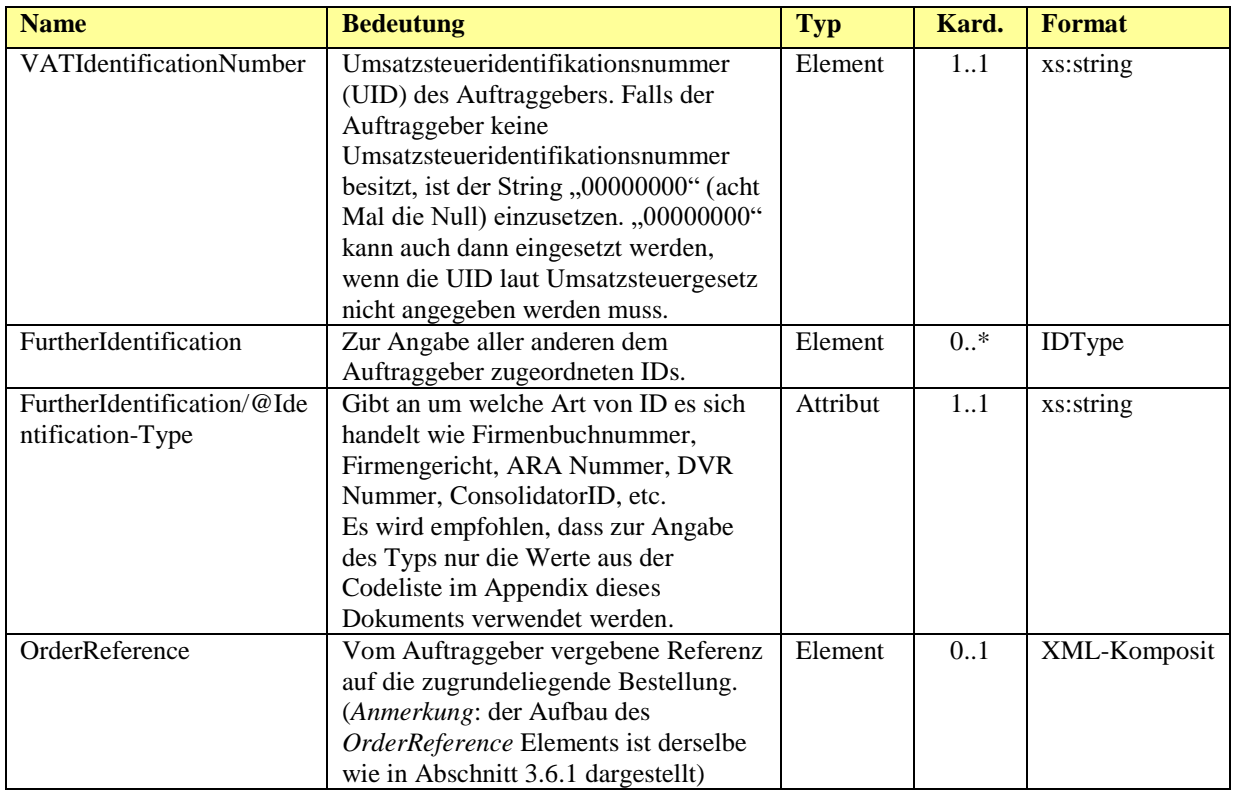

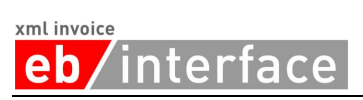

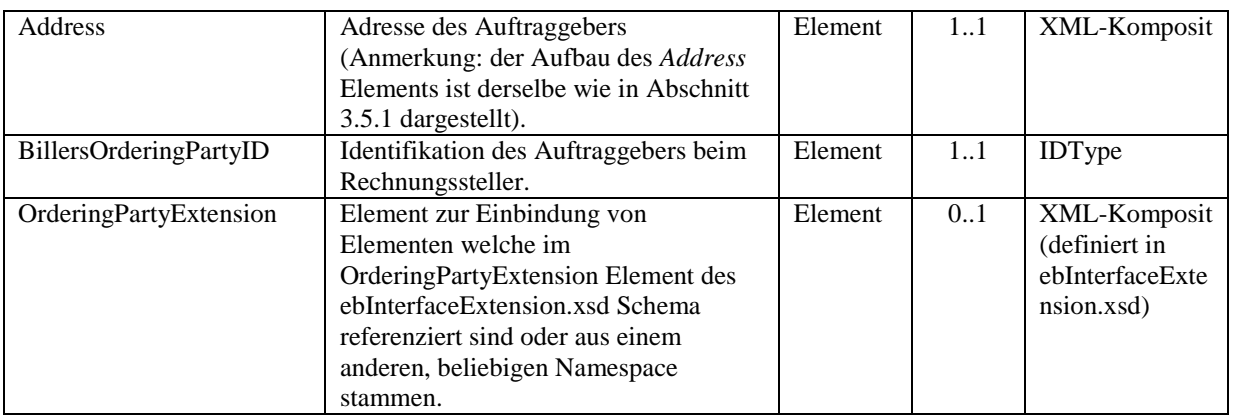

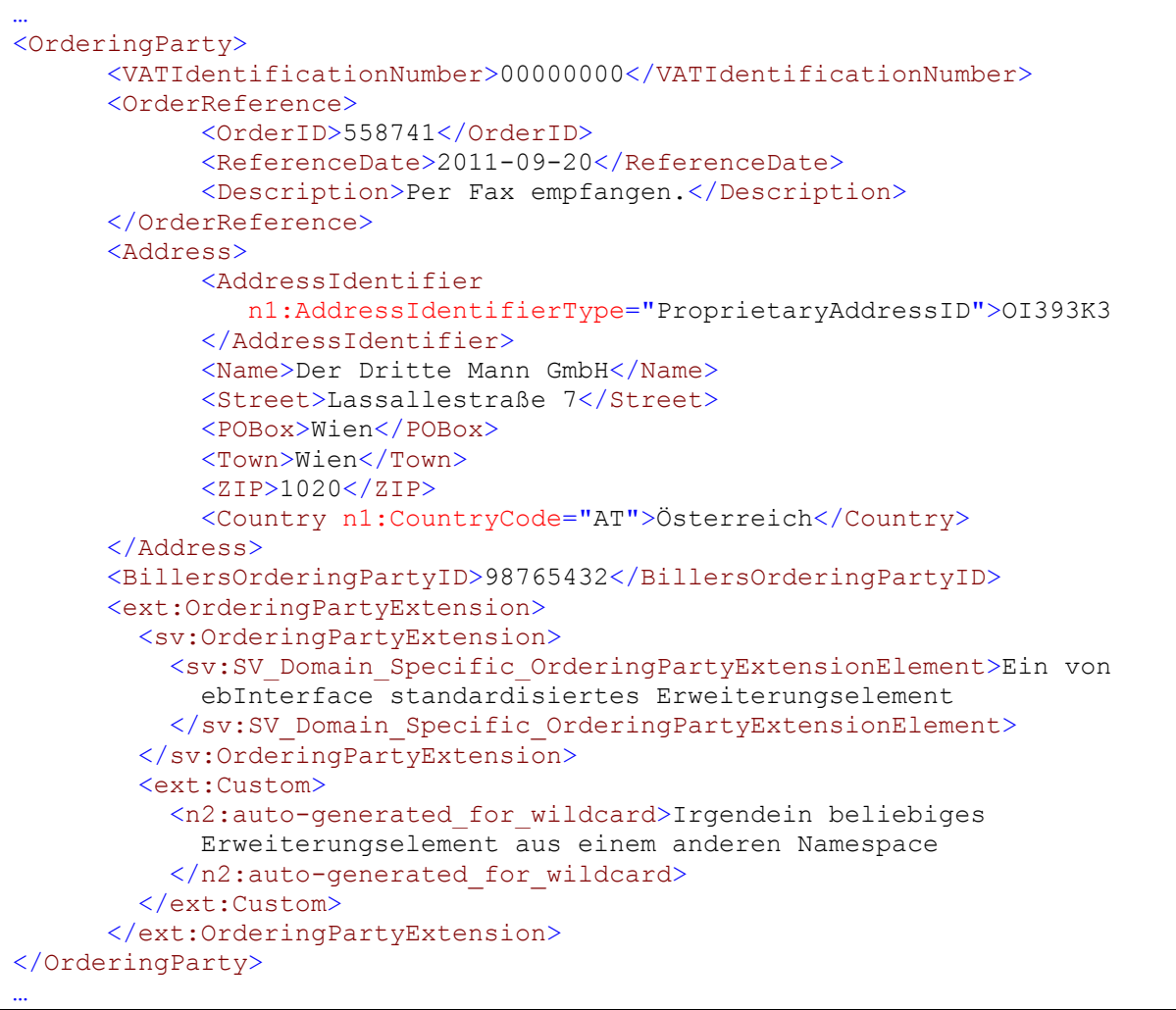

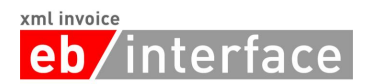

### <span id="page-30-0"></span>*3.9 Details*

Das *Details* Element ist ERFORDERLICH und beinhaltet alle Details zu den verrechneten Artikeln bzw. Leistungen.

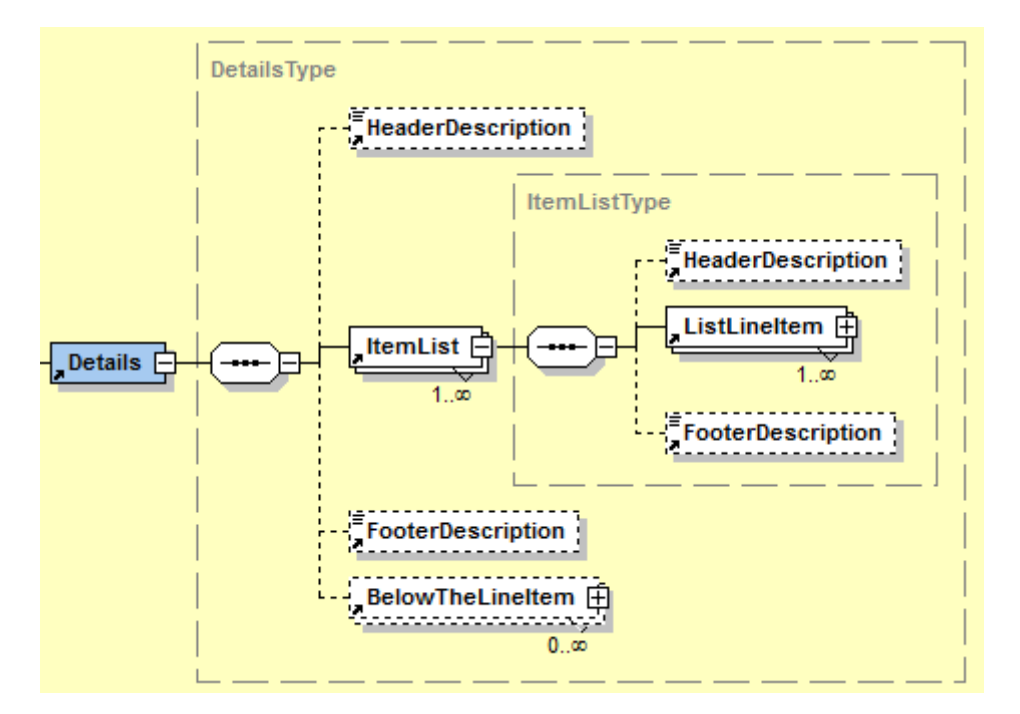

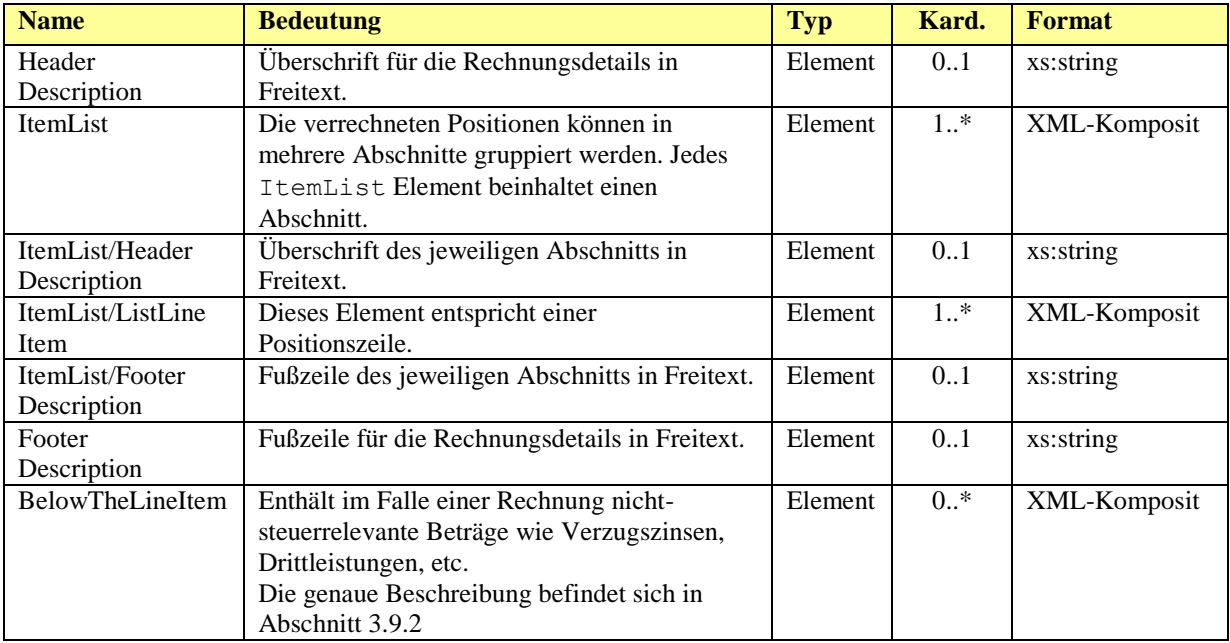

### xml invoice nterface

### *Beispiel:*

```
…
<Details>
  <HeaderDescription>Wir stellen Ihnen folgende Leistungen in 
      Rechnung.
  </HeaderDescription>
  <ItemList>
     <HeaderDescription>Aus unserer Schrauben-Abteilung:</HeaderDescription>
       <ListLineItem>
         <PositionNumber>1</PositionNumber>
         <Description>Schraubenzieher</Description>
         <ArticleNumber
            n1:ArticleNumberType="BillersArticleNumber">I3939
         </ArticleNumber>
         <ArticleNumber
            n1:ArticleNumberType="InvoiceRecipientsArticleNumber">E3949
         </ArticleNumber>
         <ArticleNumber
            n1:ArticleNumberType="GTIN">00012345678905
        \langle/ArticleNumber>
         <Quantity n1:Unit="C62">100.00</Quantity>
         <UnitPrice>10.20</UnitPrice>
         <VATRate n1:TaxCode="AT022">20.00</VATRate>
         <AdditionalInformation>
           <SerialNumber>124302393</SerialNumber>
           <ChargeNumber>CN393</ChargeNumber>
           <Weight n1:Unit="KGM">5</Weight>
           <Boxes>2</Boxes>
         </AdditionalInformation>
         <LineItemAmount>1020.00</LineItemAmount>
         <ext:ListLineItemExtension>
           <sv:ListLineItemExtension>
             <sv:SV_Domain_Specific_ListLineItemExtensionElement>Ein von 
               ebInterface standardisiertes Erweiterungselement
             </sv:SV_Domain_Specific_ListLineItemExtensionElement>
           </sv:ListLineItemExtension>
           <ext:Custom>
             <n2:auto-generated_for_wildcard>Irgendein beliebiges 
               Erweiterungselement aus einem anderen Namespace
             </n2:auto-generated_for_wildcard>
           </ext:Custom>
         </ext:ListLineItemExtension>
       </ListLineItem>
   </ItemList>
   <ItemList>
     <HeaderDescription>Aus unserer Buch-Abteilung:</HeaderDescription>
    \langleListLineItem\rangle <PositionNumber>1</PositionNumber>
      <Description>Handbuch zur Schraube</Description>
      <ArticleNumber
            n1:ArticleNumberType="BillersArticleNumber">K34838
       </ArticleNumber>
      <ArticleNumber
            n1:ArticleNumberType="InvoiceRecipientsArticleNumber">E4938
       </ArticleNumber>
      <ArticleNumber
            n1:ArticleNumberType="GTIN">00012345678897
       </ArticleNumber>
      <Quantity n1:Unit="C62">1.00</Quantity>
      <UnitPrice>5.00</UnitPrice>
      <VATRate n1:TaxCode="AT022">10.00</VATRate>
      <LineItemAmount>5.00</LineItemAmount>
```
#### xml invoice 'interface eb. <ext:ListLineItemExtension> <sv:ListLineItemExtension> <sv:SV\_Domain\_Specific\_ListLineItemExtensionElement>Ein von ebInterface standardisiertes Erweiterungselement </sv:SV\_Domain\_Specific\_ListLineItemExtensionElement> </sv:ListLineItemExtension> <ext:Custom> <n2:auto-generated\_for\_wildcard>Irgendein beliebiges Erweiterungselement aus einem anderen Namespace </n2:auto-generated\_for\_wildcard> </ext:Custom> </ext:ListLineItemExtension> </ListLineItem> </ItemList> <FooterDescription>Wir danken für Ihren Auftrag</FooterDescription> </Details> …

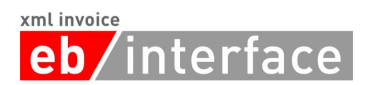

### <span id="page-33-0"></span>3.9.1 **ListLineItem**

Das *ListLineItem* Element dient zur Angabe der Details innerhalb einer Positionszeile.

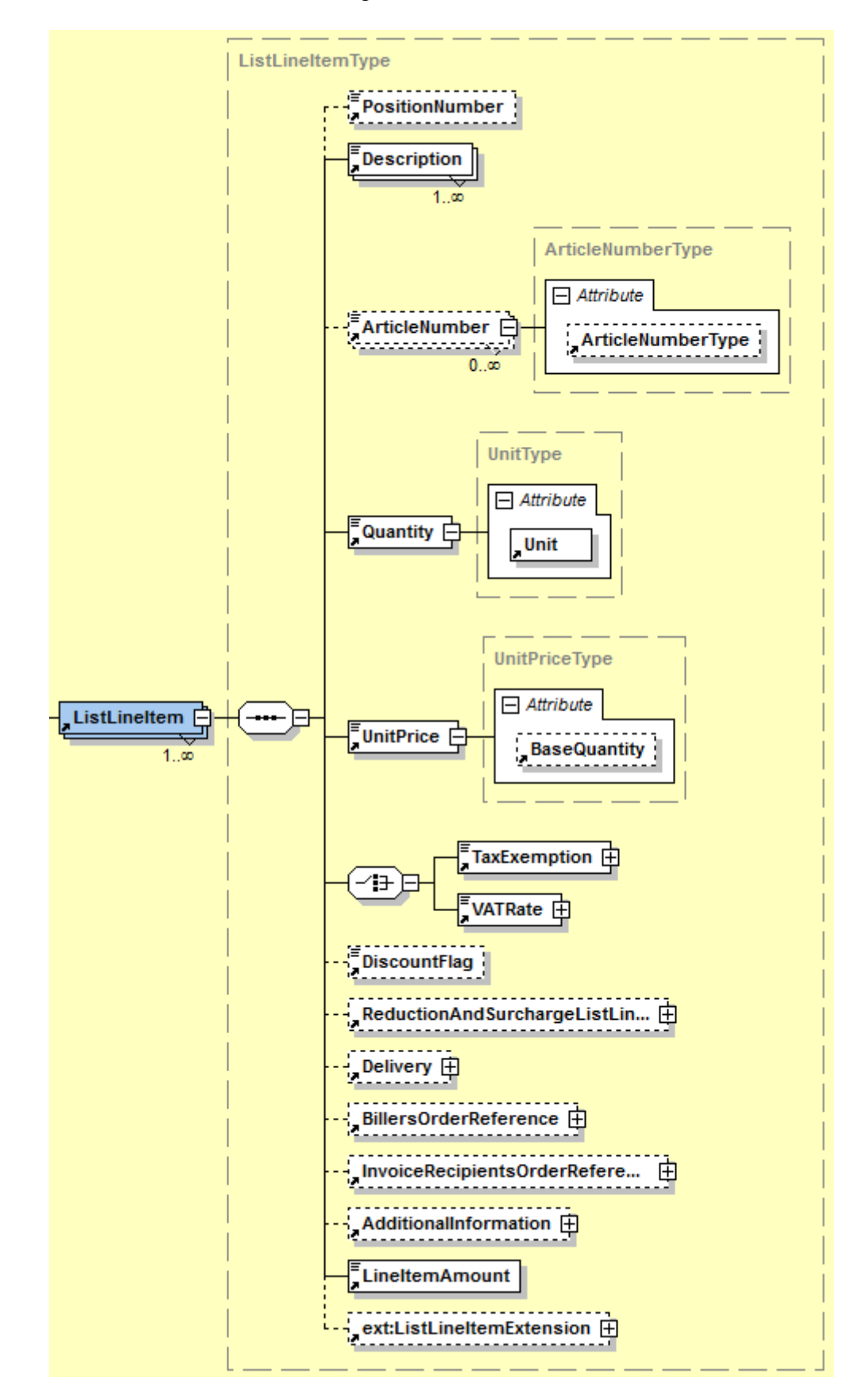

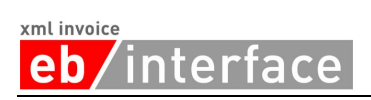

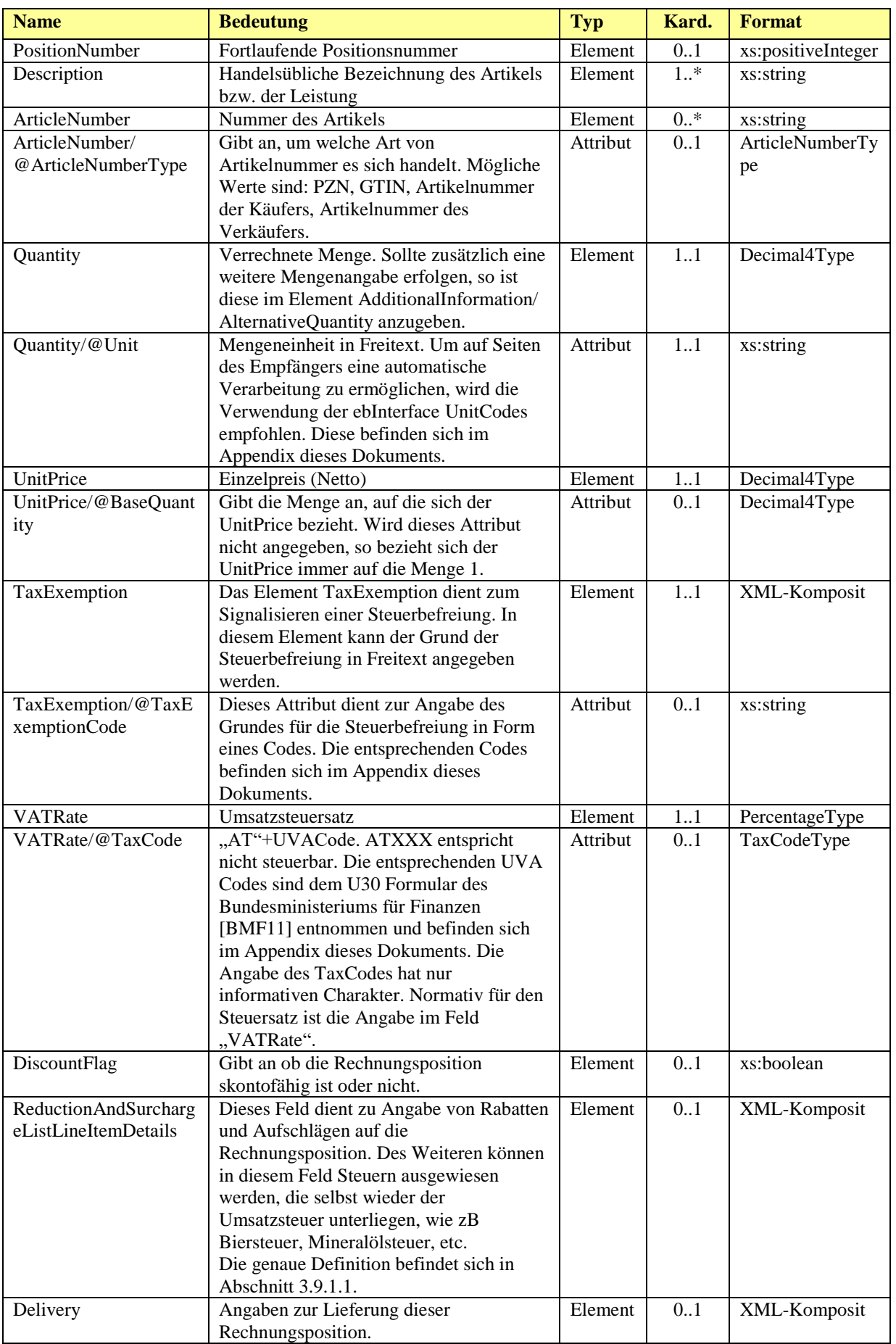

## **eb**/interface

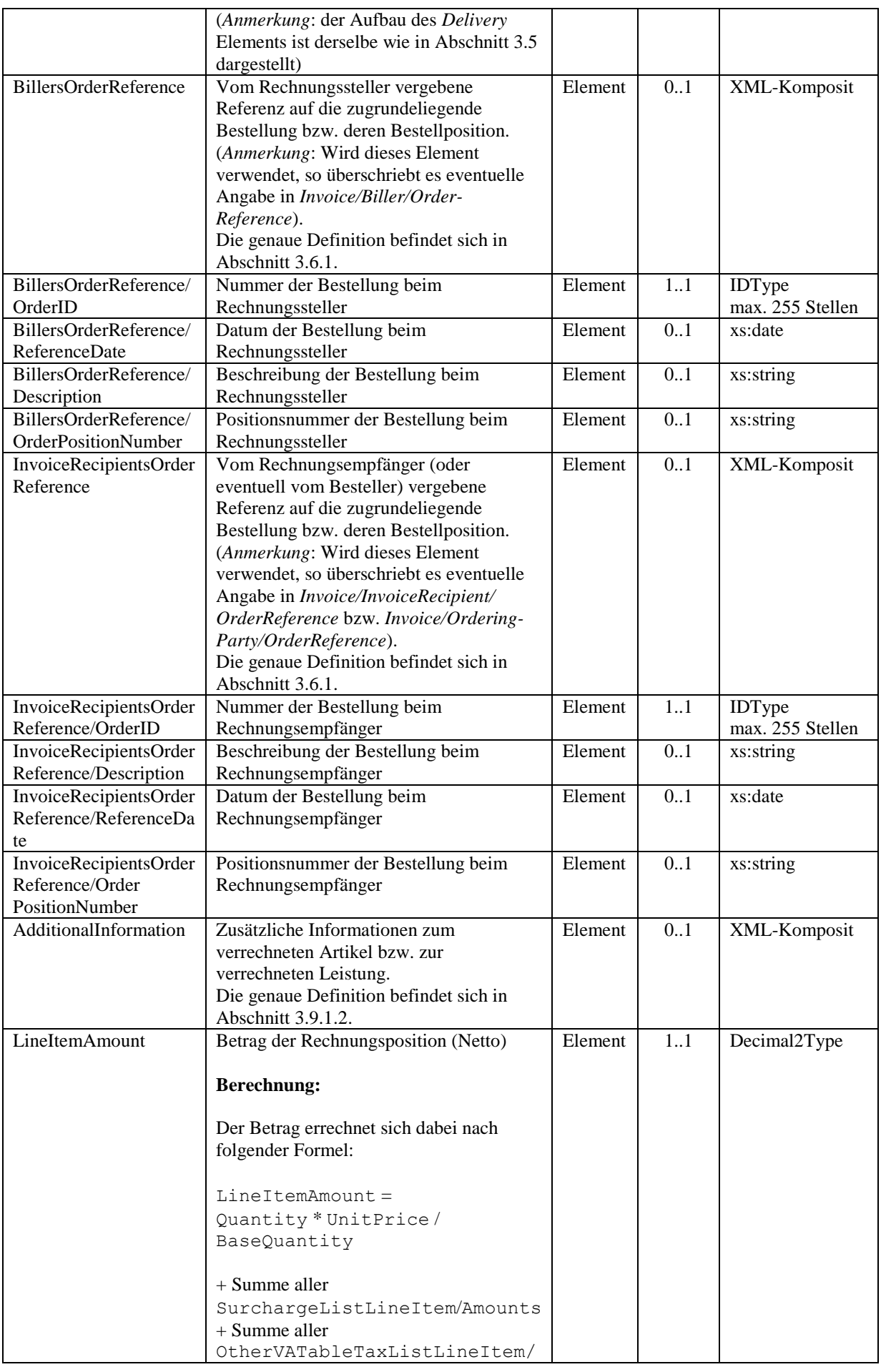

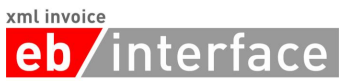

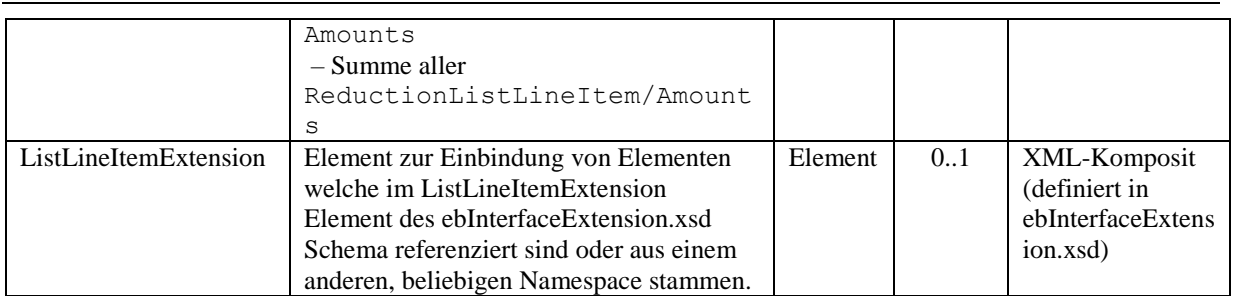

## <span id="page-36-0"></span>3.9.1.1 **ReductionAndSurchargeListLineItemDetails**

Das Element *ReductionAndSurchargeListLineItemDetails* ist OPTIONAL. Es dient zur Angabe von einem oder mehreren Rabatten bzw. Aufschlägen sowie zur Angabe von Steuern, die selbst wieder der Umsatzsteuer unterliegen (zB Biersteuer, Mineralölsteuer, etc.). Die angegebenen Rabatte/Aufschläge/Steuern beziehen sich jeweils nur auf die aktuelle Rechnungszeile (*ListLineItem*). Rabatte/Aufschläge/Steuern werden immer vom Nettowert berechnet.

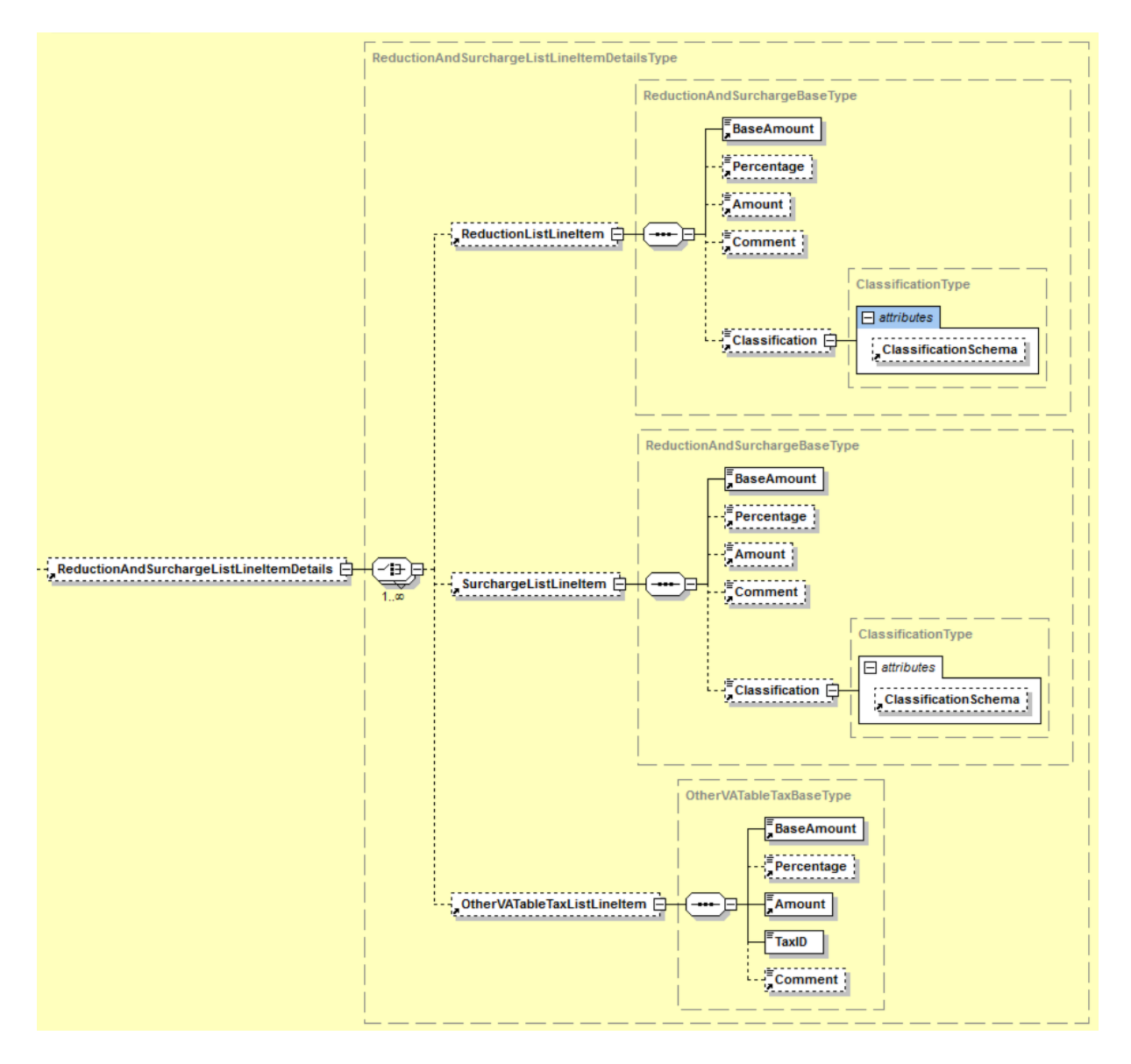

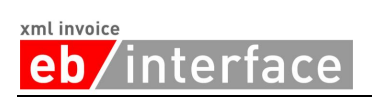

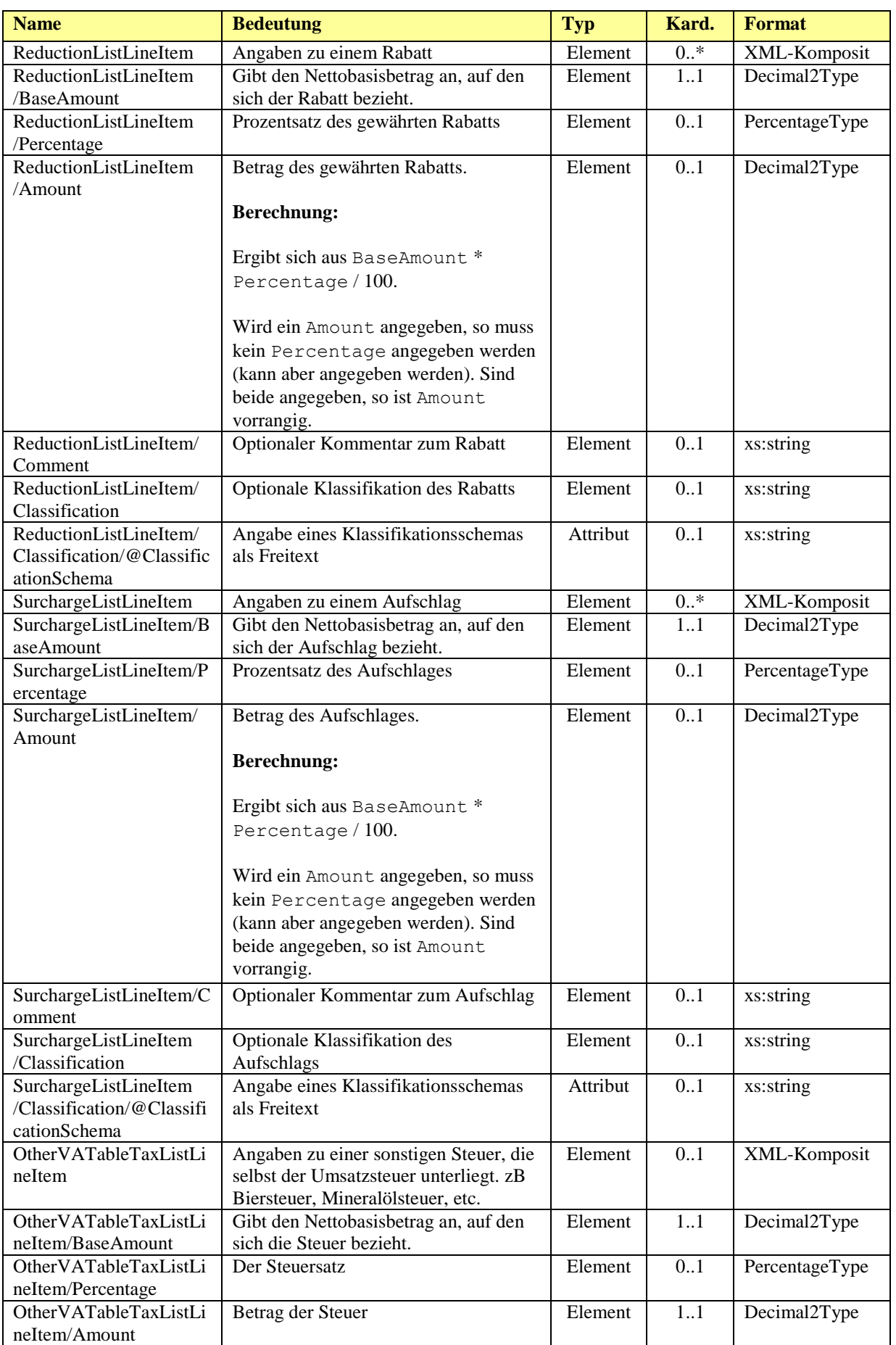

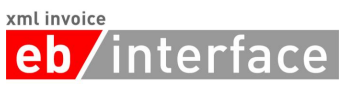

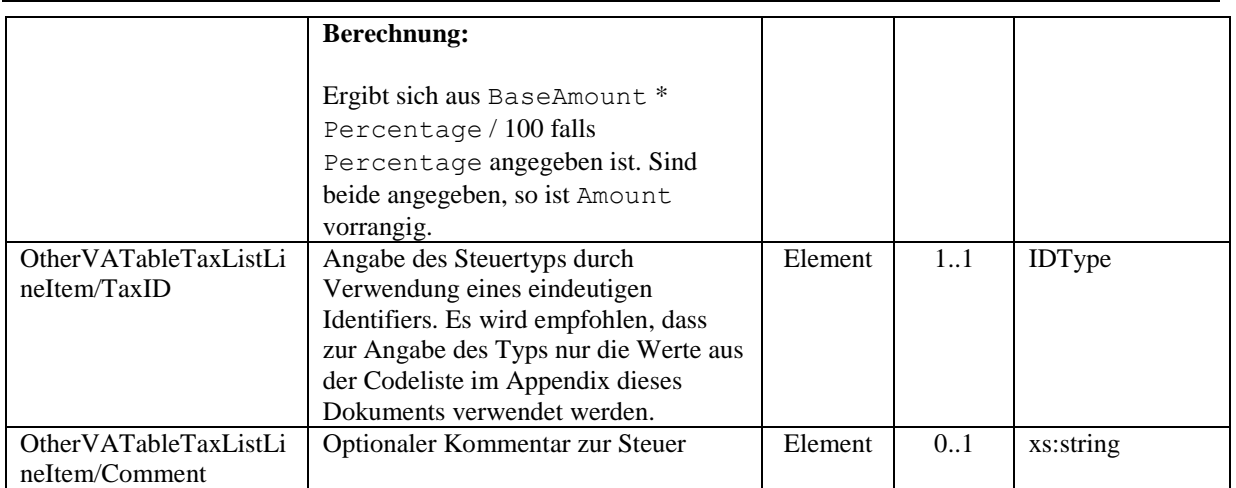

**Hinweis**: Werden mehrere Rabatte und/oder Aufschläge/Steuern angegeben, so erfolgt die Berechnung der Rabatte/Aufschläge/Steuern entsprechend der Reihenfolge in der die Elemente angegeben sind.

**Hinweis**: Rabatte mit negativem *Amount* müssen als Aufschlag interpretiert werden. Aufschläge mit negativem *Amount* müssen als Rabatt interpretiert werden. Sonstige Steuern SOLLTEN NICHT als negativer Betrag angegeben werden.

### <span id="page-38-0"></span>3.9.1.2 **AdditionalInformation**

Das Element *AdditionalInformation* ist OPTIONAL und enthält weitere Angaben zur jeweiligen Positionszeile in der Rechnung.

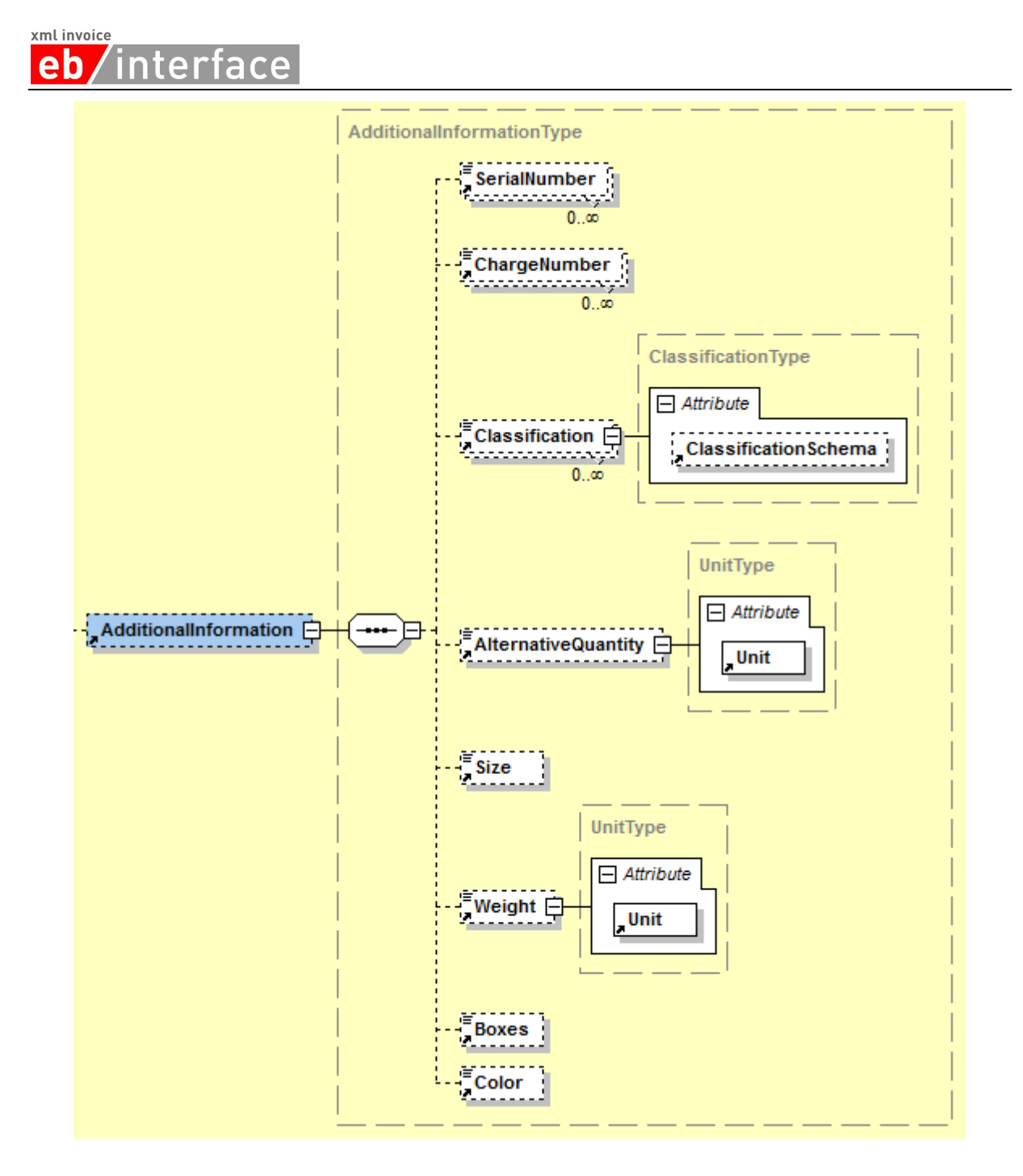

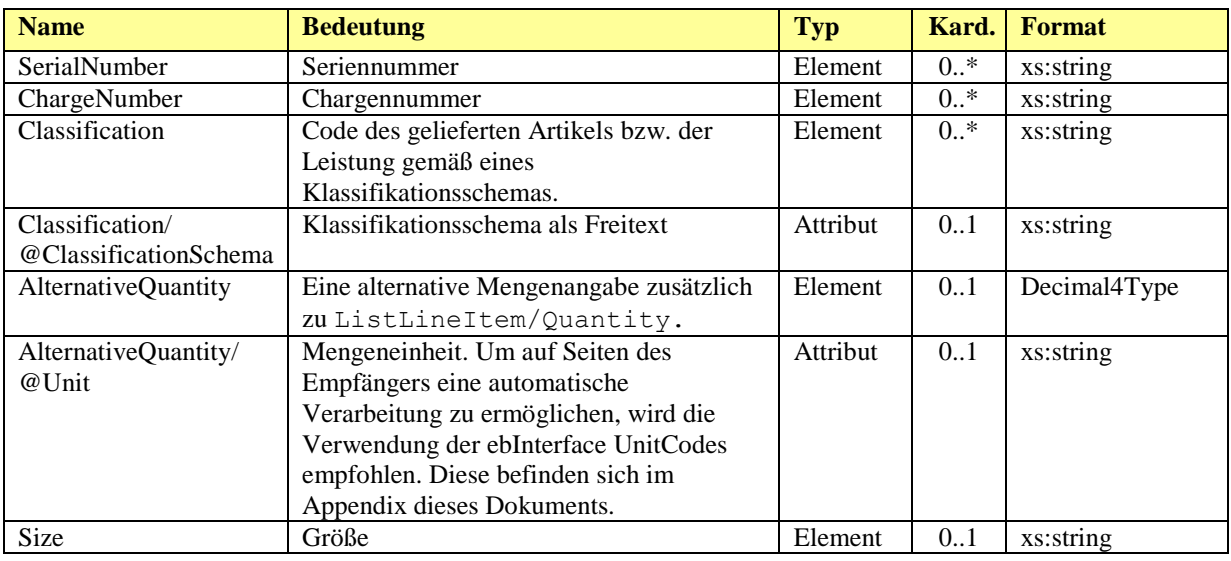

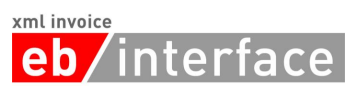

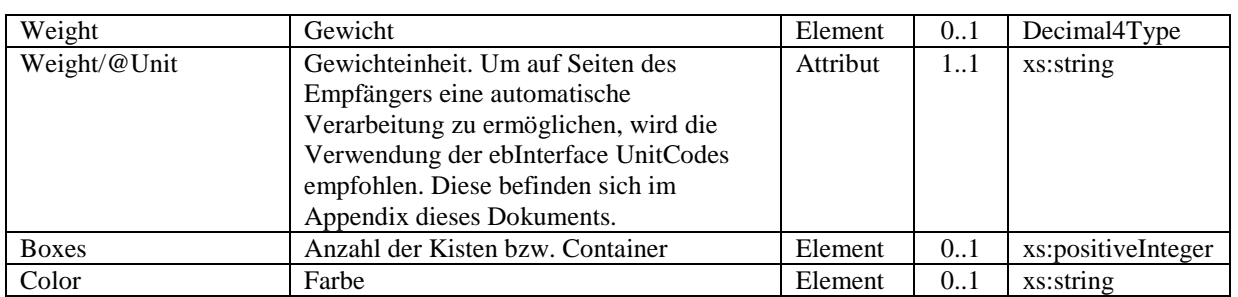

### <span id="page-40-0"></span>3.9.2 **BelowTheLineItem**

Das Element *BelowTheLineItem* dient im Falle einer Rechnung zur Angabe von nichtsteuerrelevanten Beträgen wie Drittleistungen, Verzugszinsen, Saldoinformationen usw. die aber dennoch den zahlbaren Betrag erhöhen bzw. reduzieren.

Dieses Element ist nicht zur Angabe von steuerbefreiten Einträgen gedacht (§6 UStG etc.). Dafür ist das Element *TaxExemption* auf Rechnungszeilenebene vorgesehen.

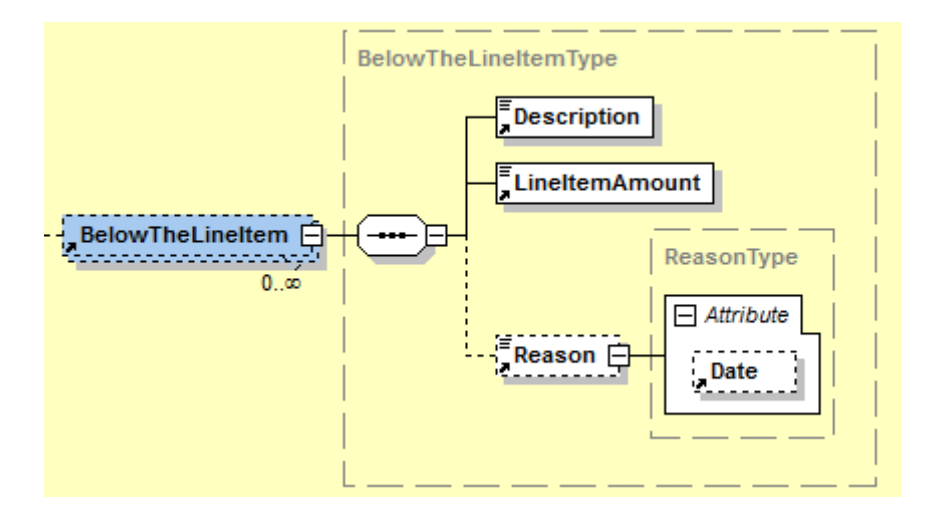

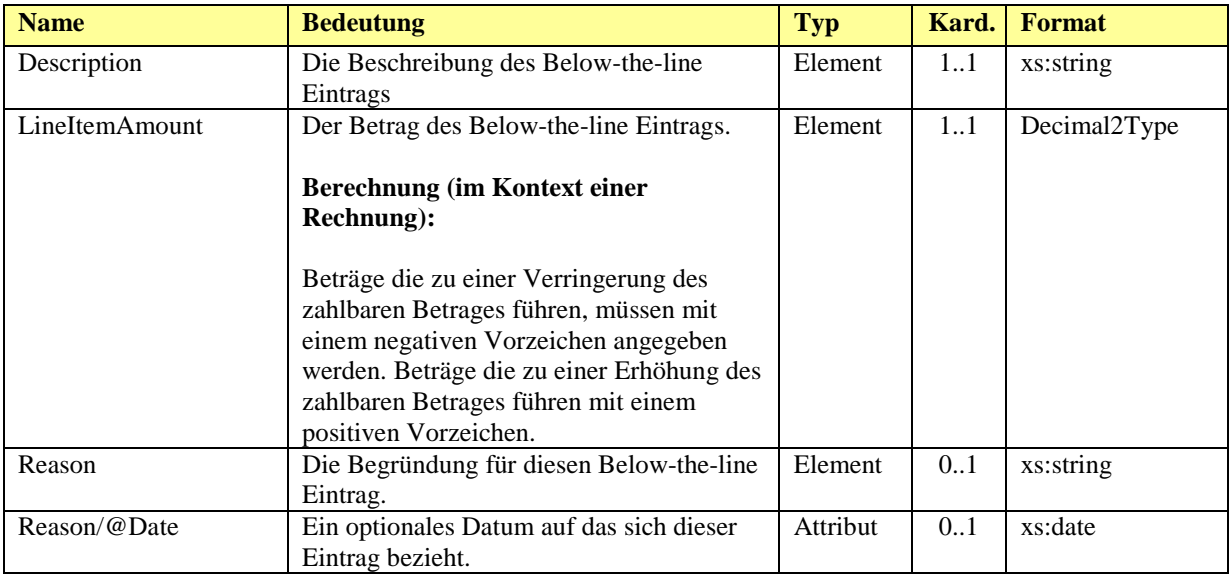

## <span id="page-40-1"></span>*3.10 ReductionAndSurchargeDetails*

Das Element *ReductionAndSurchargeDetails* ist OPTIONAL. Es dient zur Angabe von einem oder mehreren Rabatten bzw. Aufschlägen sowie zur Angabe von Steuern die selbst wieder

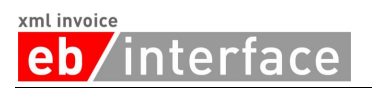

der Umsatzsteuer unterliegen (wie zB Biersteuer, Mineralölsteuer, etc.). Rabatte bzw. Aufschläge sowie Steuern werden immer vom Nettowert berechnet.

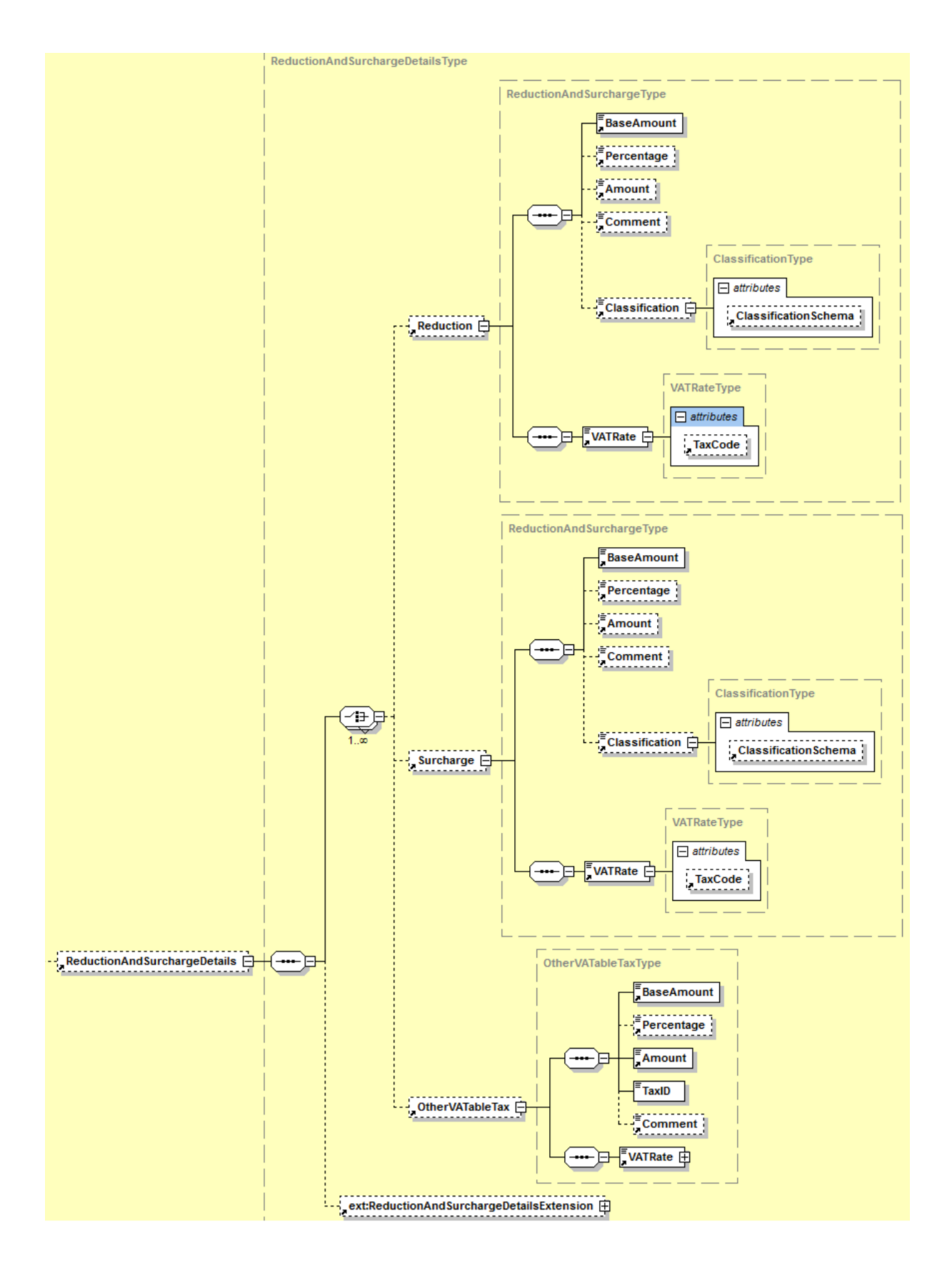

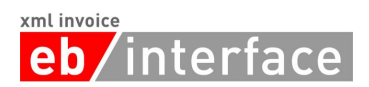

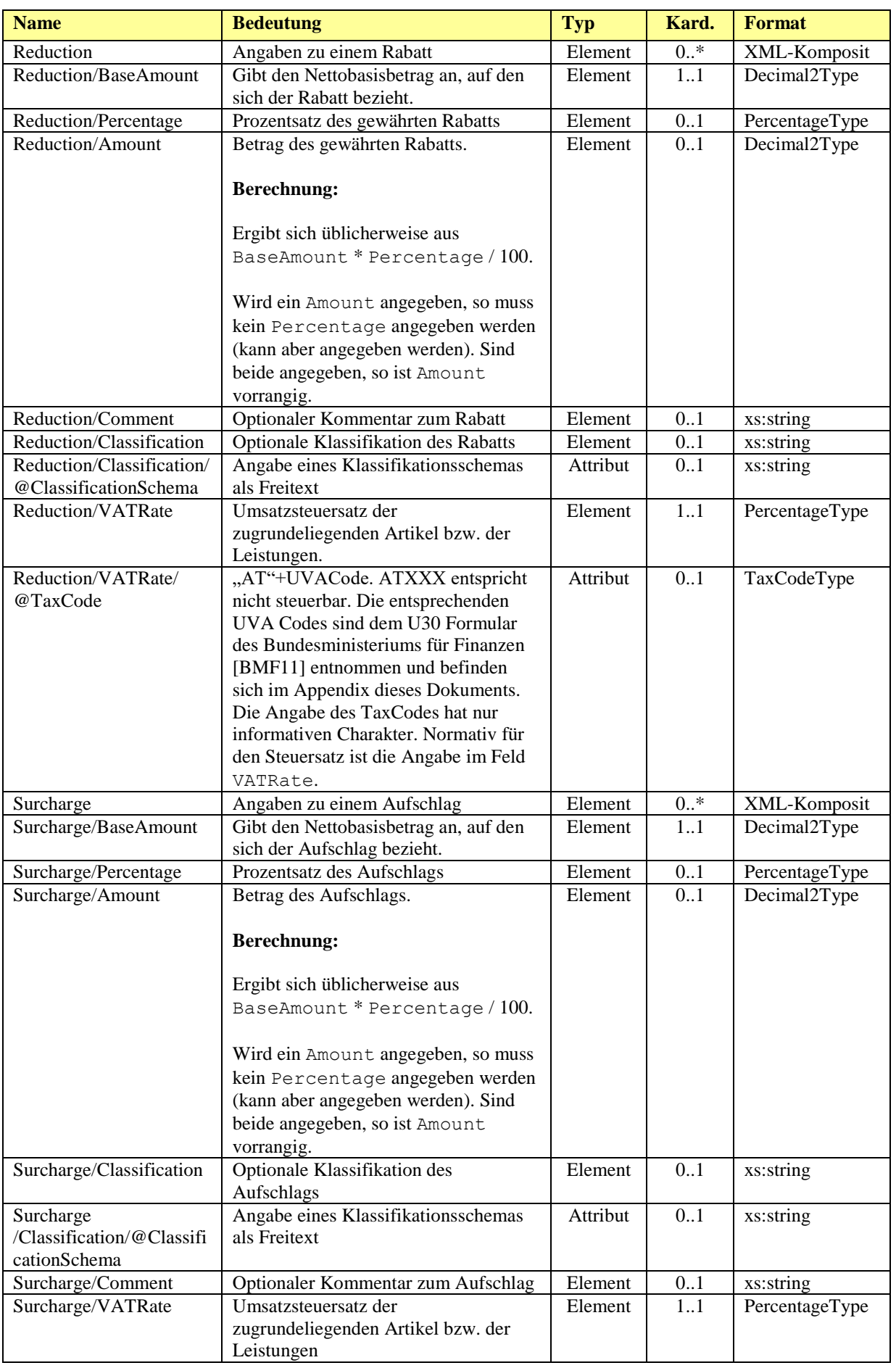

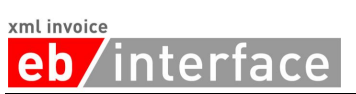

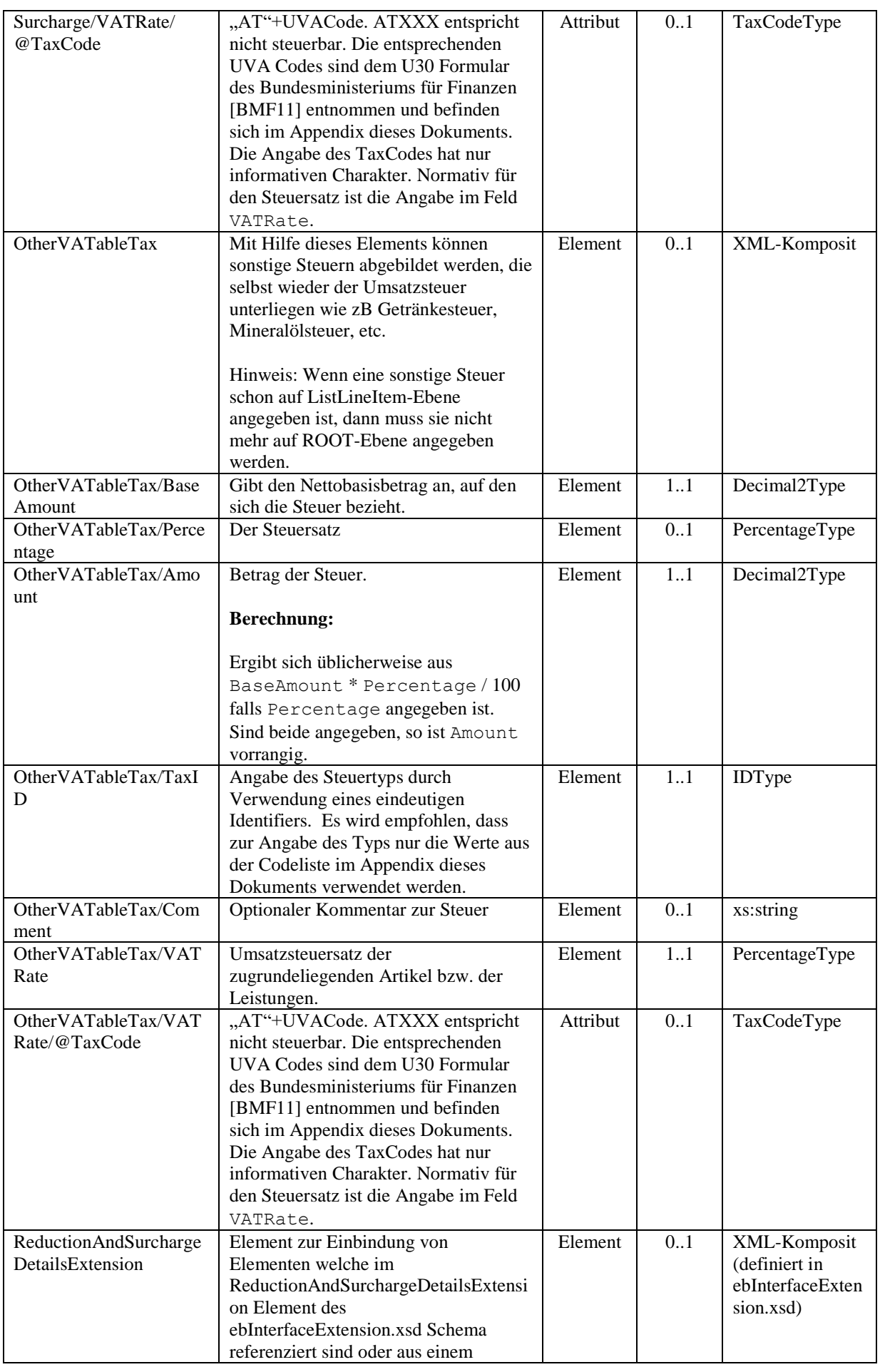

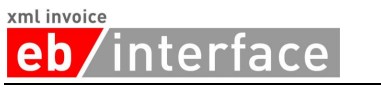

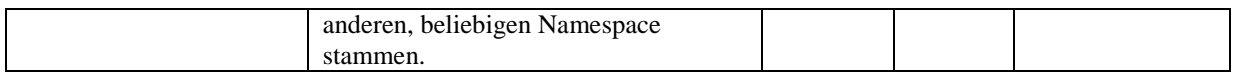

**Hinweis**: Werden mehrere Rabatte und/oder Aufschläge/Steuern angegeben, so erfolgt die Berechnung der Rabatte/Aufschläge/Steuern entsprechend der Reihenfolge in der die Elemente angegeben sind.

**Hinweis**: Rabatte mit negativem *Amount* müssen als Aufschlag interpretiert werden. Aufschläge mit negativem *Amount* müssen als Rabatt interpretiert werden. Sonstige Steuern SOLLTEN NICHT als negativer Betrag angegeben werden.

### *Beispiel:*

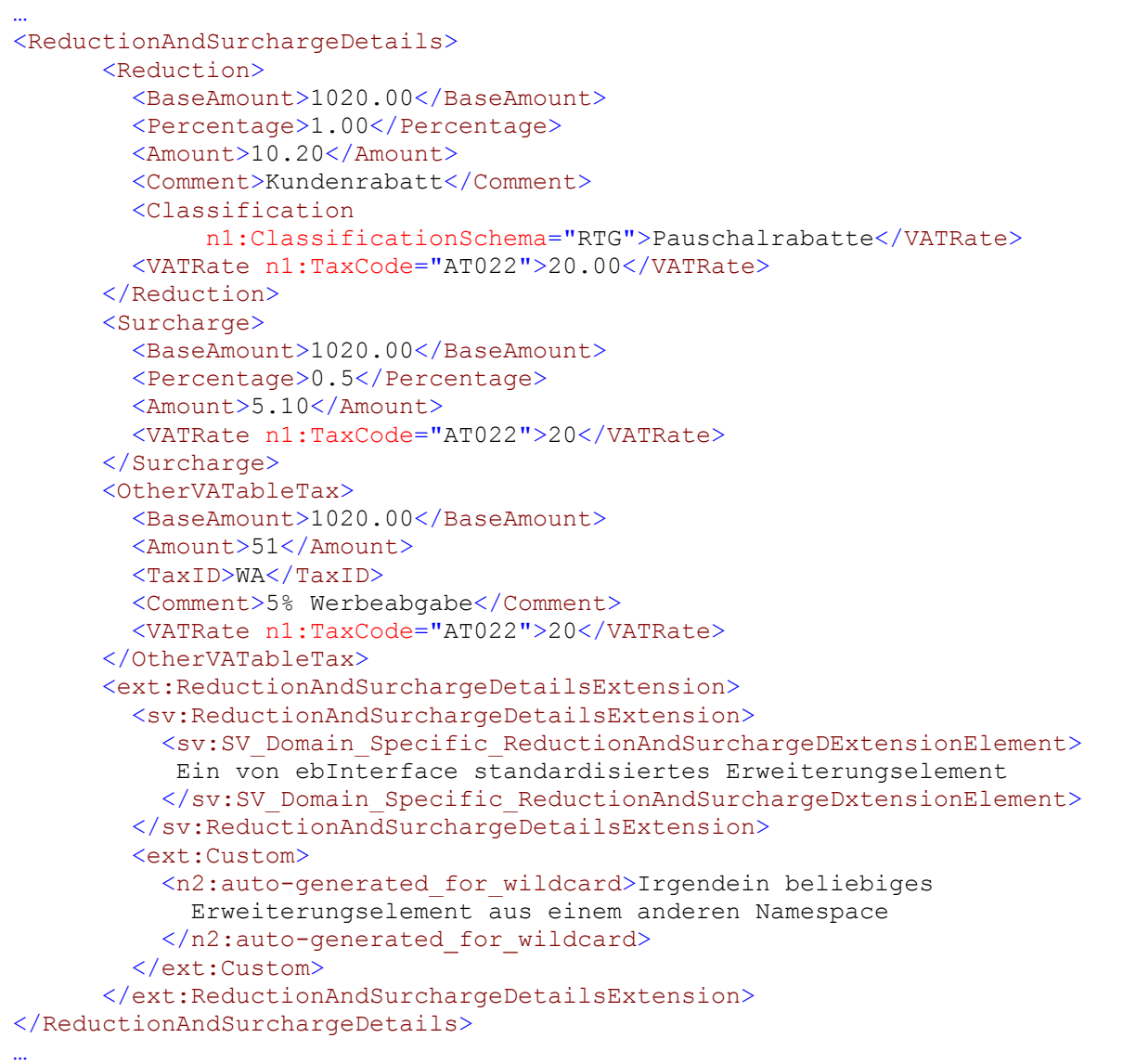

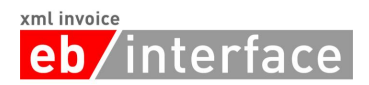

## <span id="page-45-0"></span>*3.11 Tax*

Das Tax Element ist ERFORDERLICH und dient der Beschreibung und Zusammenfassung allfälliger Steuern (z.B. Umsatzsteuer).

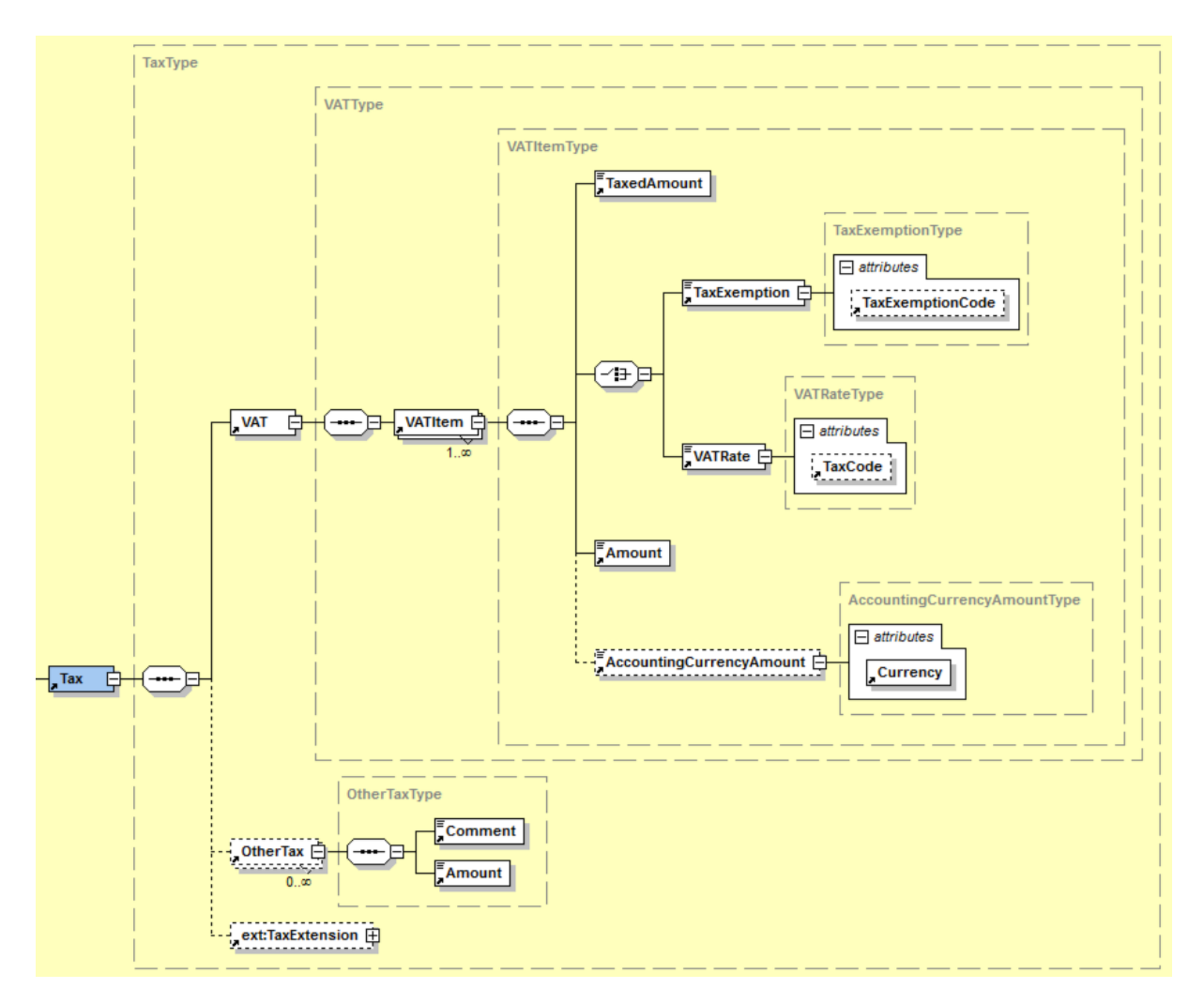

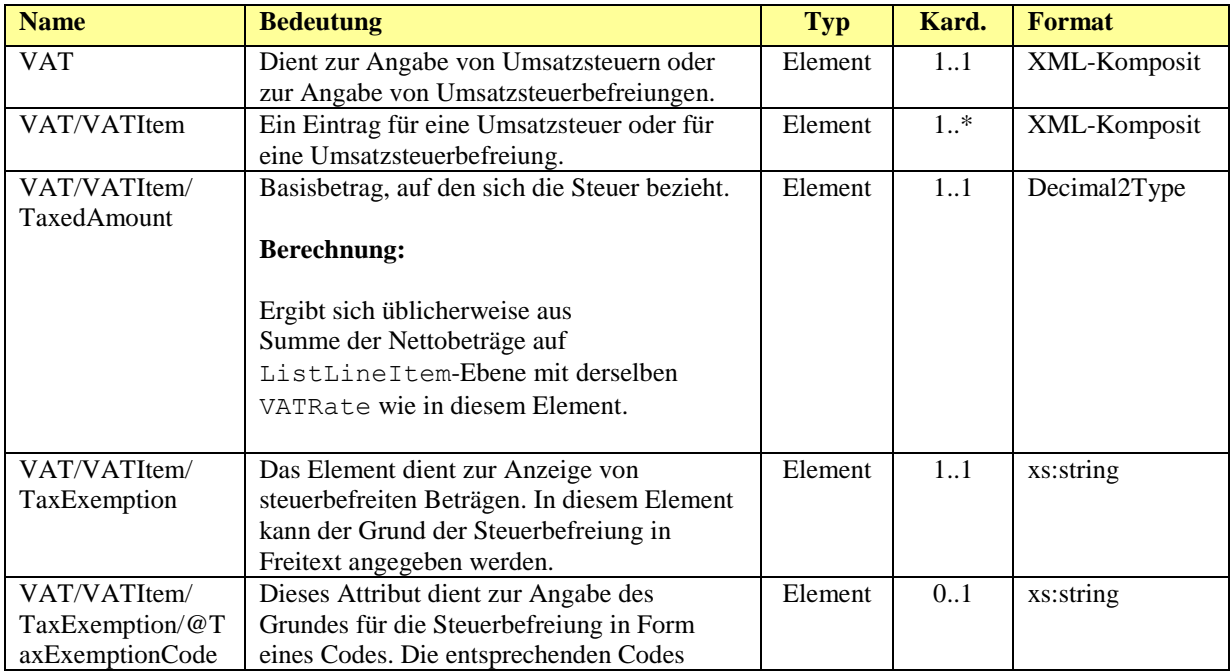

#### xml invoice 'interface leb.

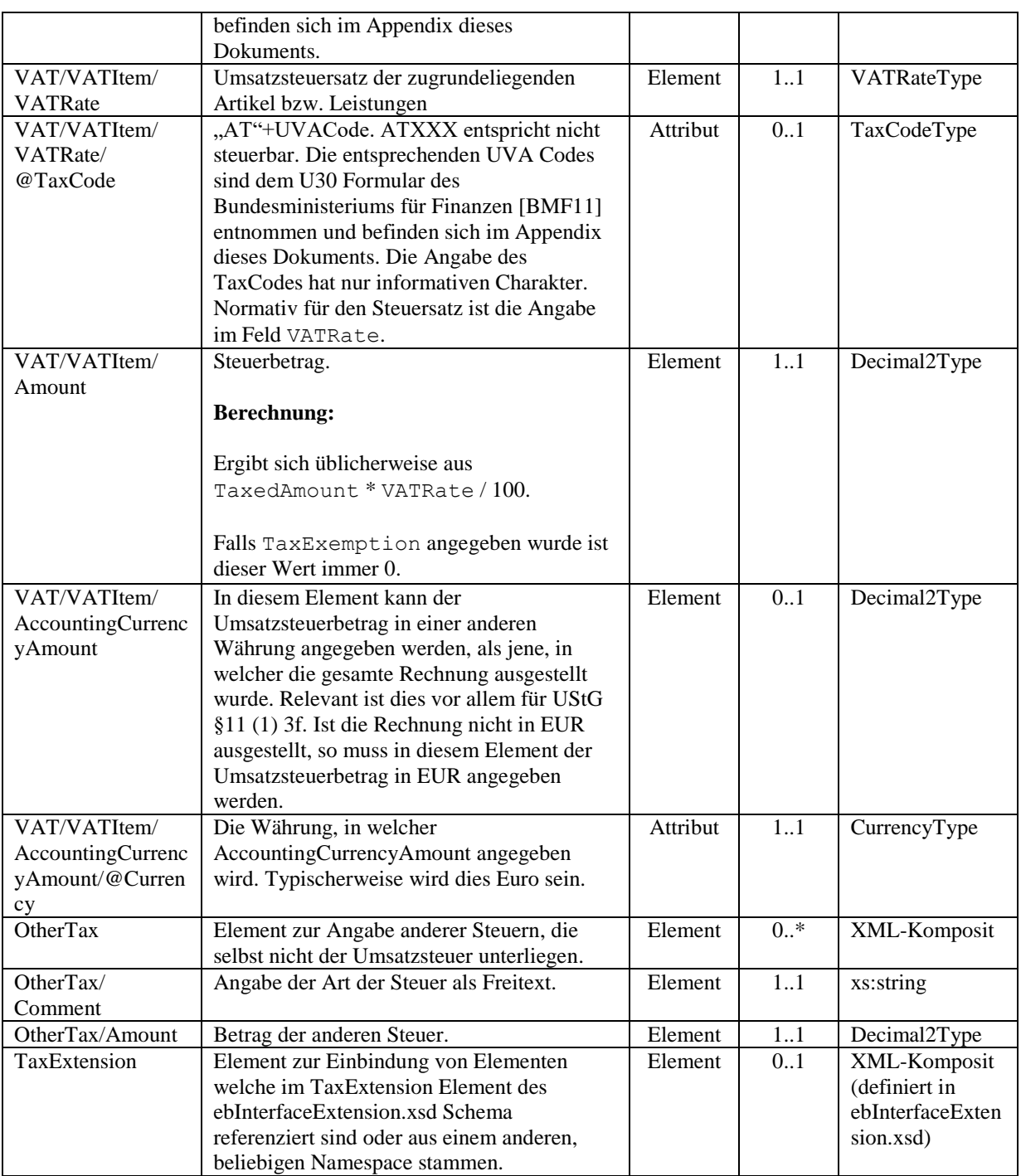

### *Beispiel:*

```
…
<Tax><VAT>
            <VATItem>
                  <TaxedAmount>1130.00</TaxedAmount>
                  <VATRate TaxCode="AT022">20.00</VATRate>
                  <Amount>226.00</Amount>
            </VATItem>
            <VATItem>
                  <TaxedAmount>5.00</TaxedAmount>
                  <VATRate TaxCode="AT029">10.00</VATRate>
                  <Amount>0.50</Amount>
                  <AccountingCurrencyAmount
                        Currency="EUR">10.00</VATRate>
```
#### xml invoice terface eb

```
</VATItem>
            <VATItem>
                   <TaxedAmount>100.00</TaxedAmount>
                   <TaxExemption>Reverse Charge</TaxExemption>
                   <Amount>0</Amount>
            </VATItem>
      </VAT>
      <OtherTax>
            <Comment>Eine andere Steuer</Comment>
            <Amount>10.00</Amount>
      </OtherTax>
      <ext:TaxExtension>
            <sv:TaxExtension/>
            <ext:Custom />
      </ext:TaxExtension>
\langleTax\rangle…
```
## <span id="page-47-0"></span>*3.12 PaymentMethod*

Das *PaymentMethod* Element ist OPTIONAL und gibt an, wie die Rechnung bezahlt werden soll. Zurzeit stehen folgende Zahlungsoptionen zur Auswahl:

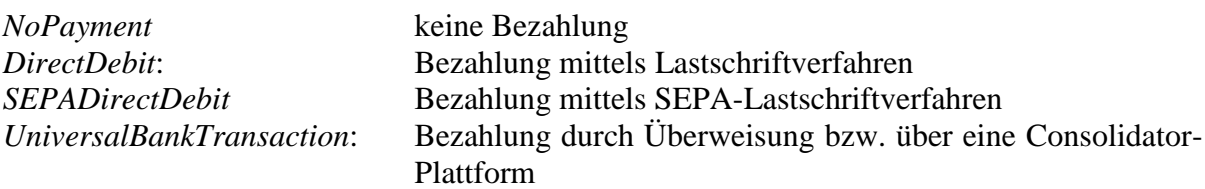

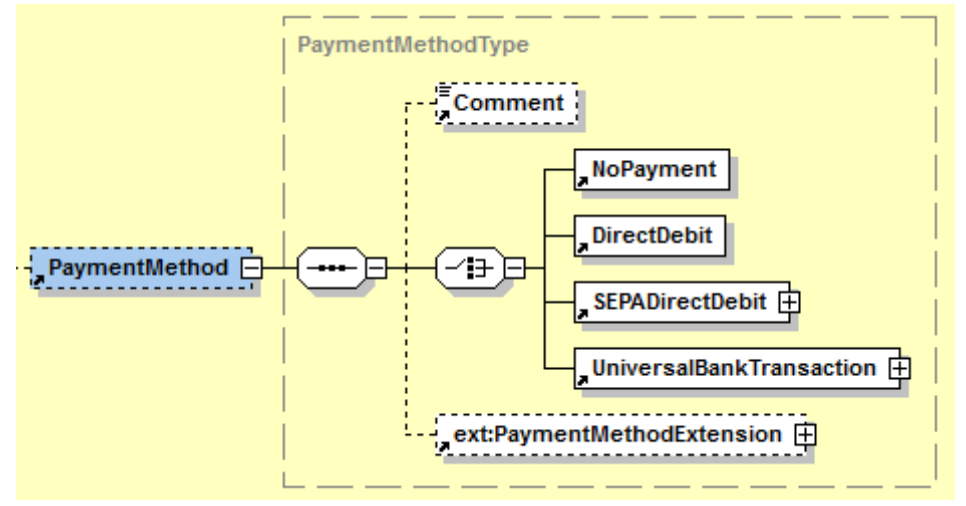

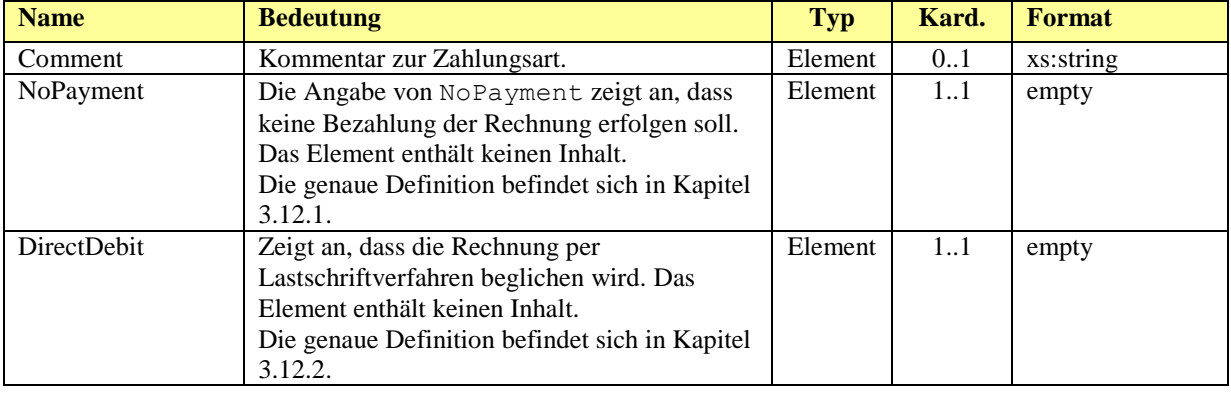

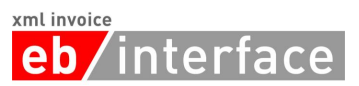

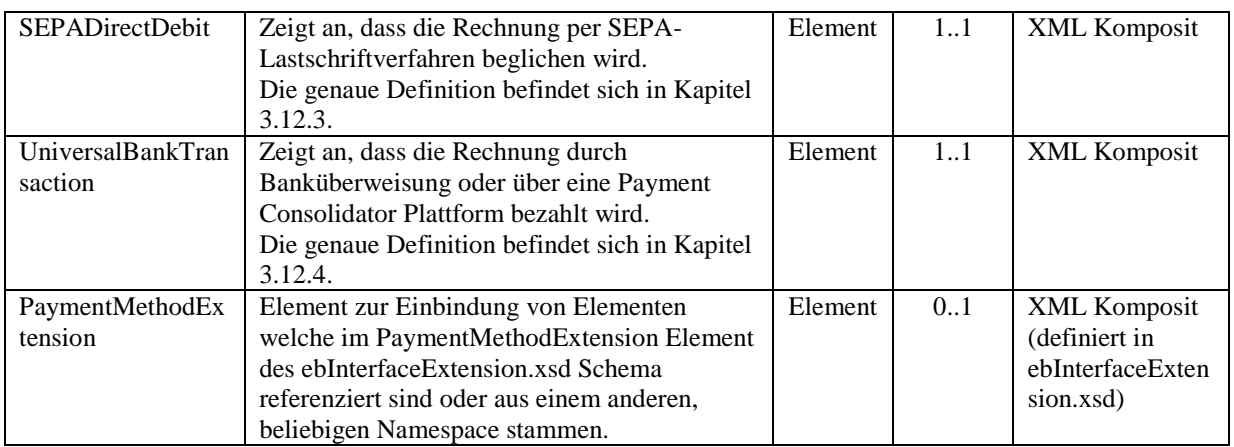

### <span id="page-48-0"></span>3.12.1**NoPayment**

Die Angabe von *NoPayment* zeigt an, dass keine Bezahlung der Rechnung erfolgen soll. Das Element *NoPayment* enthält keinen Inhalt.

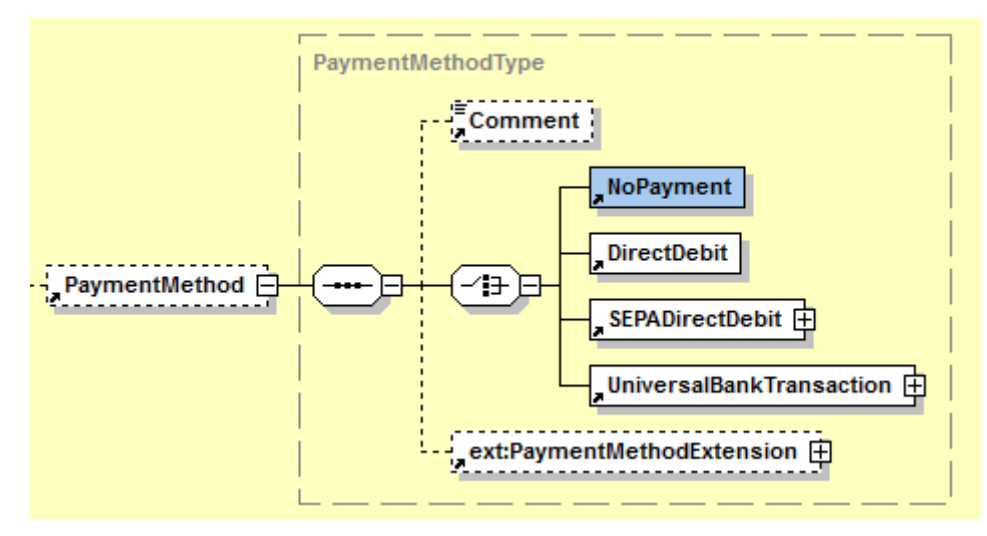

### *Beispiel:*

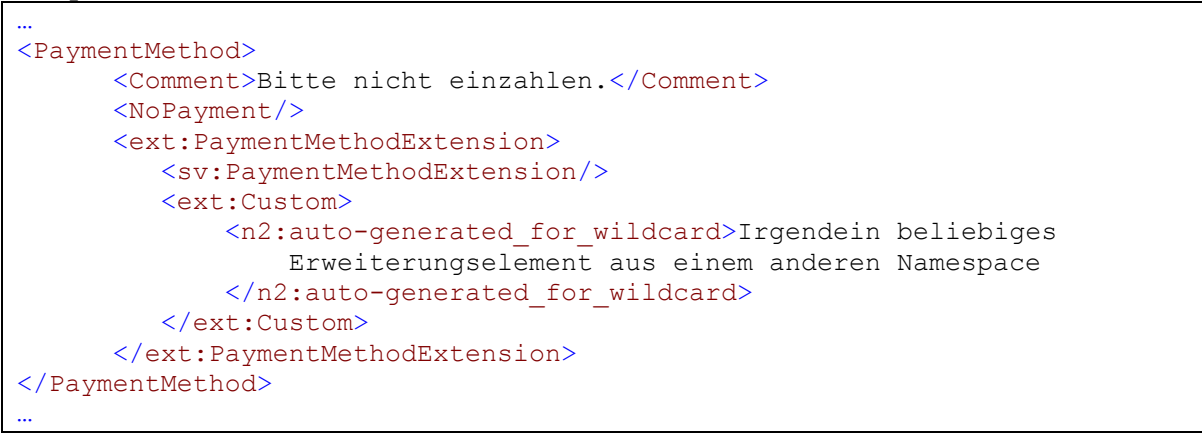

### <span id="page-48-1"></span>3.12.2**DirectDebit**

Die Angabe von *DirectDebit* zeigt an, dass die Rechnung per Lastschriftverfahren beglichen wird. Das Element *DirectDebit* enthält keinen Inhalt.

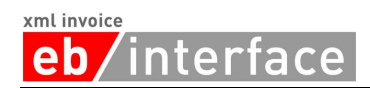

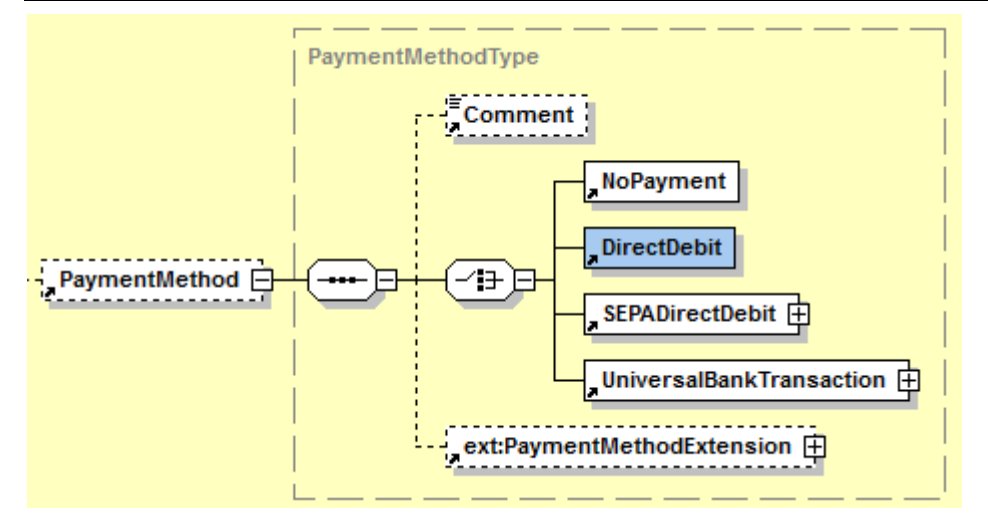

```
…
<PaymentMethod>
      <Comment>Der Rechnungsbetrag wird am 03.10.2013 von Ihrem Konto 
          eingezogen.</Comment>
      <DirectDebit />
      <ext:PaymentMethodExtension>
           <sv:PaymentMethodExtension/>
           <ext:Custom>
             <n2:auto-generated_for_wildcard>Irgendein beliebiges 
               Erweiterungselement aus einem anderen Namespace
              </n2:auto-generated_for_wildcard>
           </ext:Custom>
      </ext:PaymentMethodExtension>
</PaymentMethod>
…
```
### <span id="page-49-0"></span>3.12.3**SEPADirectDebit**

Die Angabe von *SEPADirectDebit* zeigt an, dass die Rechnung per SEPA-Lastschriftverfahren beglichen wird.

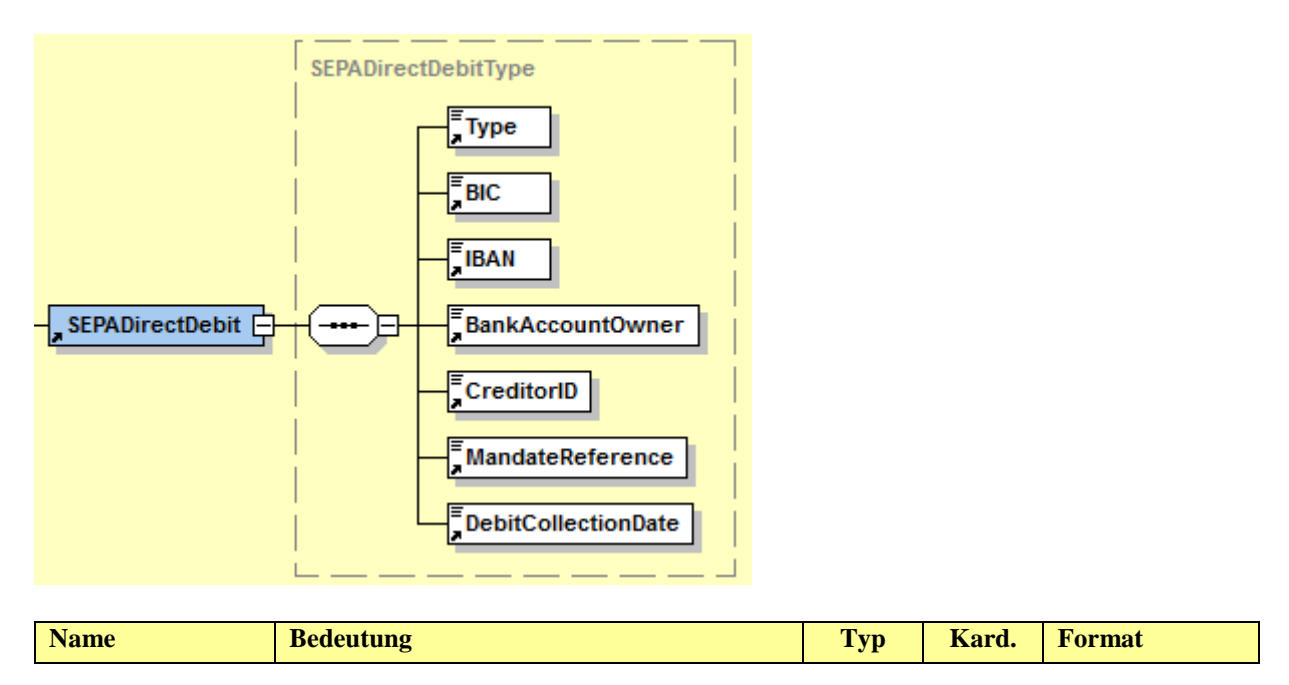

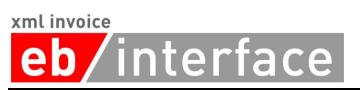

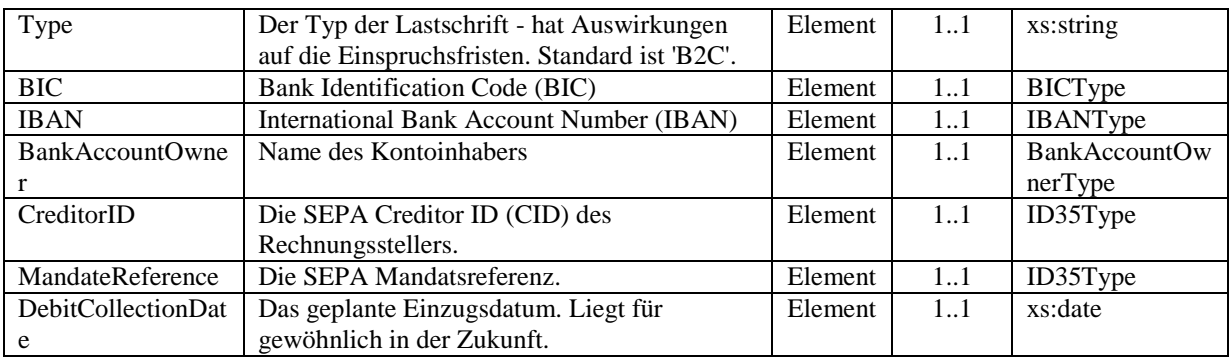

```
…
<SEPADirectDebit>
     <Type>B2C</Type>
      <BIC>BKAUATWW</BIC>
      <IBAN>AT491200011111111111</IBAN>
      <BankAccountOwner>Max Mustermann</BankAccountOwner>
      <CreditorID>AT12ZZZ00000000001</CreditorID>
      <MandateReference>123</MandateReference>
      <DebitCollectionDate>2013-11-30</DebitCollectionDate>
</SEPADirectDebit>
…
```
### <span id="page-50-0"></span>3.12.4**UniversalBankTransaction**

Die Verwendung von *UniversalBankTransaction* dient zur Angabe der Details bei Bezahlung durch Banküberweisung oder bei Bezahlung über eine Payment Consolidator Plattform.

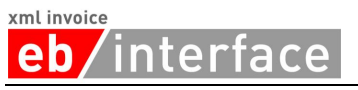

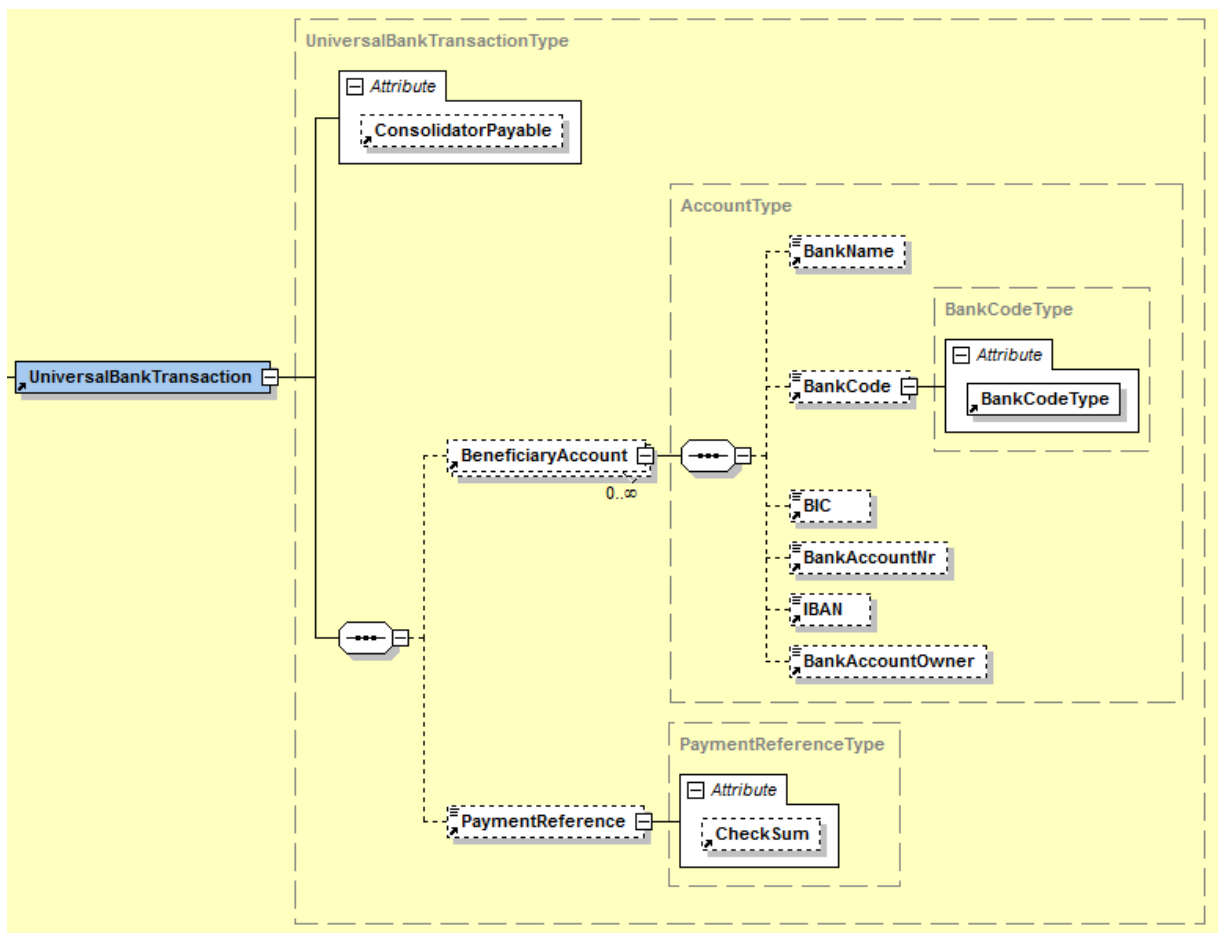

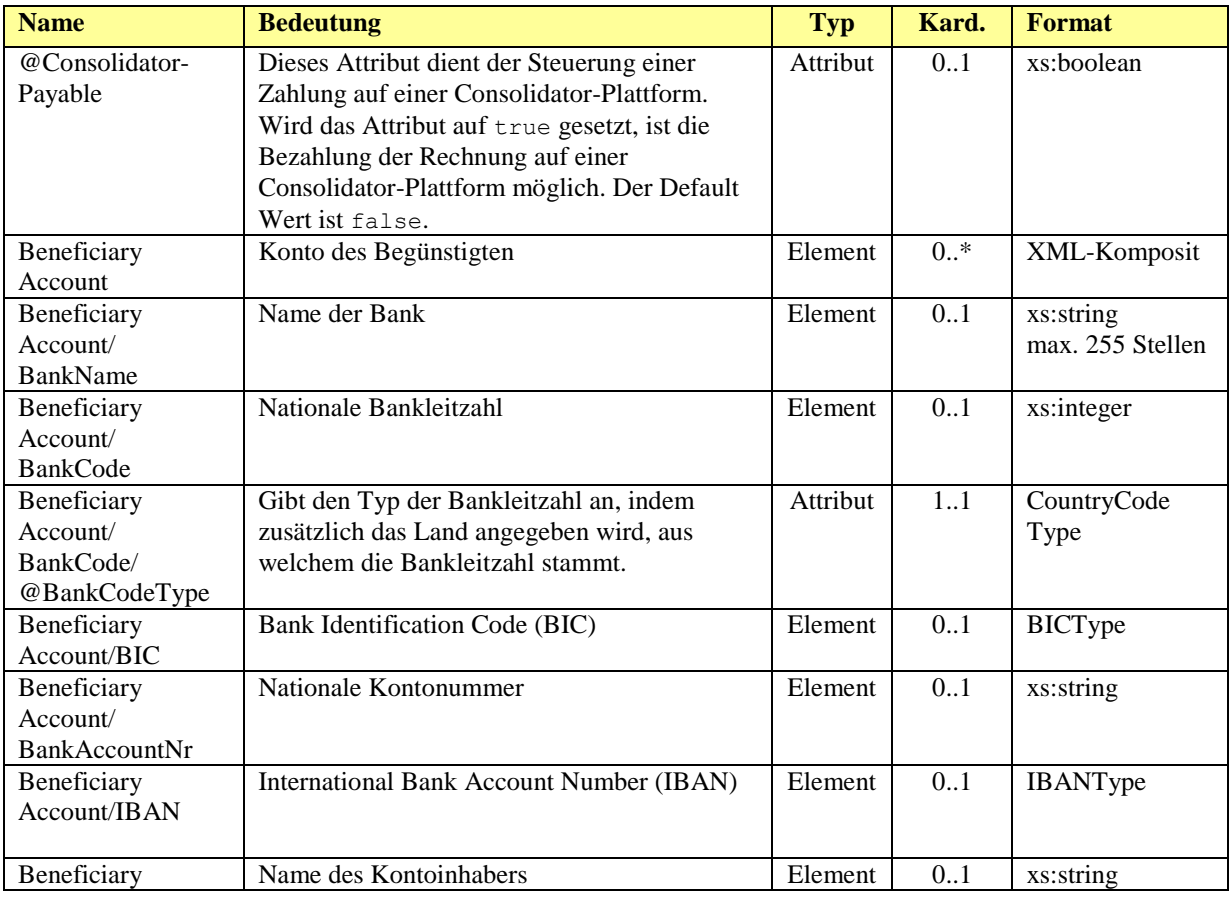

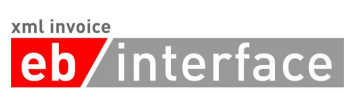

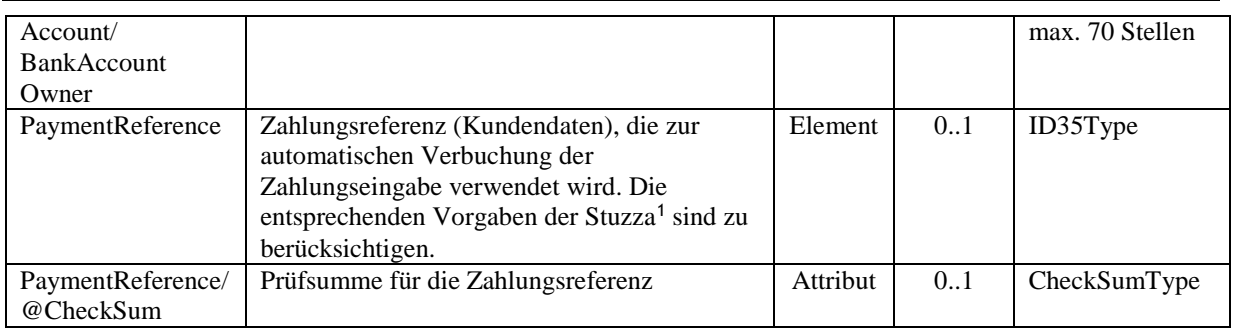

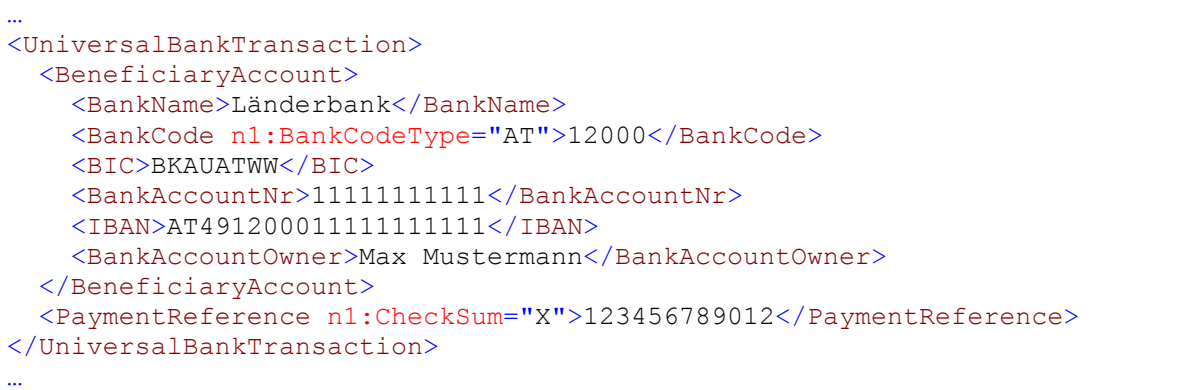

1

<sup>1</sup> http://www.stuzza.at/9417\_DE.64FE7D4599b8cea548f52f7c39fac26b8205a6f0

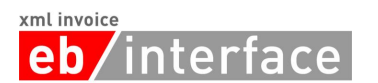

## <span id="page-53-0"></span>*3.13 PaymentConditions*

Das Element *PaymentConditions* KANN zur Angabe von Details zu den Zahlungsbedingungen der Rechnung verwendet werden.

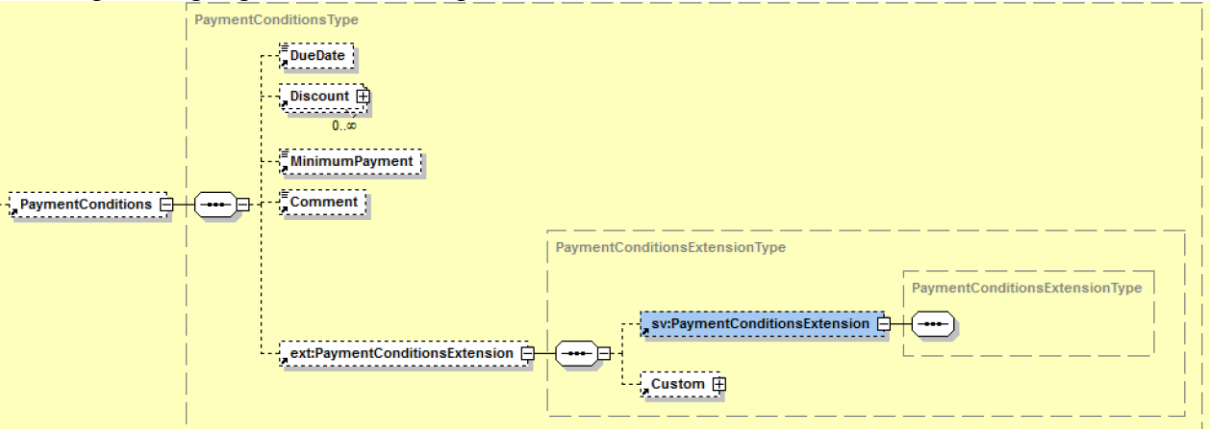

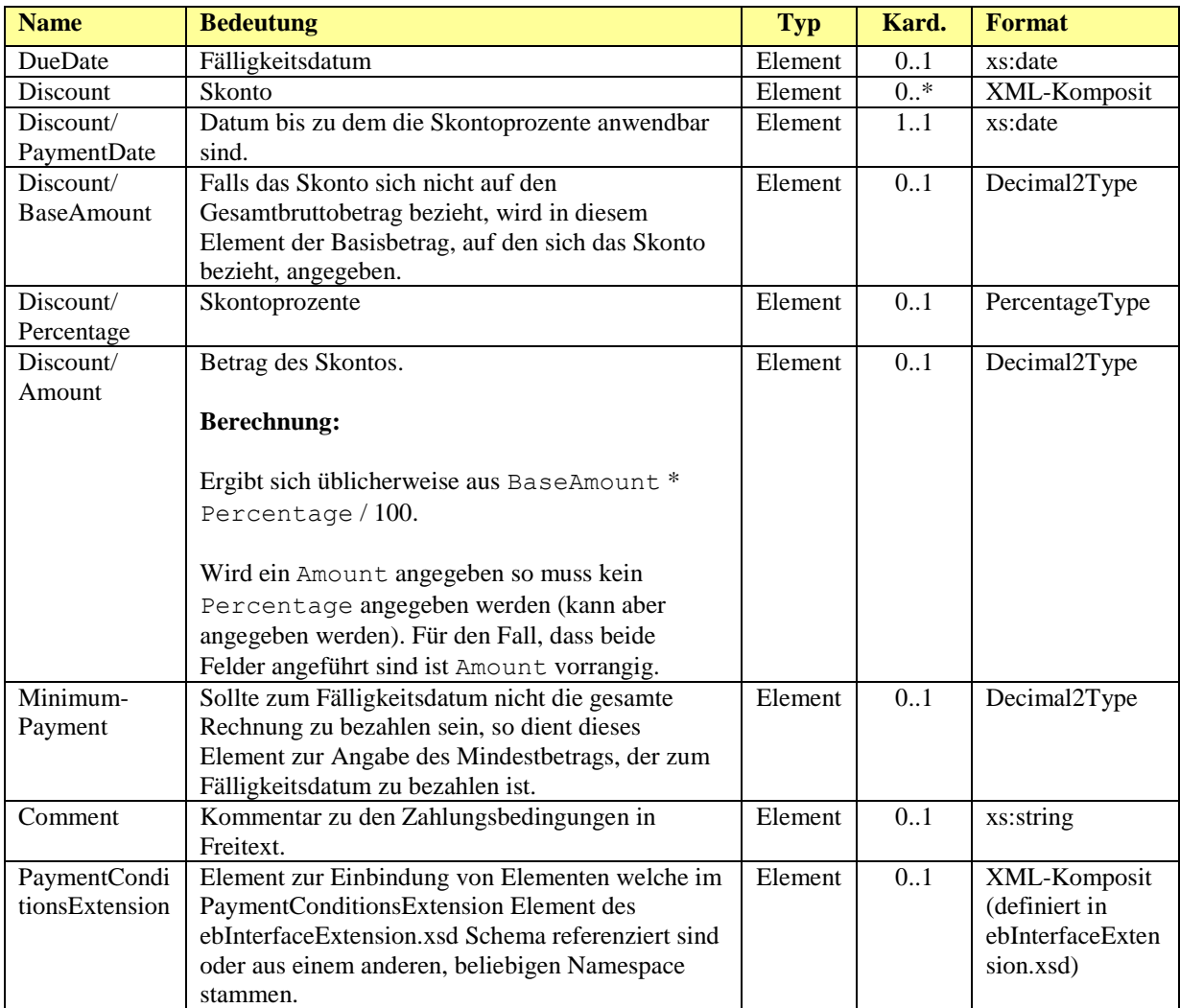

xml invoice terface

### *Beispiel:*

```
…
<PaymentConditions>
  <DueDate>2011-09-30</DueDate>
  <Discount>
    <PaymentDate>2011-09-25</PaymentDate>
    <BaseAmount>1349.26</BaseAmount>
    <Percentage>3.00</Percentage>
     <Amount>40.48</Amount>
   </Discount>
  <MinimumPayment>512.00</MinimumPayment>
  <Comment>Kommentar zu den Zahlungsbedingungen</Comment>
  <ext:PaymentConditionsExtension>
     <sv:PaymentConditionsExtension>
       <sv:SV_Domain_Specific_PaymentConditionsExtensionElement>Ein von
             ebInterface standardisiertes Erweiterungselement
     </sv:SV_Domain_Specific_PaymentConditionsExtensionElement>
    </sv:PaymentConditionsExtension>
     <ext:Custom>
       <n2:auto-generated_for_wildcard>Irgendein beliebiges
             Erweiterungselement aus einem anderen Namespace
       </n2:auto-generated_for_wildcard>
     </ext:Custom>
   </ext:PaymentConditionsExtension>
</PaymentConditions>
…
```
## <span id="page-54-0"></span>*3.14 PresentationDetails*

Das *PresentationDetails* Element KANN dafür verwendet werden die Rechnungsdarstellung beim Ausdruck zu steuern.

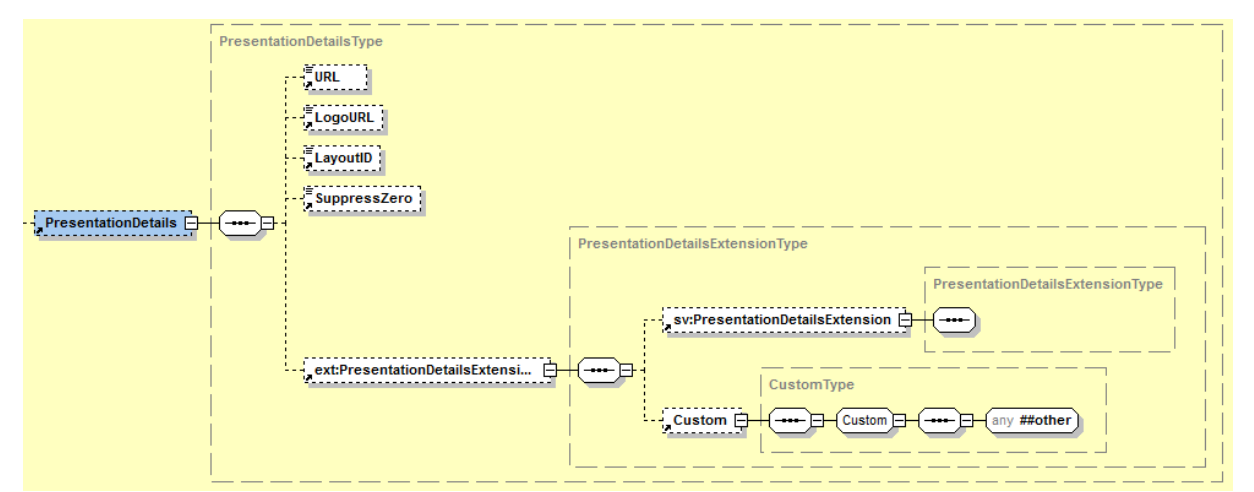

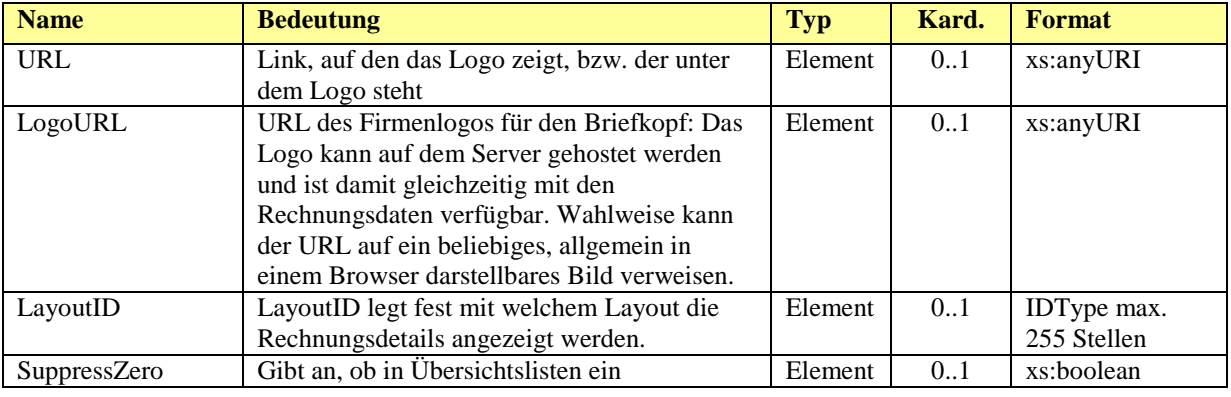

#### xml invoice interface eb

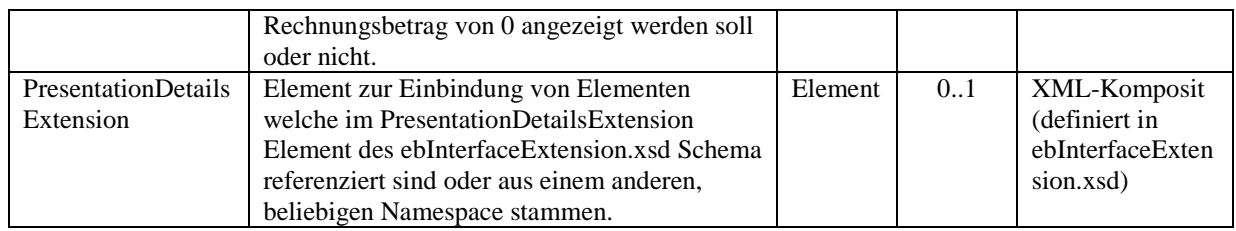

### *Beispiel:*

```
…
<eb:PresentationDetails>
      <eb:URL>http://www.willi.at</eb:URL>
      <eb:LogoURL>
            https://b-test.ebpp.at/comres/ebinterface-willi.gif
      </eb:LogoURL>
      <eb:LayoutID>0100</eb:LayoutID>
</eb:PresentationDetails>
…
```
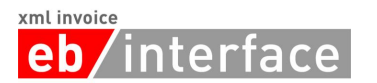

## <span id="page-56-0"></span>**4 Der ebInterface 4.x Extension Mechanismus**

Eine wesentliche Neuerung von ebInterface, im Vergleich zu den Vorgängerversionen, ist die Möglichkeit strukturierte Erweiterungen in eine ebInterface 4.x Instanz einzubinden. In bisherigen Versionen von ebInterface waren Erweiterungen nur auf oberster (= Invoice) Ebene und auf der Rechnungsdetail (=ListLineItem) Ebene zulässig.

In ebInterface 4.x sind Erweiterungen bei jedem der verschiedenen Elemente auf ROOT (=Invoice) Ebene, sowie auf *ListLineItem* Ebene möglich. Zu diesem Zweck wird im ebInterface 4.x Schema ein Kupplungsschema (ebInterfaceExtension.xsd) eingebunden, in welchem die zulässigen Erweiterungen referenziert sind. Die folgende Abbildung veranschaulicht das Konzept des ebInterfaceExtension.xsd Kupplungsschemas.

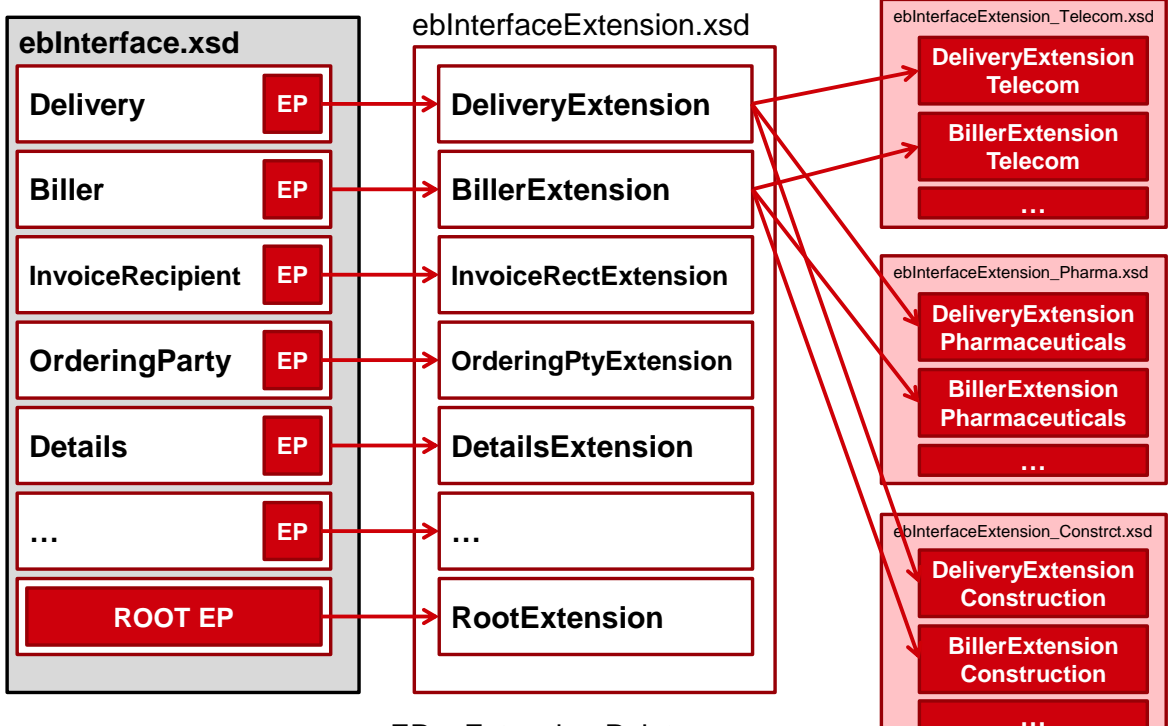

EP = Extension Point

Für jedes Element auf der Root-Ebene (z.B. Delivery, Biller, etc.) wird ein Extension Point definiert. Zusätzlich gibt es, wie bereits in den Vorgängerversionen von ebInterface, einen Root Extension Point auf oberster Ebene. Jeder Extension Point verweist auf ein bestimmtes Extension Element, welches im Kupplungsschema ebInterfaceExtension.xsd definiert ist.

In den verschiedenen Extension Elementen des Kupplungsschemas werden einerseits Elemente von ebInterface-genehmigten Erweiterungsschemata referenziert. Andererseits wird in jedem Extension Element auch ein Custom Element, wie in den Vorgängerversionen von ebInterface, definiert. Die folgende Abbildung zeigt exemplarisch das Erweiterungselement DeliveryExtension aus dem ebInterfaceExtension.xsd Schema.

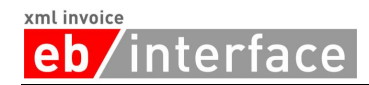

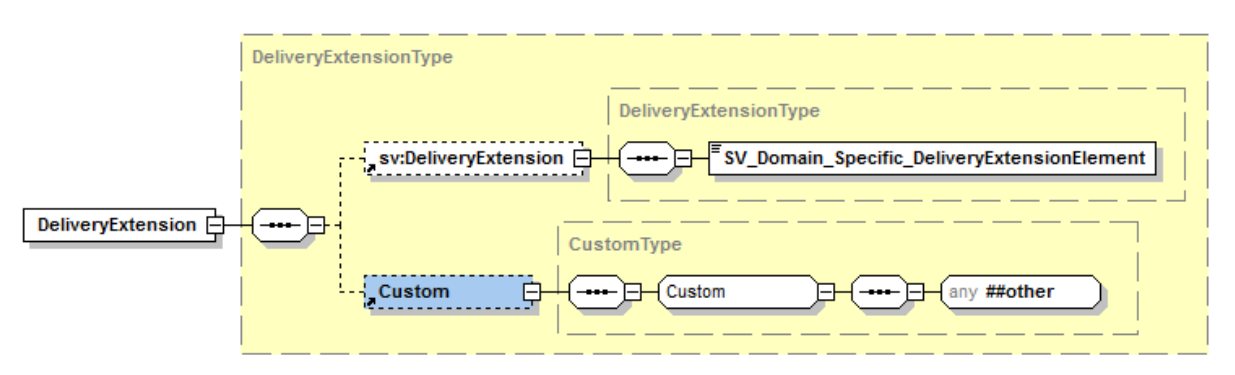

Die Erweiterungsschemata werden von ebInterface für die verschiedenen Industriesparten (z.B. Sozialversicherung, Telekom, Pharmaindustrie, etc.) gewartet und repräsentieren domänenspezifische Attribute und Elemente, die nicht in den Kernstandard von ebInterface aufgenommen werden. In der oben angeführten Abbildung ist exemplarisch das DeliveryExtension Element aus dem Erweiterungsschema der österreichischen Sozialversicherungen (*sv:DeliveryExtension*) angeführt.

Zusätzlich ist durch das Custom Element ist in jedem Erweiterungspunkt auch die Einbindung von beliebigen XML Elementen und Attributen möglich. Von der Möglichkeit beliebiges XML einzubinden sollte jedoch nur bei Vorliegen von spezifischen (z.B. bilateralen) Anforderungen Gebrauch gemacht werden. Werden beliebige XML Elemente über die Extension Points von ebInterface eingebunden, so kann nicht davon ausgegangen werden, dass der Empfänger der ebInterface Instanz auch alle Elemente verarbeiten kann.

Werden hingegen die Elemente aus einem von ebInterface zertifizierten Erweiterungsschema verwendet, und der Empfänger unterstützt dieses Erweiterungsschema, so kann davon ausgegangen werden, dass der Empfänger der ebInterface Instanz auch alle Elemente verarbeiten kann.

### <span id="page-57-0"></span>*4.1 Einbindung des Kupplungsschemas in ebInterface*

Das Kupplungsschema ebInterfaceExtension.xsd ist standardmäßig in das ebInterface Schema eingebunden, womit alle im Kupplungsschema referenzierten Elemente in jeder ebInterface Instanz zur Verfügung stehen. Der Namespace des ebInterface Kupplungsschemas lautet http://www.ebinterface.at/schema/4p3/extensions/ext

Das Schema ebInterfaceExtension.xsd dient als Kupplungspunkt zwischen dem ebInterface Kernstandard und weiteren, von ebInterface standardisierten domänenspezifischen Erweiterungsschemata.

### *Schemaauszug*

```
<?xml version="1.0" encoding="UTF-8"?>
<xs:schema xmlns="http://www.ebinterface.at/schema/4p3/"
xmlns:xs="http://www.w3.org/2001/XMLSchema"
xmlns:dsig="http://www.w3.org/2000/09/xmldsig#"
xmlns:ext="http://www.ebinterface.at/schema/4p3/extensions/ext"
targetNamespace="http://www.ebinterface.at/schema/4p3/"
elementFormDefault="qualified" attributeFormDefault="unqualified">
<xs:import namespace="http://www.w3.org/2000/09/xmldsig#"
schemaLocation="http://www.w3.org/TR/2002/REC-xmldsig-core-
20020212/xmldsig-core-schema.xsd"/>
<xs:import namespace="http://www.ebinterface.at/schema/4p3/extensions/ext"
schemaLocation="ebInterfaceExtension.xsd"/>
  \langle ! \text{-} \text{-} \text{ ==} Root Element === \text{-} \text{-} <xs:element name="Invoice" type="InvoiceType"/>
```
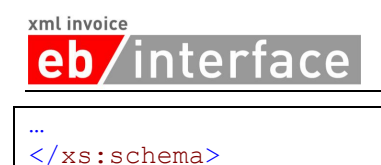

## <span id="page-58-0"></span>*4.2 Einbindung von ebInterface Erweiterungsschemata in das ebInterfaceExtension Kupplungsschema*

Mit jedem Release von ebInterface wird auch ein ebInterfaceExtension Kupplungsschema verabschiedet, in welchem die von ebInterface standardisierten Erweiterungsschemata referenziert sind. Im ebInterface Kupplungsschema wird auf weitere, von ebInterface genehmigte Erweiterungsschemata verwiesen, deren Elemente in die einzelnen Erweiterungselemente des Kupplungsschemas integriert werden.

Der folgende Schemaauszug zeigt die Integration des ebInterface Erweiterungsschemas der österreichischen Sozialversicherungen in das ebInterfaceExtension.xsd Kupplungsschema.

### *Schemaauszug*

```
<?xml version="1.0" encoding="UTF-8"?>
<xs:schema xmlns:xs="http://www.w3.org/2001/XMLSchema"
xmlns="http://www.ebinterface.at/schema/4p3/extensions/ext"
xmlns:sv="http://www.ebinterface.at/schema/4p3/extensions/sv"
targetNamespace="http://www.ebinterface.at/schema/4p3/extensions/ext"
elementFormDefault="qualified" attributeFormDefault="unqualified">
  <!-- Import the industry specific namespaces -->
  <xs:import namespace="http://www.ebinterface.at/schema/4p3/extensions/sv"
         schemaLocation="ext/ebInterfaceExtension_SV.xsd"/>
  \langle!-- === Element declarations === -->
   <xs:element name="DeliveryExtension" type="DeliveryExtensionType"/>
…
   <xs:complexType name="DeliveryExtensionType">
     <xs:sequence>
       <xs:element ref="sv:DeliveryExtension" minOccurs="0"/>
       <xs:element ref="Custom" minOccurs="0"/>
     </xs:sequence>
   </xs:complexType>
…
</xs:schema>
```
Wie aus dem Auszug ersichtlich sind im Erweiterungsschema der österreichischen Sozialversicherungen wiederum dieselben Erweiterungselemente (zB sv:DeliveryExtension) definiert, welche in die Erweiterungselemente (zB DeliveryExtensionType) des Kupplungsschemas eingebunden werden.

Das ebInterface Erweiterungsschema der österreichischen Sozialversicherungen hat den Namespace http://www.ebinterface.at/schema/4p3/extensions/sv, wobei der letzte Teil des Namespaces jeweils für die spezifische Industrie steht, für die das Schema gilt (zB http://www.ebinterface.at/schema/4p3/extensions/pharmaceuticals für die Pharmaindustrie).

## <span id="page-58-1"></span>**5 Anwendungsempfehlungen**

### <span id="page-58-2"></span>*5.1 Verwendung von Vorzeichen für Beträge in Rechnungen und Gutschriften*

Mit Hilfe von ebInterface können nicht nur Rechnungen abgebildet werden, sondern auch Gutschriften. Je nach angegebenen DocumentType gelten dabei die folgenden Vorgaben:

#### xml invoice iterface eb

- Wird im Attribut DocumentType auf ROOT-Ebene Invoice (= Rechnung), InvoiceForAdvancePayment (= Vorauszahlung), InvoiceForPartialDelivery (= Rechnung für Teillieferung), FinalSettlement (= Endabrechnung) oder SubsequentDebit (= Nachbelastung) angegeben so gilt:
	- o Wenn der PayableAmount positiv angegeben wird, so handelt es sich um eine Rechnung
	- o Wenn der PayableAmount negativ angegeben wird, so handelt es sich um eine Gutschrift
- Wird im Attribut DocumentType auf ROOT-Ebene CreditMemo (= Gutschrift), SelfBilling (=Gutschriftsverfahren) oder SubsequentCredit (= Nachentlastung) angegeben so gilt:
	- o Wenn der PayableAmount positiv angegeben wird, so handelt es sich um eine Gutschrift
	- o Wenn der PayableAmount negativ angegeben wird, so handelt es sich um eine Rechnung

## **eb**/interface

## <span id="page-60-0"></span>**6 Referenzen**

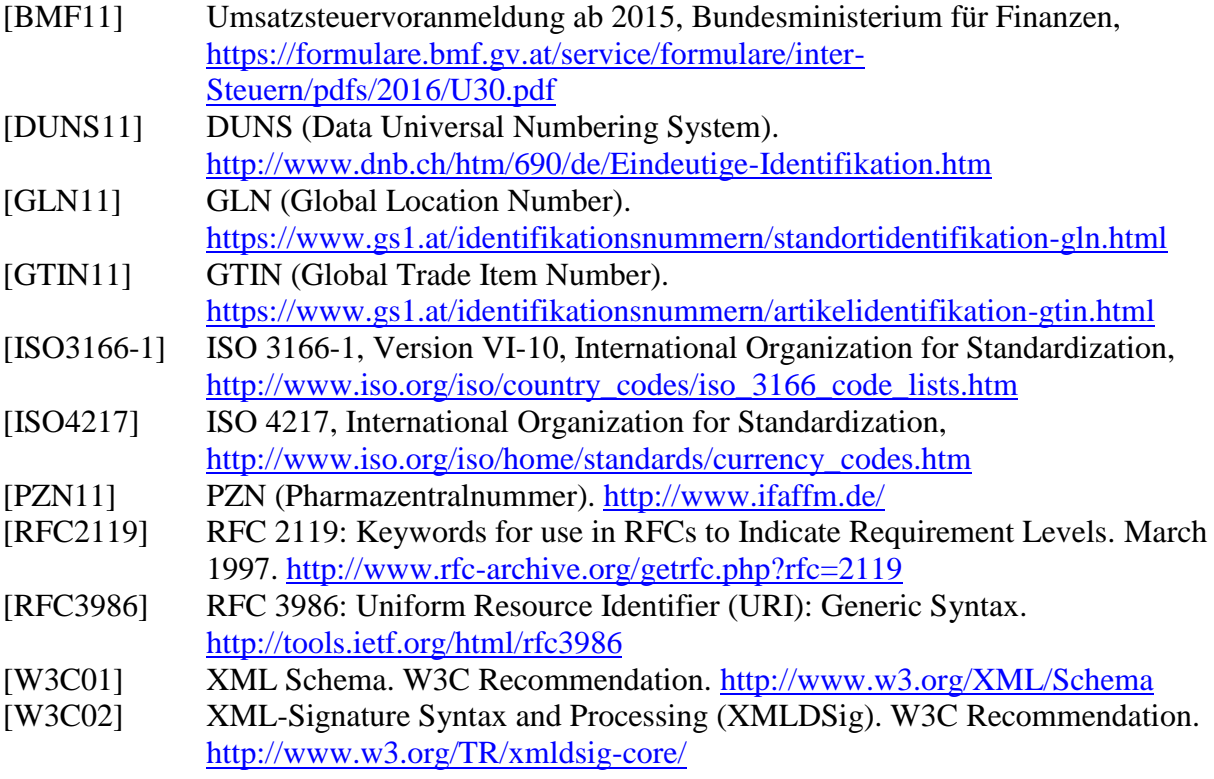

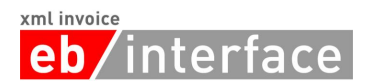

## **Appendix**

### **Empfohlene Codes für Unit Types**

Die Basis dieser Liste ist die CEFACT Codeliste 66411 (Stand 2001).

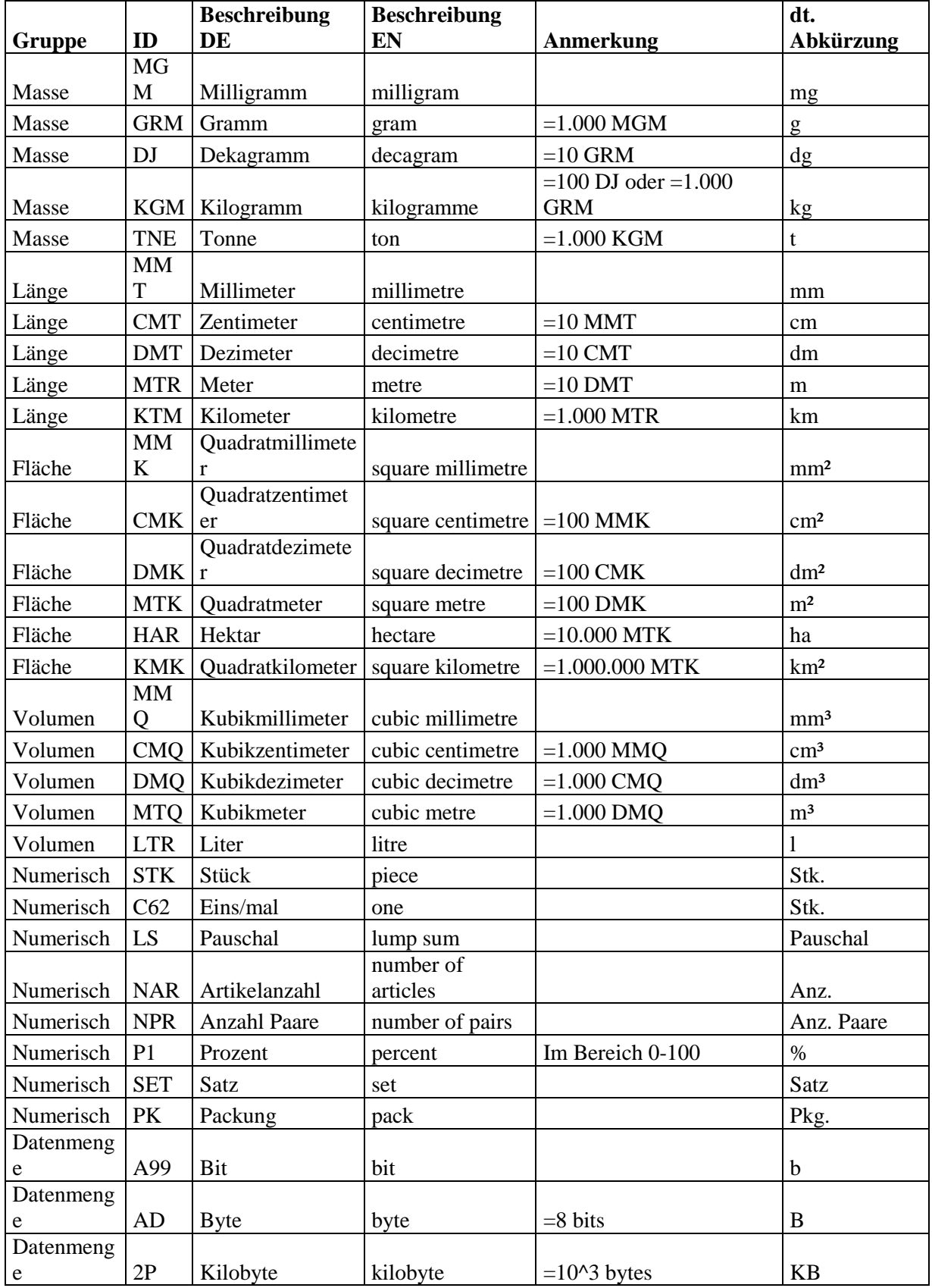

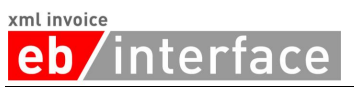

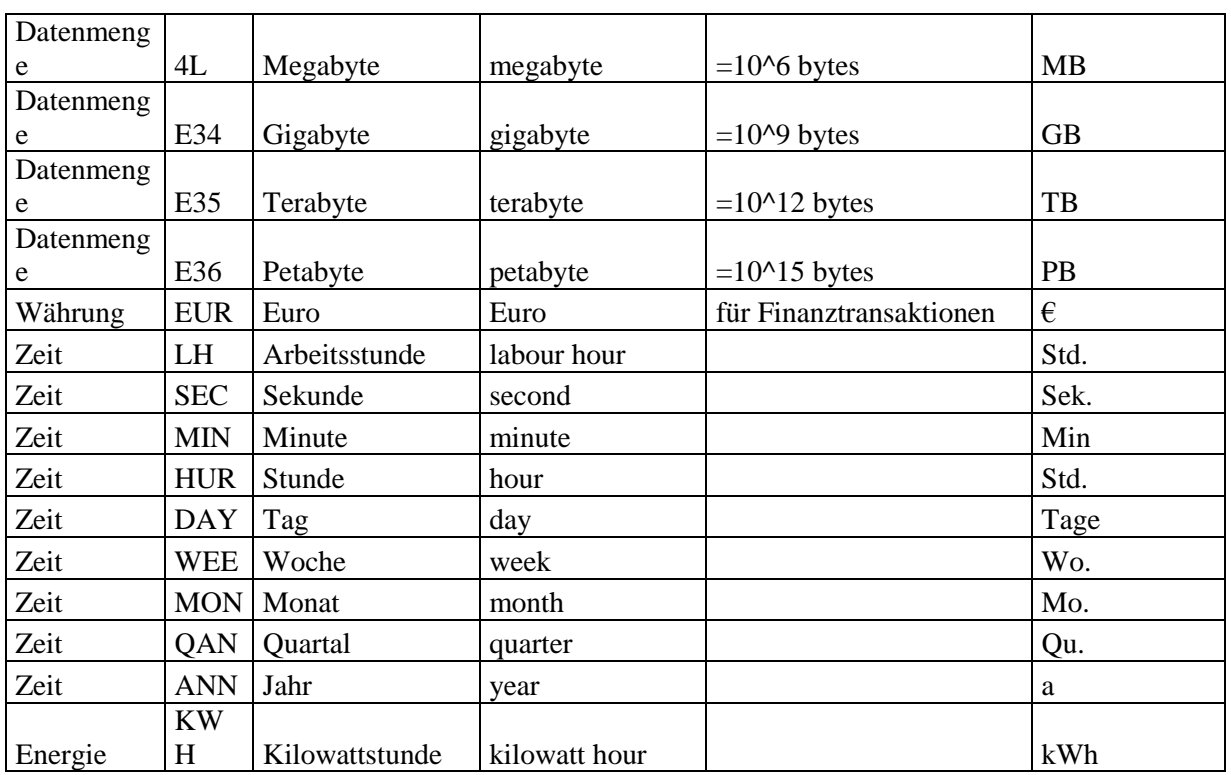

### **Empfohlene Codes für Steuerbefreiungen**

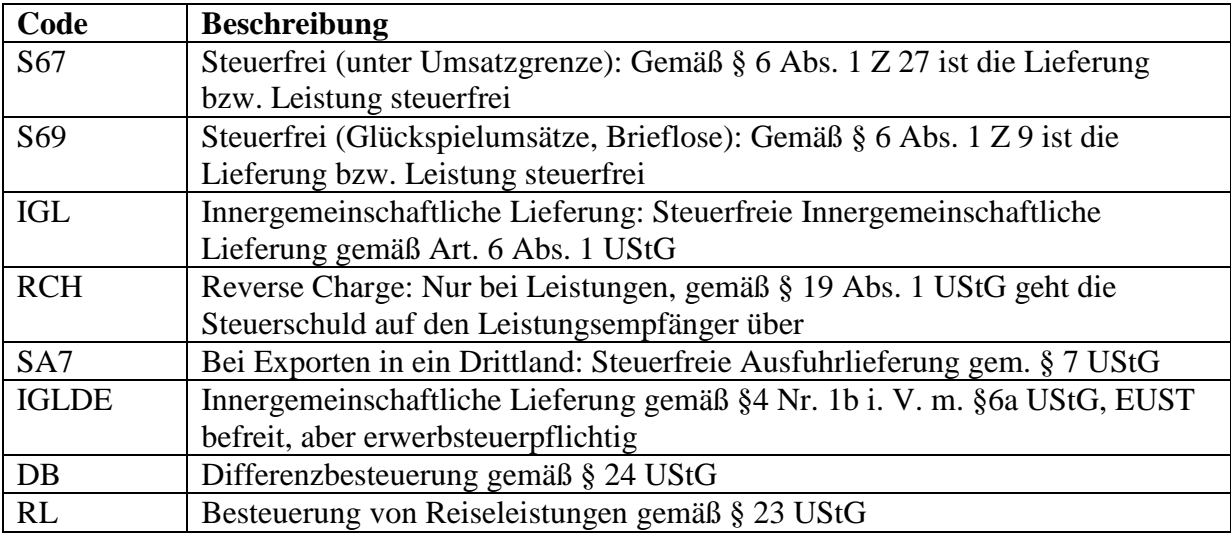

### **Empfohlene Codes für TaxCode**

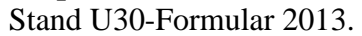

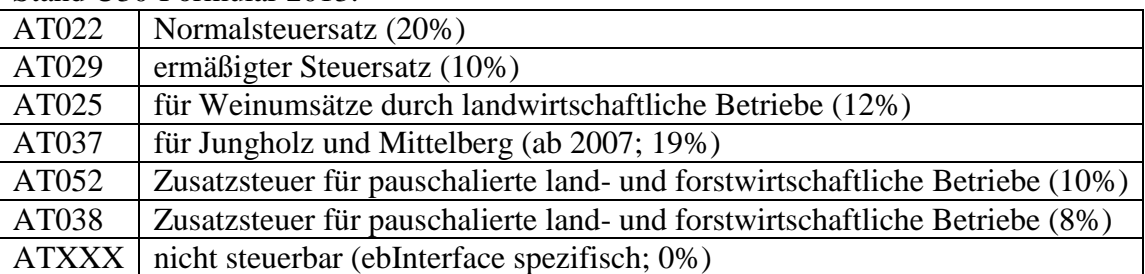

### **Empfohlene Codes für FurtherIdentification**

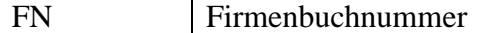

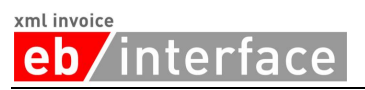

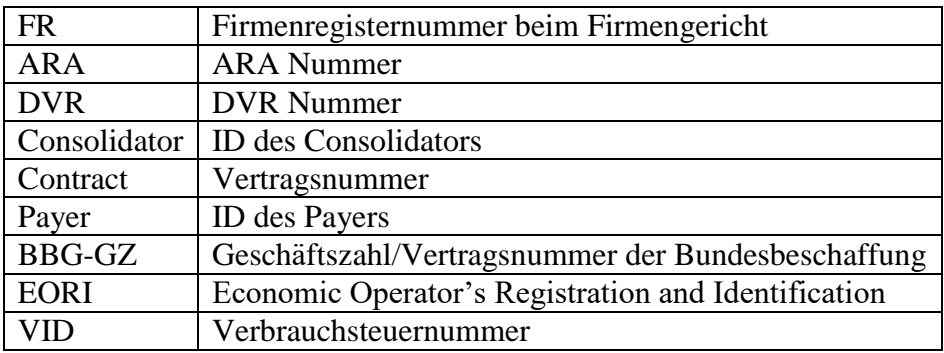

## **Empfohlene Codes für OtherVATableTax/TaxID**

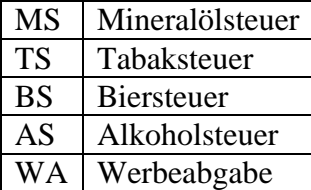